الجمھوریة الجزائریة الدیمقراطیة الشعبیة République Algérienne Démocratique et Populaire وزارة التعلیم العالي و البحث العلمي Ministère de l'Enseignement Supérieur et de la Recherche Scientifique

Université Mohamed Khider – Biskra Faculté des Sciences et de la technologie Département : **de génie civil et hydraulique** Ref :………………

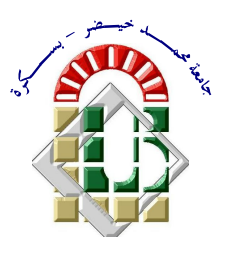

جامعة محمد خیضر بسكرة كلیة العلوم و التكنولوجیا  **قسم:** الھندسة المدنیة و الري المرجع:..................

Mémoire présenté en vue de l'obtention du diplôme de

# **Magister en : génie civil**

# **Option : Modélisation des matériaux et structures**

# **Modélisations des plaques de formes géométriques irrégulières par la méthode des éléments finis**

Présenté par : **SAYAD Youcef**

Soutenu publiquement le ………………

# **Devant le jury composé de :**

**HAMADI Djamal Maître de conférences Rapporteur Université de Biskra CHEBILI Rachid Professeur Examinateur Université de Biskra OUNIS Abdelhafid Maître de conférences Examinateur Université de Biskra**

**MELLAS Mekki Professeur Président Université de Biskra**

# **INTRODUCTION GENERALE**

## **1) Introduction**

Le calcul des structures complexes nécessite de mettre en place des outils de modélisation du comportement mécanique de plus en plus sophistiqués, et prenant en compte les spécifications de composante les matériaux-structures. Du point de vue pratique, les méthodes numériques, notamment le calcul par la méthode des éléments finis, est indispensable pour le dimensionnement et la vérification des structures complexes.

La méthode des éléments finis est apparue vers 1955, en même temps que les ordinateurs puissants, elle est mise au point en 1953 chez Boeing (SEATTLE, USA), on y représentent, un milieu continu élastique à deux dimensions par un assemblage triangulaire sur lesquels les déplacements sont supposés variés linéairement (publié par TURNER, CLOUGH, MARTIN et TOPP en 1956 seulement.). Le comportement de chaque panneau est caractérisé par une matrice de rigidité élémentaire, puis on fait l'assemblage et on résout par la méthode des déplacements.

Le principe de base de la MEF consiste à remplacer le domaine réel par un ensemble d'éléments discrets, qui peuvent être réunis de plusieurs manières, et employer pour représenter les formes les plus complexes.

 C'est une méthode très générale qui s'applique à la majorité des problèmes rencontrés dans la pratique: problèmes stationnaires ou non stationnaires, linéaires ou non linéaires, définis dans un domaine géométrique quelconque à une, deux ou trois dimensions. De plus elle s'adapte très bien aux milieux hétérogènes souvent rencontrés dans la pratique par l'ingénieur.

 Les applications de la méthode des éléments finis se scindent selon la nature du problème à résoudre en trois catégories. Dans la première catégorie, on y trouve le problème d'équilibre qui s'inscrit dans le domaine de la mécanique des solides, où on a besoin de connaitre les déplacements, les déformations et les contraintes pour un chargement mécanique ou thermique donné, dont on trouve la majorité des applications de la MEF. Dans la deuxième catégorie, on retrouve les problèmes des valeurs propres, ceux-ci, sont des problèmes stationnaires dont la solution nécessite souvent la détermination des fréquences naturelles et les modes de vibrations des solides et des fluides. Quant à la troisième catégorie, le facteur temps est intégré aux problèmes des deux premières catégories. Les domaines d'application de la MEF s'étendent à toutes les disciplines de l'ingénieur, mais reste que les ingénieurs en génie civil, en mécanique sont les utilisateurs les plus fréquents de cette méthode.

Parmi certaines applications de la méthode des éléments finis, on retrouve la modélisation des plaques; sa géométrie, les conditions aux limites (appuyées où encastrées), l'épaisseur (mince ou épaisse), le matériau utilisé (homogène ou isotrope), tous ces paramètres devraient être bien connus au préalable et leurs prise en considération dans la conception du programme d'éléments finis est indispensable.

## **2) Structuration du mémoire**

Le mémoire se divise en cinq (05) chapitres.

- Le premier chapitre est consacré à présenter une revue de la littérature concernant les principes de base de la théorie de flexion des plaques mince et épaisse par la méthode des éléments finis.
- Le deuxième chapitre traite la Méthode des éléments finis et la modélisation des plaques
- Le troisième chapitre présente la formulation des éléments de plaque, avec la présentation des étapes utilisées pour le calcul de la matrice de rigidité élémentaire [*Ke*] de l'élément rectangulaire formulé à base du champ de déplacement (*ACM*) et l'élément *DKT*.
- Le quatrième chapitre présente l'outil de calcul qui concerne les logiciels *ANSYS*, *SAP2000* et le programme *FORTRAN* avec leurs variables.
- + Le cinquième chapitre est consacré aux différents tests de validations, et leur applications, ainsi qu'une comparaison entre les résultats obtenus d'un programme en langage « *FORTRAN 77* » et les logiciels de modélisation (*ANSYS*, *SAP2000*): Console sous charge concentrée, plaque carrée à tout les borde encastre, Plaque carrée a deux bords encastrés et deux bords libres. Plaque carrée a trois coté simplement appuis, Les dernières teste Plaque Circulaire.

## **3) Problématique**

Les éléments finis développés pour l'étude numérique des plaques sont en général de formes régulières, ceci rend leurs champs d'application restreint à l'étude des formes simples (rectangulaire , carrée) Alors que , et en termes d'application pratique dans l'ingénierie , en général et le génie civil en particulier , nous rencontrons, en fait, des formes géométriques complexes ou irrégulières ayant des ouvertures ou des raidisseurs, il est donc nécessaire de fournir des éléments dont la forme peut être utilisée pour l'étude et l'application de telles formes.

Dans cette recherche, notre objectif est de contribuer à l'extension de ces élément du coté pratique dans les différents ouvrages ou structures irrégulières.

Les tests de validation et quelques applications de génie civil sont nécessaires. La comparaison des résultats est établie avec ceux obtenus par l'emploi de certains logiciels disponibles

## **1-1) Recherche bibliographie des plaques:**

#### *1-2) Introduction:*

 Un très grand nombre d'éléments finis de plaques en flexion a été développé. Les éléments finis de plaque peuvent se classer en deux type: éléments de type Kirchhoff, éléments de type Reissner/Mindlin, les éléments de plaques de type Kirchhoff sont relativement difficiles à formuler. Le premier élément de plaque triangulaire de type Kirchhoff a un déplacement w et deux rotations aux nœuds **[30].** Mais cet élément ne peut pas passer les patch-tests parce que la continuité de la rotation normale n'est pas satisfaite. Nous notons toutefois que d'un point de vue numérique, de nombreux éléments basés sur la théorie de love-Kirchhoff ont été développés avec éventuellement la prise en compte des effets de membrane. Ces éléments de plaque sont généralement basés sur des hypothèses cinématiques et sont limités aux plaques minces. D'autres éléments basés sur les hypothèses de type Mindlin ont été développés permettant ainsi de traiter les plaques épaisses.

#### *1-3) Eléments de type Kirchhoff:*

Plusieurs éléments finis de plaques ont été proposés à partir de 1968, permettant d'obtenir des solutions numériques des problèmes de plaques minces en accord avec les hypothèses de Kirchhoff.

 Les éléments de plaque de type Kirchhoff discret ont été formulés par Dhatt et Batoz et al. L'énergie de cisaillement transversal est négligée et l'hypothèse de Kirchhoff est introduite de façon discrète **[5]** (en certain point, sur les cotes d'un élément ou sur l'aire d'un élément). Beaucoup d'autres chercheurs ont également apporté leurs contributions à ce type d'éléments **[1]**. Un grand nombre d'élément de plaque triangulaire à 9 degrés de liberté (ddl) a été formulé, tels **HCT** (Hsieh Clough-Toucher), **DKT** (Discrète Kirchhoff Triangle).

Il a suscité un intérêt considérable dans le développement de l'élément de plaque depuis leur usage est devenu populaire pour représenter le comportement des éléments de coque. Beaucoup d'éléments de plaque ont été développées. **[23]** ont présenté un examen de tous les éléments flexion de plaque comme une partie de l'étude sur l'efficacité des éléments de plaque de pliage. **[13]** ont élaboré le volet plaque triangulaire flexion en divisant le triangle principal à trois subtriangles. **[8]**. Ils ont développé un élément triangulaire de flexion de plaque en utilisant des fonctions de forme basée sur les coordonnées. L'élément de plaque non conforme ne passe pas le test cutané pour certains modèles de maillage, et l'élément confirmant est coûteux en raison du régime d'intégration afin numériques nécessaires pour déterminer la matrice de rigidité de l'élément.

**Batoz et al**. (1980) ont développé plusieurs éléments triangulaires efficaces de flexion de plaque pour l'analyse des plaques et coques. Ces éléments ont deux degrés de liberté en rotation et un degré de liberté en translation à chaque nœud pour un total de 9 degrés de liberté. Ils ont développé trois types d'éléments de flexion de plaque: le première élément **DKT** repose sur des hypothèses discrets de Théorie de Kirchoff, le deuxième élément **HSM** basé sur la Méthode hybride de stress, de surmonter les problèmes dans le développement de modèles de déplacements, et le troisième élément **SRI** fondé sur un schéma d'intégration sélective réduit qui comprend une déformation de cisaillement transversale. **[3]** ont comparé les résultats obtenus pour ces éléments. Ils ont constaté que les éléments **DKT** et **HSM** sont plus efficaces que l'élément **ISR**. Ils ont également constaté que l'élément **DKT** donne de meilleurs résultats que l'élément **HSM** parce que l'élément **DKT** nécessite moins de stockage par rapport à l'élément **HSM**.

Les éléments quadrilatère de flexion de plaque sont simplifiés dans l'analyse des structures de la dalle et sont utilisés dans la formulation des éléments de coque pour l'analyse des structures régulières en forme de **coquillage**. Les tentatives antérieures d'élaborer des éléments quadrilatère mince impliqués combinant quatre éléments triangulaire de plaque **[7]**. Toutefois, leur formulation a été très compliquée.**[27].** a développé un élément quadrilatère de quatre nœuds à l'aide des fonctions de forme isoparamétriques. Cet élément donne de très bons résultats pour la flexion de plaque. **[36]** ont développé l'élément de flexion de plaque, LORA basée sur des paramètres de stress plutôt que de champs de déplacement. Cet élément donne aussi de très bons résultats pour la flexion de plaque.

 **Batoz et Tahar** (1982) Ont mis au point un élément de quatre nœuds quadrilatère basé sur la théorie discrète Kirchhoff. La base de la formulation de cet élément a été la discret Kirchhoff triangulaire (**DKT**) élément développé plus tôt **[3]**. La plaque quadrilatère flexion élément (**DKQ**) formulée par **[7]**. et l'élément triangulaire de flexion de plaque (**DKT**) formulé par **[3]**, sont basés sur les hypothèses de Kirchhoff discrète, dans laquelle la déformation de cisaillement transversal est négligée. Ils ont considéré que la déformation de cisaillement transversal est présente dans l'élément développement initial, puis ils ont supprimé le terme cisaillement transversal de contrainte en appliquant des contraintes discrètes Kirchhoff. **[7]** Ont mené plusieurs tests sur ces éléments.

#### *1-4) Eléments de type Reissner/Mindlin:*

 Les éléments de plaque basés sur la théorie de Reissner/Mindlin sont présentés par **[5],** et **[2],** et **[28].** Dans le cas des éléments avec cisaillement transversal **(DST, DSQ et Q4G)**, pour éviter le blocage des éléments en cisaillement transverse (surestimation de la rigidité pour des épaisseurs très faibles), une méthode consiste à construire des champs de cisaillement et de substitution constants sur les bords de l'élément, les éléments de plaque avec du cisaillement transverse utilisent cette méthode de façon a ne pas bloquer en cisaillement transverse. Ce blocage en cisaillement vient du fait que l'énergie élastique de cisaillement est un terme proportionnel à *h* (h étant l'épaisseur de la plaque), bien plus grand que le terme d'énergie élastique de flexion qui est proportionnel en *h* 3 . Quand l'épaisseur devient faible devant la longueur caractéristique (le rapport *h* / *L* est inférieur a 1/20), pour certaines fonctions de forme, la minimisation du terme prépondérant en *h* conduit a une mauvaise représentation des modes de flexion pure, pour lesquels la flèche n'est plus calculée correctement.

 **Belarbi M.T. et Charif A**, en 1998 Nouveau hexaèdre simple **[9]** « **SBH8** » pour l'étude des plaques minces et épaisses.

 **Belarbi M.T. et Charif A**, en 1999 développement d'un nouvel élément hexaédrique simple basé sur le modèle en déformation pour l'étude des plaques minces et épaisses **[10]**. Le nouvel élément hexaédrique simple a huit nœuds et trois degrés de liberté par nœud (*U, V* et *W*) basé sur le modèle en déformation, cet élément est numériquement plus performant que le modèle de déplacement. Sa précision est

La modélisation des plaques de formes géométriques irrégulières par la méthode des éléments finis

évaluée à travers une série de cas de-tests standards ou non standards relatifs aux problèmes de plaques mince et épaisses.

**L. Belounar, M.Guenfoud** en 2005. Un nouvel élément fini rectangulaire basé sur l'approche de contrainte pour flexion de plaque, pour l'analyse linéaire de la plaque de flexion avec effet de cisaillement transverse **[12]**. Le champ des déplacements de l'élément a été développé par l'utilisation de l'approche basée sur Stran et elle est basée aussi sur les fonctions supposées indépendantes pour les différentes composantes de la déformation dans la mesure où elle est autorisée par les équations de compatibilité.

L'élément possède trois degrés essentiels extérieurs de la liberté de chacun des quatre nœuds d'angle et satisfait à la représentation exacte des modes de corps rigide de déplacement. Cet élément se trouve numériquement plus efficace que les déplacements correspondants à base d'élément et sa précision est évaluée à travers une série de cas de tests relatifs à des plaques minces et épaisses.

#### **2-1) Définition d'une plaque:**

 Une plaque est un solide défini par une surface de référence plane (plan *x,y*) et par une petite épaisseur (notée *h*(*x,y*)), par rapport aux autres dimensions ,à savoir la longueur et la largeur **[5]** . Suivant l'ordre de grandeur de *h* par rapport aux autres dimensions, on introduit l'adjectif mince au épaisse aux plaques et aux coques. Cependant, ce qualificatif n'implique pas seulement une caractéristique géométrique, mais définit aussi un rôle particulier des déformations dites de cisaillement transversal *(CT)*. Cette influence est d'autant plus importante que les structures sont minces car l'épaisseur h varie en sens inverse de l'influence *CT*.

La plaque peut être constituée d'un matériau homogène.

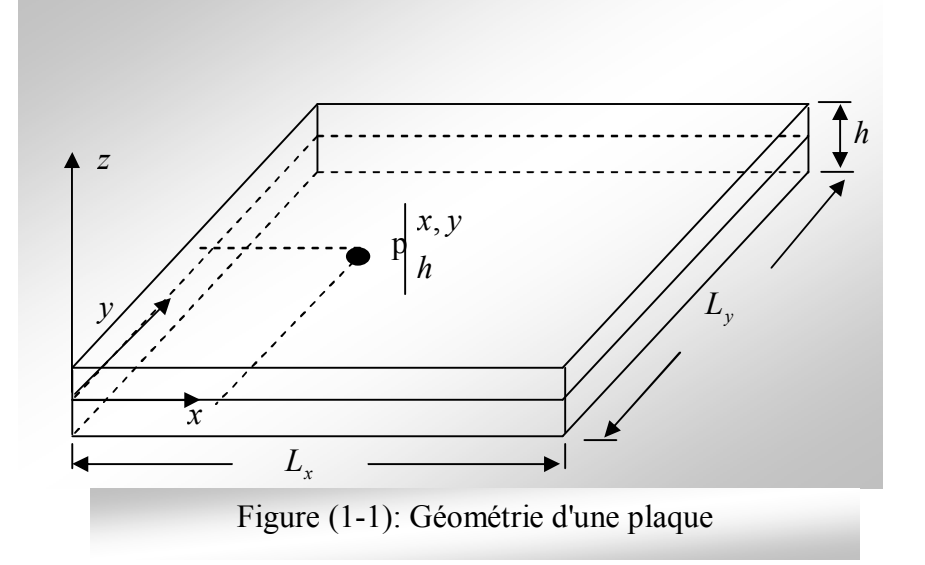

 Ces plaques sont souvent suivies de l'adjectif mince ou épais suivant la grandeur de l'épaisseur h, nous admettons généralement **[33]**.

\* pour les plaques épaisses. 
$$
\frac{1}{20} \prec \frac{h}{L} \prec \frac{1}{4}
$$

La modélisation des plaques de formes géométriques irrégulières par la méthode des éléments finis

20  $\prec \frac{1}{2}$ *L* \* Pour les plaques minces.  $\frac{h}{I}$ 

## *Hypothèses :*

La théorie des plaques repose sur les hypothèses suivantes :

**H.1 :** Les contraintes normales *σzz* sont négligeables par rapport aux autres composantes de contraintes :  $\sigma_{zz} = 0$ .

**H.2 :** Les pentes de la surface moyenne après déformation, sont supposées petites par rapport à l'unité (Petite déflexion du plan moyen).

**H.3 :** Les points situés sur une normale à la surface moyenne avant déformation, restent sur cette normale au cours de la déformation ; ceci permet de négliger l'effet de

cisaillement transversal. Dans ce cas, on a :  $\varepsilon_{xz} = \varepsilon_{yz} = 0$ 

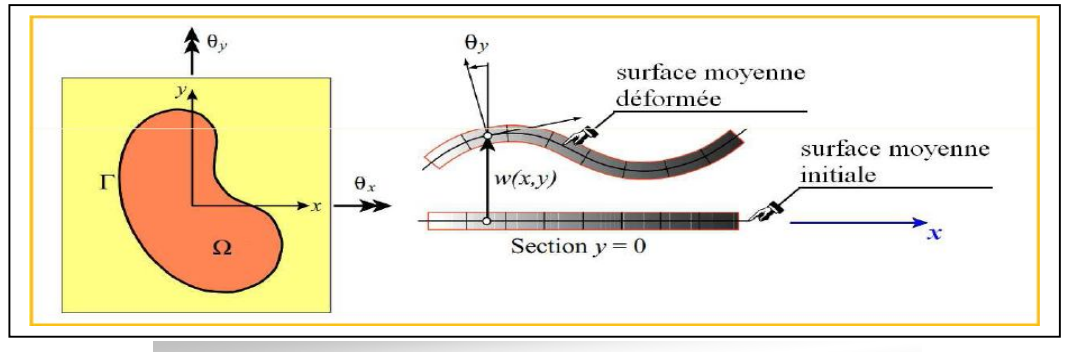

Figure (1-2): Déformation d'une plaque en flexion **[05]**

## **2-2) Définitions et notations générales:**

## *Conventions de signe pour déplacements et rotations* **[41]**

Les notations adoptées ci après pour les déplacements sont définies à la Figure (1-3)

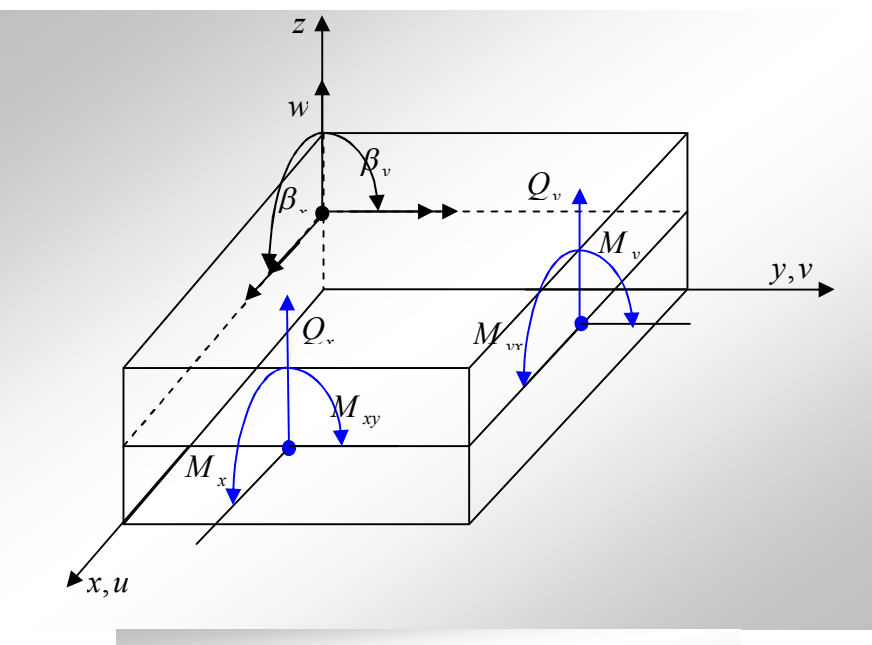

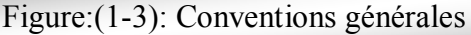

L'équation d'équilibre des moments est:

$$
\frac{\partial^2 M_x}{\partial x^2} + 2 \frac{\partial^2 M_{xy}}{\partial x \partial y} + \frac{\partial^2 M_y}{\partial y^2} = -p_z(x, y)
$$

 L'intégration des équations des moments fléchissant donne l'équation de la plaque soumise aux charges distribuées  $P_z(x, y)$ 

$$
\frac{\partial^4 w}{\partial x^2} + 2 \cdot \frac{\partial^4 w}{\partial x^2 \partial y^2} + \frac{\partial^4 w}{\partial y^2} = \frac{p_z(x, y)}{D}
$$

## **2-3) Domaine d'utilisation:**

 Le domaine de l'utilisation de plaque est très répandue dans tous les domaines, en particulier dans le domaine du génie civil où, on les utilise dans les constructions simples (habitation) où les ouvrages d'art et elle existe sous formes différentes, y compris les circulaires et rectangulaires et d'autre formes selon la qualité de l'ouvrage, Comme celle-est représenté dans les photos ci-dessous.

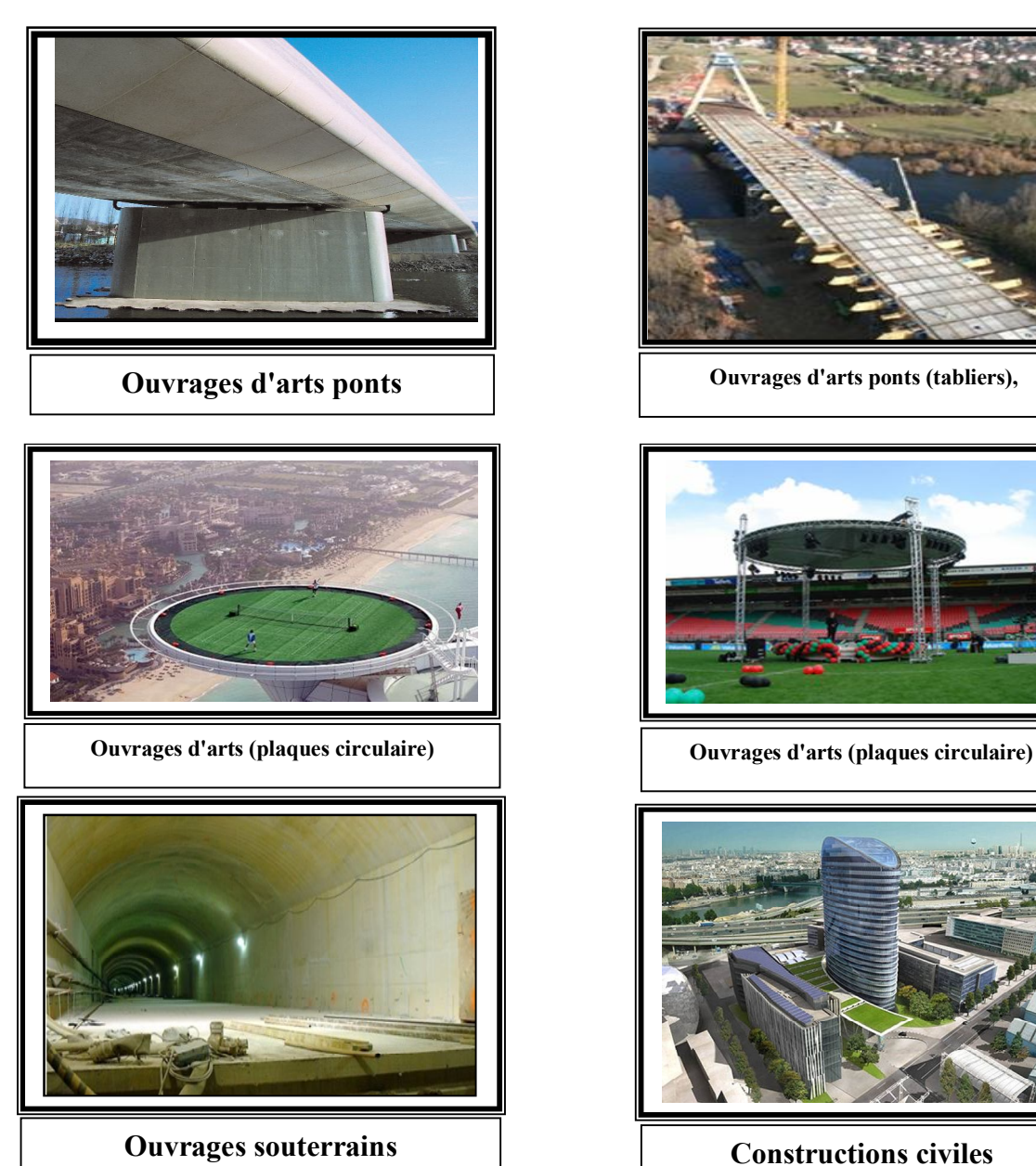

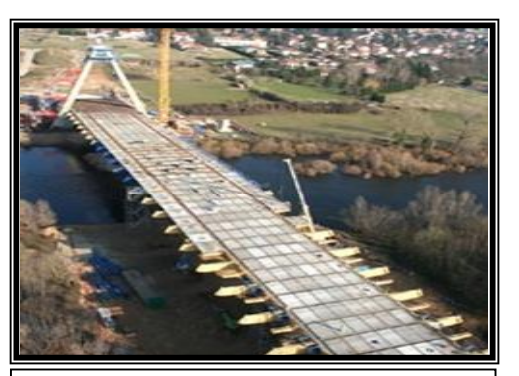

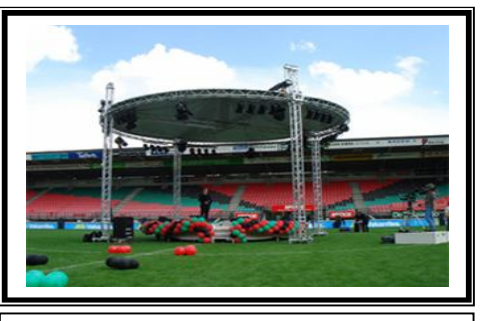

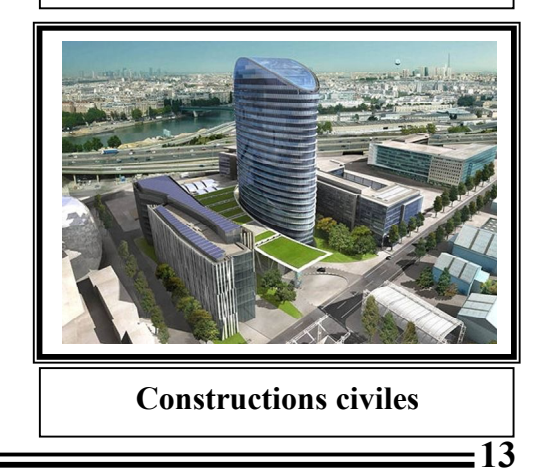

La modélisation des plaques de formes géométriques irrégulières par la méthode des éléments finis

 $\overline{a}$ 

## **2-4) Loi de comportement:**

 Les composantes du tenseur contraint et le point de l'élément, sont reliés à celles du tenseur de la déformation par la loi de Hooke, de la manière suivante:  $\{\sigma\} = [E] \{\varepsilon\}.$ 

Avec  $\cdot$  $\{\sigma\}^t = (\sigma_{xx} \sigma_{yy} \sigma_{zz} \sigma_{xy} \sigma_{yz} \sigma_{xz})$  ................................................................(1 5) *xx*  $\boldsymbol{c}$  *yy*  $\boldsymbol{c}$  *zz*  $\boldsymbol{c}$  *xy*  $\boldsymbol{c}$  *yz*  $\boldsymbol{c}$  *xz*  $\{ \mathcal{E} \}^T = \begin{pmatrix} \mathcal{E} & \mathcal{E} & \mathcal{E} & \mathcal{E} & \mathcal{E} \end{pmatrix}$  $\{\sigma\}^T = (\sigma_-\sigma_-\sigma_-\sigma_-\sigma_-\sigma_-)$ 

 La contrainte normale à la surface moyenne de l'élément, *σ* est par hypothèse négligeable, ainsi que la déformation *ε* compte tenu de cette hypothèse, la relation *σ= E* . *ε* Peut être développée sous la forme suivante:

$$
\begin{bmatrix}\n\sigma_{xx} \\
\sigma_{yy} \\
\sigma_{yy} \\
\sigma_{yz} \\
\sigma_{yz} \\
\sigma_{xz}\n\end{bmatrix} = \frac{E}{1 - \nu^2} \begin{bmatrix}\n1 & \nu & 0 & 0 & 0 & 0 \\
\nu & 1 & 0 & 0 & 0 \\
0 & 0 & \frac{1 - \nu}{2} & 0 & 0 \\
0 & 0 & 0 & \frac{\beta(1 - \nu)}{2} & 0 \\
0 & 0 & 0 & 0 & \frac{\beta(1 - \nu)}{2} \\
0 & 0 & 0 & 0 & \frac{\beta(1 - \nu)}{2}\n\end{bmatrix} \begin{bmatrix}\n\varepsilon_{xx} \\
\varepsilon_{yy} \\
2\varepsilon_{xy} \\
2\varepsilon_{yz} \\
2\varepsilon_{xz} \\
2\varepsilon_{xz}\n\end{bmatrix} \text{......} (1 - 6)
$$

Avec:

 $\beta$ : Facteur de cisaillement transversal  $\beta = \frac{5}{6}$ .

# **2-5) Définition la continuité**  $C^{\theta}$ **et**  $C^{\prime}$ **:**

Si la fonction  $u(x)$  et seule continue sur les frontières entre les éléments, l'approximation est *de type*  $C^{\theta}$  (ou classe  $C^{\theta}$ ). Si  $u(x)$  et ses dérivées premières sont continues, l'approximation est de type  $C^I$  Si  $u(x)$  et ses dérivées jusqu' à l'ordre  $\alpha$ sont continues, l'approximation *de type C 1*

## **2-6) Classification des plaques:**

 Les éléments de plaques en flexion de type déplacement pouvant être classés en deux catégories **[41]**:

**a/** les éléments basés sur la théorie de Kirchhoff (cisaillement transversal à négliger). **b/** les éléments basés sur la théorie de Hencky- Mindlin-Reissner (avec cisaillement transversal).

 **a/** Les éléments basés sur la théorie de Kirchhoff sont, en principe, les mieux adaptés à la modélisation des plaques minces. Leur formulation ne nécessite que l'approximation d'une seule composante de déplacement *w(x, y)*. Ce n'est qu'une simplicité apparente. En effet, on remarque que les secondes dérivées de déplacement interviennent dans l'expression de l'énergie de la déformation. Ainsi, la condition de compatibilité inter-éléments correspond à la continuité  $C<sup>1</sup>$  du déplacement transverse

La modélisation des plaques de formes géométriques irrégulières par la méthode des éléments finis

c-à-d à la continuité de *w* et de la pente normale *n w*  $\partial$  $\frac{\partial w}{\partial x}$ , cette condition ne peut généralement être satisfaite qu'avec des éléments sophistiqués et d'ordre élevé.

 **b/** Les éléments basés sur la théorie de Hencky- Mindlin-Reissner sont les mieux adaptés dans les cas de plaque d'épaisseur modérée. Leur formulation est basée sur une approximation des trois variables indépendantes *w, βx et βy*. Cependant, on note que dans l'expression de l'énergie de la déformation n'intervient que les dérivées premières de *w, βx et βy*. La condition de la compatibilité inter-éléments ne nécessite qu'une continuité  $\mathcal{C}^{\circ}$ .

## **2-7) Théorie des plaques épaisses :**

 Cette théorie qui tient en compte l'effet du cisaillement transverse est la mieux adaptée aux cas des plaques d'épaisseur modérée. Ainsi les éléments de Mindlin sont simples à formuler et pour que les fonctions d'interpolation usuelles puissent être utilisées, Ceci constitue un avantage pour cette théorie, qui de plus prend en considération l'effet de cisaillement et par conséquent, les déformations de cisaillement transverse seront automatiquement modelées en présence. Il est à noter que jusqu' à un passé récent, ce type d'élément ne peut être utilisé pour la

modélisation de plaques minces à cause de la dégradation de la précision provoquée par des problèmes numériques.

. Cependant, il existe actuellement deux méthodes qui permettent d'envisager l'utilisation de ces éléments pour des problèmes de plaque minces. L'une de ces méthodes est fondée sur la prise en compte d'hypothèses de Kirchhoff discrètes.

 L'autre méthode est basée sur l'intégration réduite. Ainsi, les récentes recherches indiquent que l'élément quadrilatéral « Hétérosis » des plaques de Mindlin avec une interpolation quadratique de Lagrange pour *θx, θy* et une interpolation quadratique de Serendip pour *w* utilisant une intégration sélective de la matrice de rigidité donne d'excellents résultats. Aujourd'hui, la formulation Mindlin est largement utilisée et elle attend un grand avenir, elle converge et donne une précision comparable à celle des meilleures éléments de Kirchhoff tout en présentant une formulation plus simple

## *2-7-1/ Relations cinématiques :*

La théorie de HENCKY-MINDLIN (prise en compte l'effet de cisaillement transverse)

\* La théorie de Hencky, présente un modèle de déplacement basé sur trois variables indépendantes : les déplacements transverses  $w(x, y)$ 

et les deux rotations  $\beta_x(x, y)$  et  $\beta_y(x, y)$ . Le champ des déplacements s'exprime alors en fonction de ces trois variables par la relation suivante :

 $u = z\beta_x(x, y)$  .....................................................................................................(1 7) ,  $(x, y)$  $w = w(x, y)$   $\bigcup$  $v = z\beta_y(x, y)$ *x*  $\beta$ 

L'étant de la déformation peut être défini en fonction des trois variables  $w, \beta_x$  et  $\beta_y$ par les relations cinématiques suivantes :

$$
\varepsilon_{x} = z \frac{\partial \beta_{x}}{\partial_{x}}
$$
\n
$$
\varepsilon_{y} = z \frac{\partial \beta_{y}}{\partial_{y}}
$$
\n
$$
2\varepsilon_{xy} = \gamma_{xy} = z \left( \frac{\partial \beta_{x}}{\partial_{y}} + \frac{\partial \beta_{y}}{\partial_{x}} \right)
$$
\n
$$
2\varepsilon_{xz} = \gamma_{xz} = \beta_{x} + \frac{\partial_{w}}{\partial_{x}}
$$
\n
$$
2\varepsilon_{yz} = \gamma_{yz} = \beta_{y} + \frac{\partial_{w}}{\partial_{y}}
$$
\n(1-8)

#### *2-7-2/ Caractéristiques géométriques et mécaniques***:**

 Un Solide est défini par une surface de référence plane (*plan x,y*) et par une épaisseur *h*(*x, y*) de petite dimension par rapport aux autres **[5]**

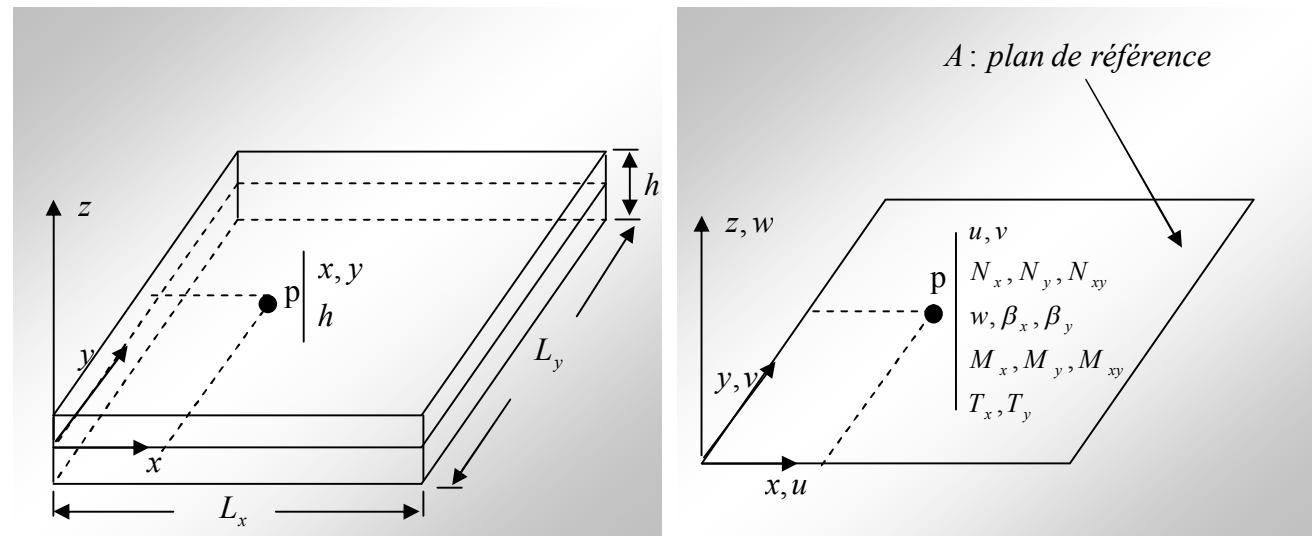

Figure:(1-4) : Géométrie et Idéalisation (variables cinématiques et mécaniques)

#### • **Cinq variables cinématiques indépendantes**

*u* et *v* les déplacements de la membrane dans le plan *z =0 w* le déplacement transversal

- $\beta x$  La rotation du plan  $x, y$  autour de *y*
- $\beta y$  La rotation du plan  $x, y$  autour de x

## **• Les efforts résultants de membrane**

 / 2 / 2 *h h <sup>N</sup><sup>x</sup> <sup>x</sup> dz* , / 2 / 2 *h h N<sup>y</sup> y dz* , ..................................(1 9) / 2 / 2 *h h Nxy xy dz*

**• Les moments de flexions**

$$
M_x = \int_{-h/2}^{h/2} \sigma x \, z \, dz \quad , \quad M_y = \int_{-h/2}^{h/2} \sigma y \, z \, dz \quad ,
$$

#### **• Les efforts tranchants**

$$
T_x = \int_{-h/2}^{h/2} \sigma xz \, dz \quad \text{et} \quad T_y = \int_{-h/2}^{h/2} \sigma yz \, dz \quad \text{........}
$$
\n
$$
2\text{-}7\text{-}3/\text{ Theorie du premier ordre:} \quad \text{Mindlin}
$$

La théorie de plaques, que nous considérons sans la suite est basée sur:

- l'hypothèse dite des sections droites (ou plane): les points matériels située sur une normale à la surface moyenne non déformée restent sur une droite dans la configuration déformée.

- l'hypothèse d'une déformation transversale  $\varepsilon$ <sub>z</sub> nulle (pas de variation de d'épaisseur).

- l'hypothèse des contraintes planes: danse les relations de comportement, la contrainte *<sup>z</sup>* est négligeable par rapport aux autres composantes du tenseur de contraintes.

- l'hypothèse d'anisotropie plane pour chaque couche dans le cas d'une plaque composite.

- la prise en compte d'une loi de comportement de CT .

## *2-7-4/ Définitions des déplacements et des déformations*

Champ de déplacement virtuel d'un point *q*

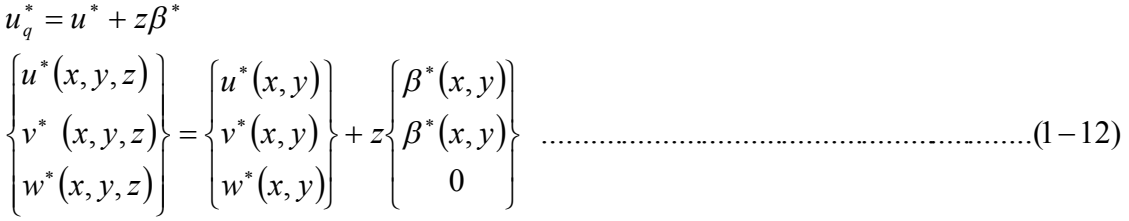

## **Déformation virtuelle:**

Principe de base : séparation des déformations:

.................................................................................................(113) *ez*

Avec:

$$
\begin{aligned}\n\{\varepsilon^*\} &= \{\varepsilon_x^* \quad \varepsilon_y^* \quad 2\varepsilon_{xy}^*\} = \{\varepsilon^*\} + z\{\chi^*\} \\
\{\varepsilon^*\} &= \{\mu_{,x}^* \quad \nu_{,y}^* \quad \nu_{,y}^* + \nu_{,x}^*\} \\
\{\chi^*\} &= \{\beta_{x,x}^* \quad \beta_{y,y}^* \quad \beta_{x,y}^* + \beta_{y,x}^*\} \\
\{\gamma^*\} &= \{\rho_x^* + w_{,x}^* \quad \beta_y^* + w_{,y}^*\}\n\end{aligned}
$$
\n(1-14)

*2-7-5/ Principe des travaux virtuels (formulation faible)*

$$
W_{int} = \int_{V} \left\{ \left( \varepsilon^* \right)^T \left\{ \sigma \right\} + \left\{ \gamma^* \right\}^T \left\{ \tau \right\} \right\} dV \dots
$$
  
\n
$$
avec \quad \left\langle \sigma \right\rangle = \left\langle \sigma_x \quad \sigma_y \quad \sigma_{xy} \right\rangle \qquad ; \quad \left\langle \tau \right\rangle = \left\langle \sigma_{xz} \quad \sigma_{yz} \right\rangle \qquad (1-15)
$$

$$
W = W_{\text{int}} - W_{\text{ext}} = 0 \quad \dots \quad \dots \quad \dots \quad \dots \quad \dots \quad \dots \quad \dots \quad (1-16)
$$

Avec:

 ...............................................................(117) *e N M T dV V T T* 

 .............................(118) *W uf m dA uf m dS S S T S T A T T ext*

*2-7-6/ Equation d'équilibre associée:*

$$
N_{x,x} + N_{xy,y} + f_x = 0
$$
  
\n
$$
T_{x,x} + T_{y,y} + f_z = 0
$$
  
\n
$$
M_{x,x} + M_{xy,y} - T_x + m_x = 0
$$
  
\n
$$
M_{xy,x} + M_{y,y} - T_y + m_x = 0
$$
 (1-19)

## **Conditions limites sur les contours S sont :**

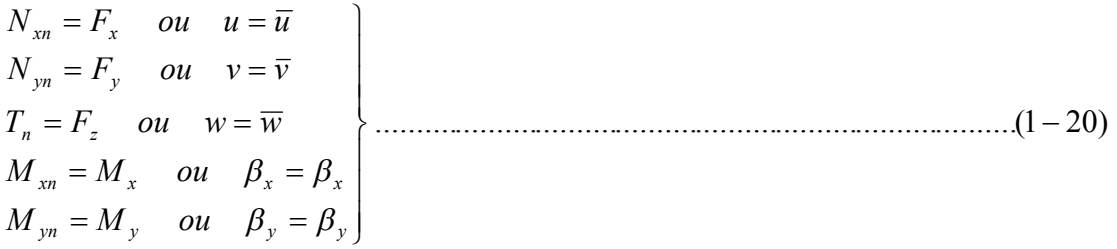

## *2-7-7/ Loi de comportement élastique en petite déformation*

Matériau isotrope:

$$
[H] = \frac{E}{1 - v^2} \begin{pmatrix} 1 & v & 0 \\ v & 1 & 0 \\ 0 & 0 & (1 - v)/2 \end{pmatrix}
$$
  
\n
$$
[H_{\tau}] = \frac{E}{2(1 - v)} \begin{pmatrix} 1 & 0 \\ 0 & 1 \end{pmatrix}
$$
.................(1-21)  
\n
$$
\{\sigma\} = [H] \{\varepsilon\} \quad ; \quad \{\tau\} = [H_{\tau}] \{\gamma\}
$$
.................(1-23)

## *2-7-8/ Relation efforts résultants – déformation:*

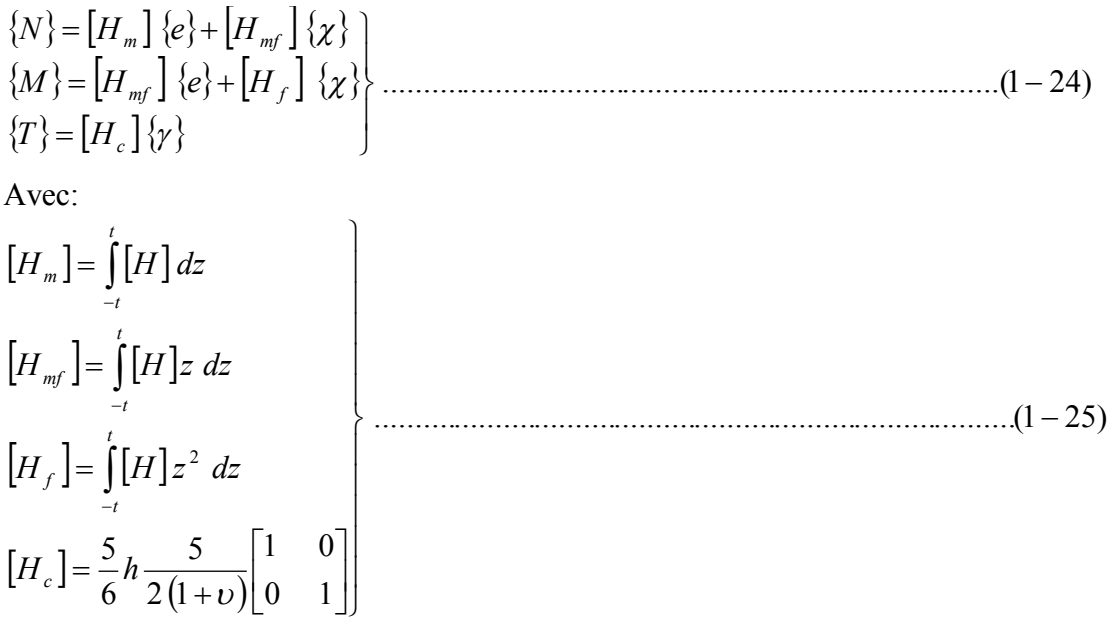

## *Remarque:*

Symétrie matérielle  $\Rightarrow$   $[H_{mf}$   $] = 0$ : pas de couplage entre effet membrane et de flexion.

## *2-7-9/ Modèle variationnel en déplacement:*

Recherché les variables cinématiques  $\{u\}$  *et*  $\{\beta\}$  tels que  $\forall \ \{u^*\},\{\beta\}$  $W = W_{\text{int}} - W_{\text{ext}} = 0$ 

Avec:

$$
W_{int} = \int_{A} \left\{ e^{*} \left\{ \left[ H_{m} \right] \{ e \} + \left[ H_{mf} \right] \{ \chi \} + \left\{ \chi^{*} \right\} \left[ H_{mf} \right] \{ e \} + \left[ H_{f} \right] \{ \chi \} \right\} + \left\{ \gamma^{*} \right\} \left[ H_{c} \right] \{ \gamma \} \right\} dA
$$
  
\n
$$
W_{int} = \int_{A} \left\{ \left( e^{*} \left\{ N \right\} + \left\{ \chi^{*} \right\}^{T} \{ M \right\} + \left\{ \gamma^{*} \right\}^{T} \{ T \} \right\} dA
$$
  
\n
$$
W_{ext} = \int_{A} \left\{ \left( u^{*} \right\}^{T} \{ f \} + \left\{ \beta^{*} \right\}^{T} \{ m \} \right\} dA + \int_{S} \left\{ \left( u^{*} \right\}^{T} \{ f_{S} \} + \left\{ \beta^{*} \right\}^{T} \{ m_{S} \} \right\} dS
$$
.................(1-26)

## **2-8) Théorie des plaques minces :**

 Cette théorie qui néglige l'effet du cisaillement transverse est appréciée par les ingénieures vu sa simplicité. Les éléments basés sur cette théorie sont en principe les mieux adaptés à la modélisation des plaques minces. Leur formulation ne nécessite que l'approximation d'une seule composantes de déplacement *w(x, y)*. Or ceci n'est qu'une simplicité apparente puisque des dérivées secondes de déplacement interviennent dans l'expression de l'énergie de déformation. Ainsi la condition de la compatibilité inter-éléments correspond à la continuité  $C<sup>1</sup>$  du déplacement transverse,

La modélisation des plaques de formes géométriques irrégulières par la méthode des éléments finis

en d'autre terme  $\overline{\phantom{a}}$  $\bigg)$  $\setminus$  $\overline{\phantom{a}}$  $\setminus$ ſ  $\partial$  $\partial$  $\overline{\phantom{a}}$  $\bigg)$  $\left(\frac{\partial w}{\partial x}\right)$  $\setminus$ ſ  $\partial$  $\partial$ *y*  $\int \frac{\partial w}{\partial \theta}$  et *w* doivent être contenu à travers les interfaces des *x w* éléments. Cette condition ne peut généralement être satisfaite qu'avec des éléments sophistiqués et d'ordre élevé.

## *2-8-1/ Flexion des plaques minces***:**

 Un corps élastique dont l'épaisseur est très petite par rapport aux autres dimensions est appelé plaque mince. Le plane moyenne de la plaque est définie comme étant la plane parallèle aux faces de la plaque partageant l'épaisseur en deux **[33]**.

 Les axes des coordonnées sont choisis de telle sorte que le plan *x, y* coïncide avec le plan moyen et l'axe *z* sera perpendiculaire à ce dernier.

 On dit qu'une plaque travaille à la flexion quand les charges dont les quels elle soumise sont parallèles à l'axe z (perpendiculaire au plan moyen)

 Si les déplacements sont très petits par rapport à l'épaisseur de la plaque on peut faire les suppositions suivantes:

- 1) les plans perpendiculaires au plan moyen avant la déformation restent perpendiculaires à ce plan après la déformation.
- 2) la contrainte normale  $\sigma_z$  est petite par rapport aux autres composantes de contraintes et peut être négligée.
- 3) le plan moyen ne subit pas de déformation après la flexion. Considérons une section de la plaque parallèle au plan *x z*

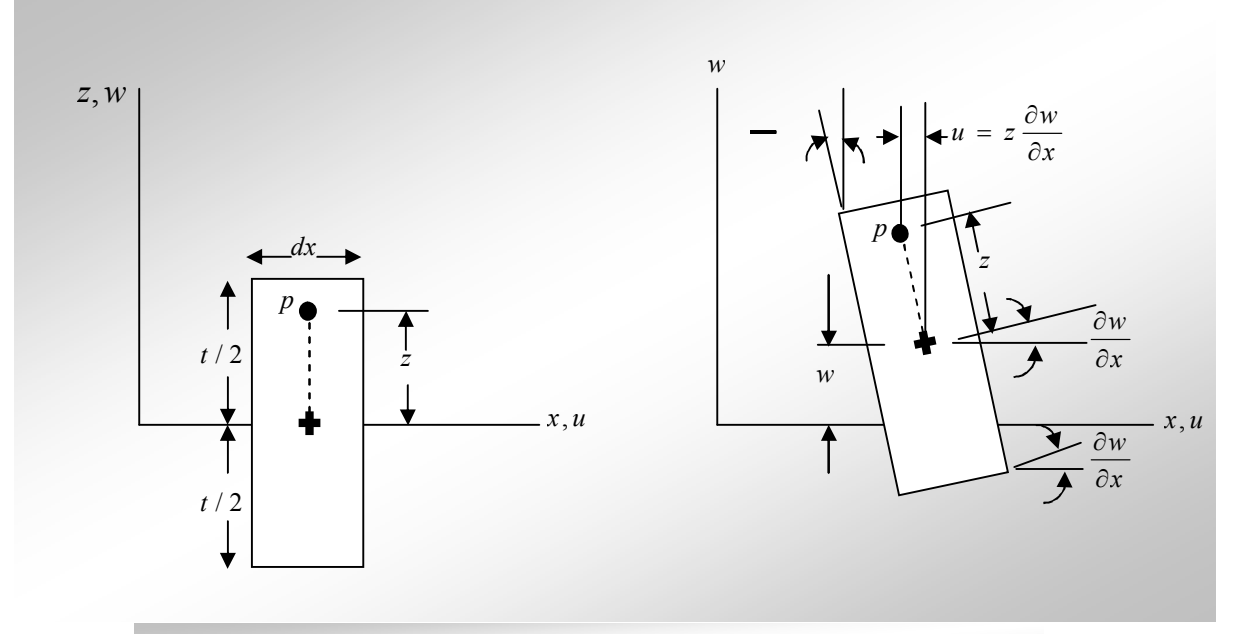

Figure:(1-5) : Flexion de la surface neutre de la plaque.

Dans la théorie de Kirchhoff, on néglige l'effet de cisaillement transverse, Il vient donc d'après **[41] :**

$$
\beta_x = -\frac{\partial_w}{\partial_x}
$$
\n
$$
\beta_y = -\frac{\partial_w}{\partial_y}
$$
\n(1-27)

 Dans ce cas, le champ de déplacement est défini uniquement par une variable : le déplacement transverse *w***.**

$$
u = -z \frac{\partial w}{\partial x}
$$
  
\n
$$
v = -z \frac{\partial w}{\partial y}
$$
  
\n
$$
w = w(x, y)
$$
  
\n(1-28)

D'après (1-8) et (1-27) les relations cinématiques s'écrivent alors sous la forme suivante:

$$
\varepsilon_{x} = -z \frac{\partial^{2} w}{\partial x^{2}}
$$
\n
$$
\varepsilon_{y} = -z \frac{\partial^{2} w}{\partial y^{2}}
$$
\n
$$
2\varepsilon_{xy} = \gamma_{xy} = -2z \frac{\partial^{2} w}{\partial x \partial y}
$$
\n
$$
\gamma_{xz} = \gamma_{yz} = 0
$$
\n(1-29)

Les hypothèses de base, en particulier les hypothèses cinématiques des théories des plaques en flexion sont récapitulées dans le synoptique de la *Figure:(1-6)*

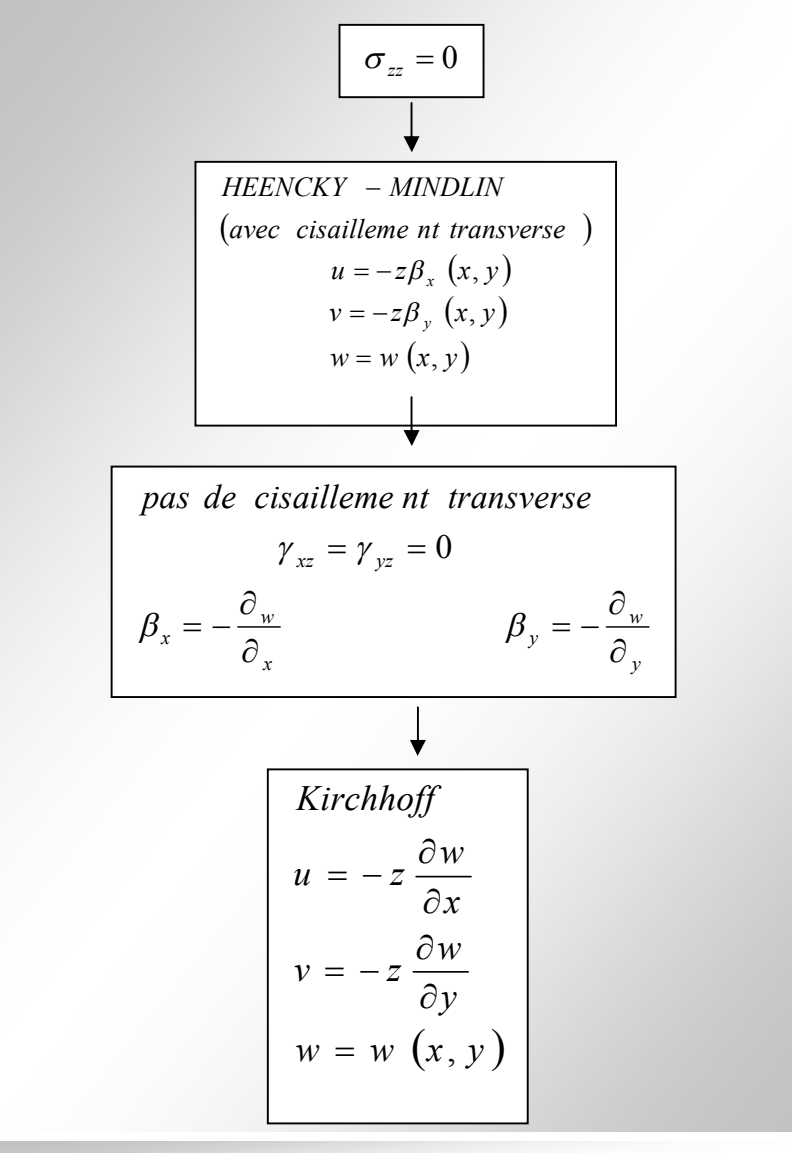

Figure:(1-6) : Hypothèses de base des théories de plaques en flexion **[41]**

#### *2-8-2/ Hypothèse***:**

 Théorie basée sur l'hypothèse dite de "conservation des normales": pas de déformation transverse

D'ou

0 , .......................................(1 30) , , *xz xz yz yz <sup>x</sup> w <sup>x</sup> <sup>y</sup> w <sup>y</sup> soit 2-8-3/ Déformations réelles et virtuelles de flexion* , .....................................................................................(1 31) *z z*

**Avec:**

 *w*,*xx w*, *yy* 2*w*,*xy* ; *w* ,*xx w* , *yy* 2*w* ,*xy*  *2-8-4/ Principe des travaux virtuels:* Avec: 0 , .......... .......... .......... .......... .......... .......... ....(1 32) int *W W Wext w*

$$
W_{int} = \int_{A} \left\{ \chi^* \right\}^T \left\{ M \right\} dA = \int_{A} \left( -w^* \right) \chi x M_x - w^* \left( y y M_y - 2w^* \right) \chi y M_{xy} \right) dA
$$

$$
W_{ext} = \int_{A} \left( w^* f_z - w_{,x}^* m_x - w_{,y}^* m_y \right) dA + \int_{S} \left( w^* F_z - w_{,x}^* M_x - w_{,y}^* M_y \right) dS
$$

*2-8-5/ Equation d'équilibre associée:*

Sur *A*

2 0 ................................................(1 33) *M <sup>x</sup>*,*xx M xy*,*xy M <sup>y</sup>*, *yy f <sup>z</sup> m<sup>x</sup>*,*<sup>x</sup> m<sup>y</sup>*, *<sup>y</sup> T<sup>x</sup> M <sup>x</sup>*,*<sup>x</sup> M xy*, *<sup>y</sup> m<sup>x</sup> T<sup>y</sup> M xy*,*<sup>x</sup> M <sup>y</sup>*, *<sup>y</sup> m<sup>y</sup>* ,

## **Exemples de conditions limites**

Encastrement :  $\overline{w} = 0$   $\overline{w}_n = 0$ Appui simple :  $\overline{w} = 0$   $M_n = M_n$ 

## *2-8-6/ Modèle en déplacement :*

Soit  $[H_{mf}] = 0$  (pas de couplage entre membrane et flexion) Par définition  $W = W_{int} - W_{ext} = 0$ ,  $\forall w^*$ Un raisonnement identique **[5]** `a la théorie des plaques épaisses conduit à ....................................................................................(1 34) int *<sup>W</sup> <sup>H</sup> dA f A*  $\{\chi\}^T\{H_{f}\}\chi$  .................................(1 35) , , , *<sup>W</sup> wf <sup>w</sup> <sup>m</sup> <sup>w</sup> <sup>m</sup> dA wV <sup>w</sup> <sup>M</sup> dS Sf*  $n$   $W, n^{IVI}$  *n A*  $e^{xt}$  **z**  $\int (W) z$   $W, x, W, y, W, y$  $w = \overline{w}$ ;  $w_n = \overline{w}_n$  *sur*  $S_u$ 

## *2-8-7/ Modèle mixte en w, {M}*

Soit  $[H_{mf}] = 0$  (pas de couplage entre membrane et flexion)

$$
W = W_{int} - W_{ext} = 0 \qquad , \qquad \forall w^*
$$
  
\n
$$
W_{int} = \int_{A} \{\chi\} \{M\} - \frac{1}{2} \{M\}^{T} \left[H_{f}\right]^{-1} \{M\} dA
$$
  
\n
$$
W_{ext} = \int_{A}^{A} \left(w f_{z} - w_{,x} m_{x} - w_{,y} m_{y}\right) dA + \int_{S} \left(w \overline{V}_{n} - w_{,n} M_{n}\right) dS
$$
  
\n
$$
w = \overline{w} \quad ; \quad w_{,n} = \overline{w}_{,n} \quad sur \quad S_{u}
$$

#### *2-8-8/ cinématique:*

 Le champ de déplacement **[5]** d'un point *q* situe à une distance *z* de la surface moyenne est:

$$
\begin{cases}\nu_q(x, y, z) = u_p(x, y) + z \beta_x(x, y) \\
v_q(x, y, z) = v_p(x, y) + z \beta_y(x, y) \\
w_q(x, y, z) = w_p(x, y)\n\end{cases}
$$

déplacement du point *p(x, y)* de la surface Champ de déplacement d'un point *q*

$$
u_p
$$
,  $v_p$ ,  $w_p$  moyenne

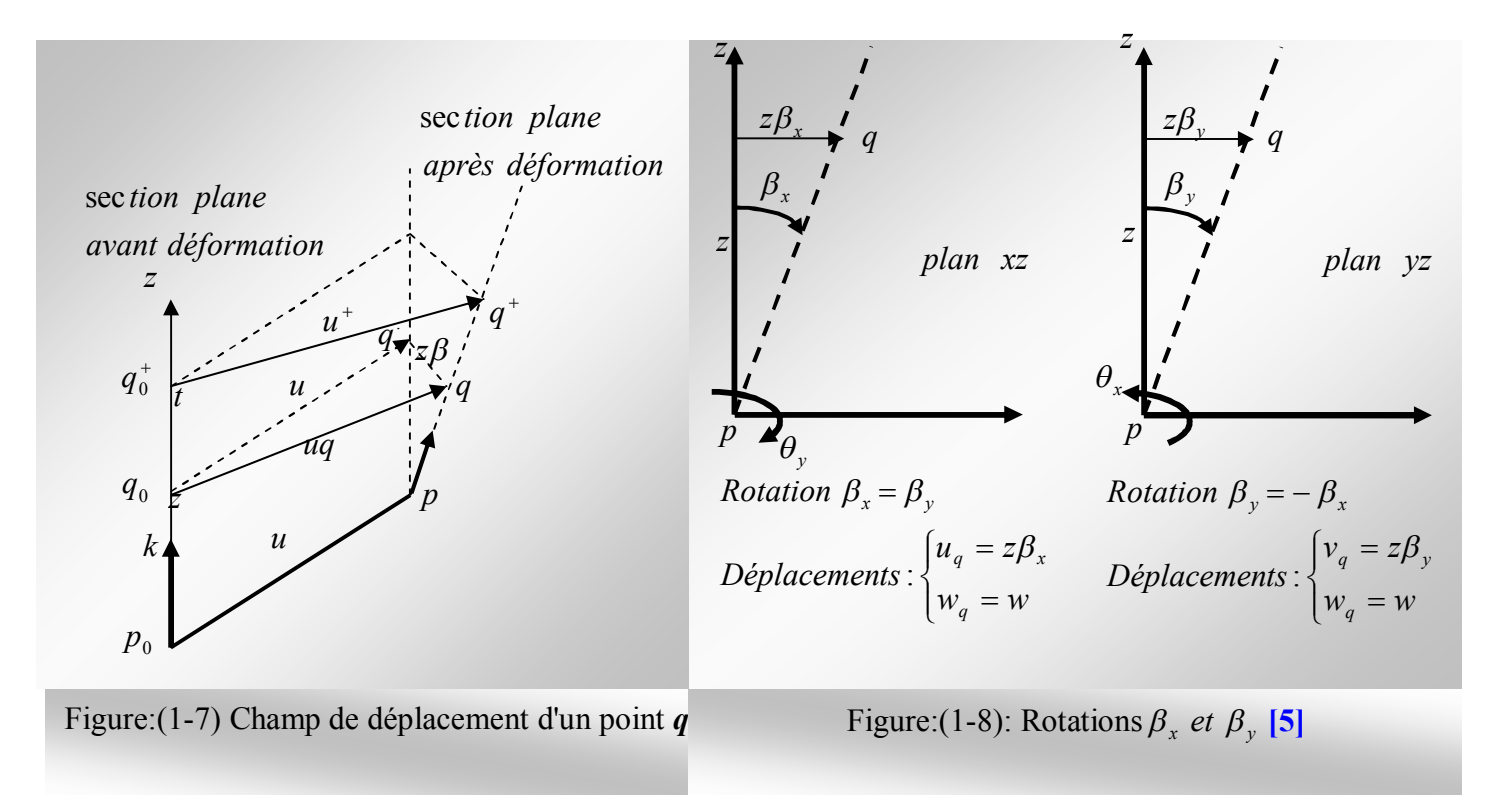

## **2-9) Contraintes efforts résultants dans la plaque:**

 Il est assez courant d'envisager dans le plan moyen de la plaque, les efforts plutôt que les contraintes; cela conduit à distinguer **[33]**.

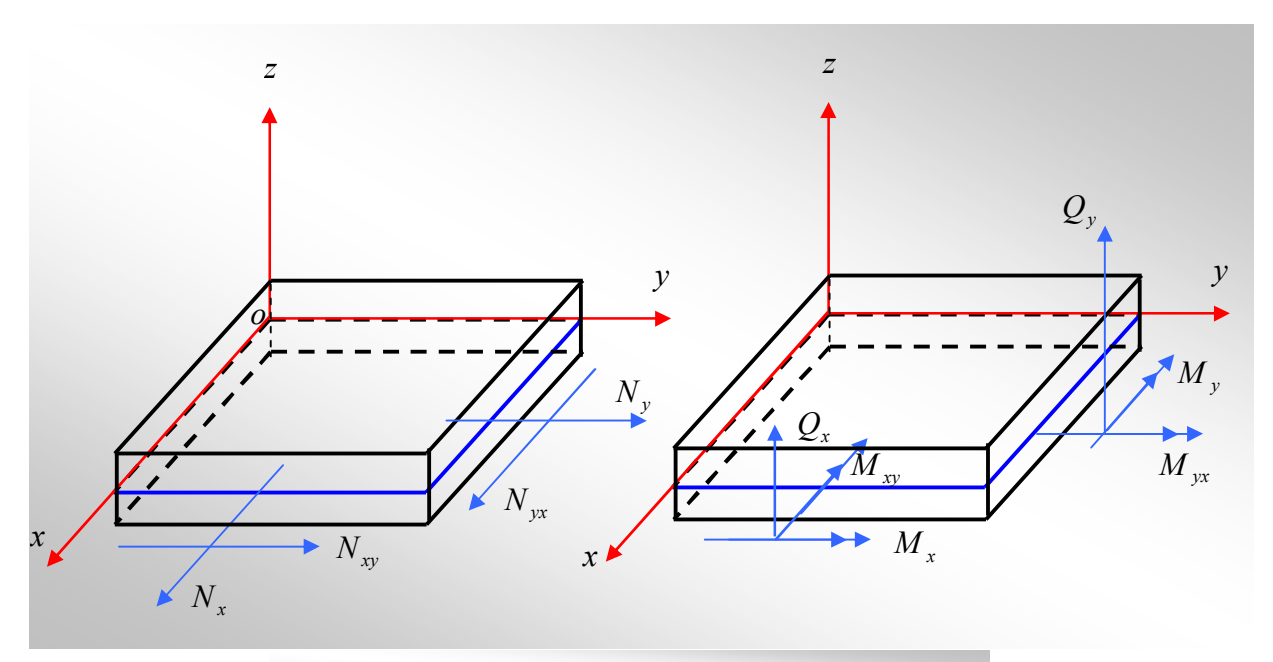

Figure: (1-9) : Efforts : Orientation et définition**[33]**

*<sup>1-9-1/</sup> Efforts tranchants :*

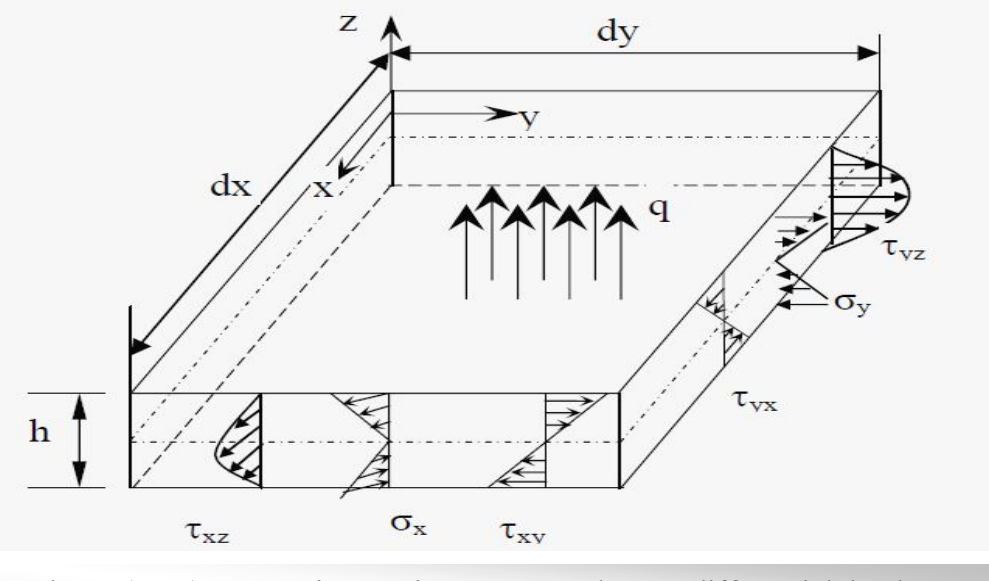

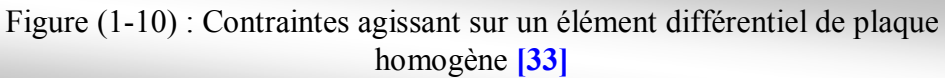

## **2-1) Méthode des éléments finis :**

## *2-1-1) Généralités:*

 La méthode des éléments finis est une méthode numérique de résolution approchée des équations différentielles décrivant les phénomènes physiques de l'ingénierie. Elle connaît, depuis 1970 environ **[17]**, une extension fantastique, qui va de pair avec le développement et l'accroissement de puissance des ordinateurs. Elle est devenue un outil de travail, calcul et conception quotidien, voir familier, de l'ingénieur, dans des domaines aussi variés que l'analyse des structures, le transfert de chaleur, la mécanique des fluides, l'électromagnétisme, les écoulements souterrains, la combustion ou encore la diffusion des polluants

## *2-1-2) Avantage de la méthode des éléments finis :*

- On peut représenter un grand nombre de formes de structures à l'aide du modèle analytique général commun **[17]**.

- La faculté de définir des maillages très irréguliers et depuis l'origine est l'un des grands avantages de la méthode des éléments finis.

-On peut accepter des lois complexes de propriétés intrinsèques des matériaux si on compare aux possibilités des méthodes classiques de résolution, et offrent plus vastes perspectives en analyse non linaire.

## *2 1-3) Procédures de base de la méthode des éléments finis :*

Les différentes étapes pour l'application de la méthode des éléments finis seront décrites d'une manière générale **[35]**.

## **2-1-3-1) Choix du type d'élément et discrétisation :**

 La première étape consiste à choisir le type d'élément le plus adapté au problème donné , ensuite on discrétise le milieu continu en un certain nombre d'éléments. En général, les points suivants sont à prendre en considération dans la sélection du type d'élément.

## **2-1-3-2) Type d'élément**

 \* La sélection de l'élément sera fonction du type de problème à résoudre, généralement : ils sont groupés en quatre classes :

1- les contraintes planes ; les déformations planes ; axisymétriques (problème à deux dimensions).

- 2- la flexion des plaques.
- 3- les coques.
- 4- l'analyse des solides tridimensionnels.

\* On distingue plusieurs classes d'éléments finis suivant leur géométrie :

- Les éléments unidimensionnels **(1D)** : sont utilisés de façon individuelle ou associée des plaques pour modéliser les raidisseurs. Exemple : barre, poutre rectiligne ou courbe-
- Les éléments bidimensionnels **(2D)** : Élasticité plane : (déformation ou contrainte plane). Exemple : plaque en flexion, coques courbes, de forme triangulaire ou quadrangulaire.

 Les éléments tridimensionnels **(3D)** : élément de volume, ou coques épaisses. Les éléments axisymétriques : qui constituent une classe bien particulière.

 \* Dans chaque groupe des différents niveaux de précision peuvent être atteints. Ceci dépend du nombre de degrés de liberté associe avec le type d'élément. Les points nodaux se trouvent généralement sur les frontières des éléments bien que des nœuds internes peuvent aussi être inclus dans certains éléments pour augmenter leur efficacité. Généralement, avec l'augmentation de l'ordre de l'élément, celui ci devient plus précis et plus coûteux. Cependant certaines conditions doivent être satisfaites dans la sélection du type d'élément pour assurer une bonne convergence (Convergence vers la solution exacte). Ces conditions sont :

\*le champ des déplacements à l'intérieur de l'élément doit être continu.

 \* Le modèle du déplacement doit inclure un état de déformation constante (L'élément doit être capable de reproduire un champ de déformation constant, si les déplacements nodaux le requièrent).

 \* L'élément doit être capable de reproduire un mouvement de corps rigide : par exemple quand les degrés de liberté nodaux correspondent à un mouvement de corps rigide, l'élément doit avoir une déformation égale à zéro et des forces nodales nulles. Ceci est un cas particulier du critère de la déformation constante.

 \* L'élément doit être compatible, il ne doit pas y avoir de vide entre deux éléments. l'élément qui ne remplit pas cette condition est dit incompatible ou non conforme. Cependant un élément incompatible peut être valide et sa convergence maintenue si Les incompatibilités disparaissent en augmentant le maillage et si l'élément se rapproche d'un état de déformation constante.

 \* L'élément n'a pas une direction privilégiée, c'est-à-dire que l'élément doit être géométriquement invariant et donne les mêmes résultats pour n'importe quelle orientation de l'élément.

## **2-1-3-3) Taille de l'élément :**

 En général plus le maillage est fin plus les résultats obtenus sont meilleurs, mais en même temps un grand effort de programmation est requis. Le nombre d'éléments utilisés sera la fonction du type de la structure à analyser, mais généralement plus d'éléments sont requis dans les régions où les contraintes varient rapidement que dans les régions où elles varient graduellement .Cependant pour les éléments complexes les maillages grossiers donneront des résultats aussi bons que ceux des maillages fins ayant des éléments simples.

## *2-1-5) Les différentes formulations de la méthode des éléments finis:*

## **2-1-5-1) Introduction:**

 En général, le principe de toute méthode de discrétisation consiste à remplacer un milieu continu (structure) comportant une infinité de modes de déformations ou de tensions par un milieu idéalisé ne possédant qu'un nombre fini de tels modes.

 On va alors définir une approximation de la solution (déplacement et/ou contraintes) non pas pour l'ensemble de la structure, mais pour chacun de ses éléments en les réduisant à un petit nombre de mode décrits par des fonctions simple. Ils sont choisis

parmi les plus fondamentaux pour la description du comportement de l'élément dans la structure.

 La structure entière est donc idéalisée par un nombre fini de modes qui se transmet entre chaque élément de manière bien précise. Les inconnues du problème sont alors les paramètres qui représentent l'intensité de chaque mode.

 Il existe plusieurs manières d'approcher un système réel, cette approche consiste à formuler un champ qui porte sur tout le système ou une partie de celui-ci, les différentes formulations existantes sont les suivantes.

## **2-1-5-2) Formulation en déplacement:**

 C'est une formulation selon laquelle l'approximation est faite sur le champ de déplacements de façon que l'intégrabilité du champ de déformations soit assurée à l'intérieur de l'élément. L'élément est dit "cinématiquement admissible".

 \* Cette condition est automatiquement réalisée lorsque le champ de la déformation est déduit à un champ de déplacement continu et éventuellement différentiable.

 Si la continuité du champ de déplacement est vérifiée aux surfaces de séparation des éléments, le modèle est dit *Co-déformable ou compatible.*

 Il existe un autre groupe d'éléments ou l'on satisfait plus que les conditions de compatibilité, ce modèle est alors dit *sur-conforme ou sur-compatible.*

En général, dans ce modèle, on assure au moins la continuité au nœud du tenseur complet des déformations, y copris le changement des courbures.

## **2-1-5-3) Formulation équilibre:**

 C'est une formulation dans laquelle l'approximation se fait sur le champ de tension de façon que les équations d'équilibre soient satisfaites à l'intérieur de chaque élément.

## **2-1-5-4) Formulation hybride:**

Dans cette formulation, le plus souvent on définit la solution en termes d'approximation, d'une part du champ de contraintes interne en équilibre, d'autre part de déplacements sur la frontière de l'élément.

## **2-1-5-5) Formulation mixte:**

 Dans celle-ci, on définit la solution en terme d'approximation de deux ou plusieurs champs indépendants; généralement, le champ des déplacements et celui des contraintes, étendues à tout l'élément ; en général cette formulation conserve les paramètres inconnus de tout les champs comme **DDL** ; sa mise au point peut être longue et couteuse ; elle peut toutefois être d'excellente qualité.

## **2-1-5-6) Formulation en déformation:**

 C'est une formulation dans laquelle l'approximation se fait sur le champ de déformation de façon telle que les équations de compatibilité et d'équilibre soient satisfaites à l'intérieur de l'élément. Le champ de déplacement est déduit du champ de déformations qui est continu et différentiable. *Ce modèle est sur compatible.*

## *2-1-4) Formulation des éléments finis:*

 La méthode des éléments finis représente l'extension de la méthode de rigidité pour les portiques a l'étude bidimensionnelle et tridimensionnelle des structures continues (exemple : plaque, coque ... etc.).

 Dans la méthode des éléments finis, la structure continue est remplacée par une structure idéalisée équivalente composée d'un ensemble d'élément appelé «élément finis », qui est censé relier les uns aux autres en un nombre fini de points appelés nœuds.

On définit de manière unique le champ des déplacements à l'intérieur de chaque «élément fini », qui est censé relier les uns aux autres en un nombre fini de points appelés nœuds.

 On définit de manière unique le champ des déplacements à l'intérieur de chaque «élément fini » qui est une approximation du problème. Cette approximation de la fonction choisie par un élément appelé une «interpolation » qui est exprimée en fonction des déplacements aux nœuds.

 Il est possible, par l'utilisation des théorèmes de l'énergie, de déterminer la matrice de rigidité qui relie les forces nodales avec les déplacements nodaux d'un «élément fini ». La matrice de rigidité de l'assemblage des éléments est obtenue de la même manière que le cas des portiques (Méthode des rigidités).

 Si les conditions d'équilibre sont appliquées, chaque nœud de la structure modélisée, on obtient un système d'équations simultanées résoudre.

#### *2-1-4-3) Procédure d'analyse par éléments finis*

La procédure comporte les étapes suivantes :

L'idéalisation et la discrétisation de la structure en éléments finis par un maillage constitue de lignes ou de surfaces imaginaires. Les éléments sont supposés relies en un nombre fini de points nodaux situés sur leurs frontières.

 Les déplacements de ces points nodaux seront les inconnues de base du problème. Il est apparent que la méthode des éléments finis est applicable pour les structures des matériaux de propriétés hétérogènes ou de formes géométriques compliqués et irrégulières (bords courbes, trous,...).

- On choisit une fonction de déplacement permettant de définir de manière unique le champ des déplacements à l'intérieure de chaque « élément fini » en fonction des déplacements de ces nœuds. On se basant sur cette fonction de déplacement, nous déduisons- la matrice de rigidité de l'élément qui lie les forces nodales avec les déplacements nodaux et la matrice masse en utilisant le principe des travaux virtuels ou le principe de l'énergie potentielle totale minimale.
- L'analyse de la structure idéalisée de l'assemblage des éléments. Cette analyse procède de la manière classique qui a été décrite par la méthode des rigidités.

En fin la solution de ces équations nous permet d'évaluer les déplacements et les efforts internes dans la structure (contrainte, déformation).

La méthode des éléments finis est extrêmement puissante puisqu'elle permet d'étudier correctement des structures continues ayant des propriétés géométriques et des conditions de charge compliquées ; elle nécessite un grand nombre de calculs qui, à cause de leur nature répétitive, s'adaptent parfaitement à la programmation numérique et à la résolution par ordinateur.

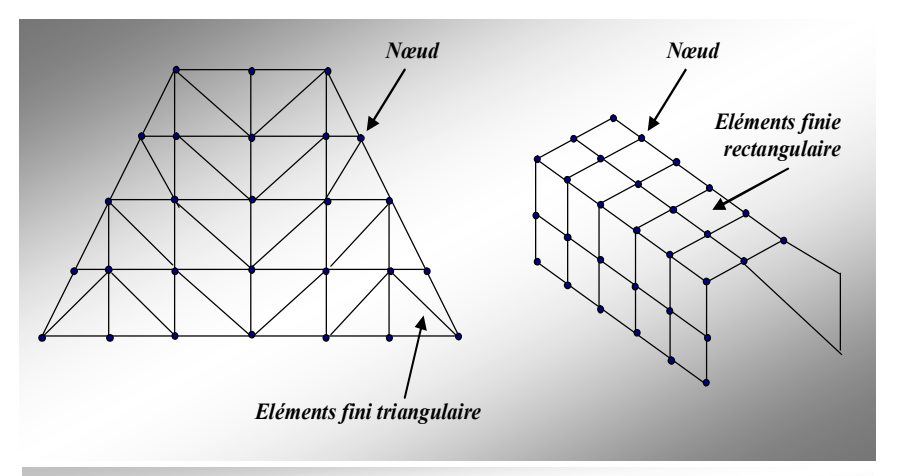

**Figure: (2-1) Modélisations par éléments finis de structures**

## **2-2) Modélisation des plaques par la méthode des éléments finis:**

## **2-2-1) Modélisation par éléments finis**

« *Modélisé* » consiste à simplifier les unités caractéristiques d'un ouvrage (unité géométrique mécanique et/ou cinématique) **[26]** et à les soumettre à des conditions théoriques de liaisons et de chargements.

## **2-2-2) Modélisation et discrétisation :**

## *2-2-2-1) Introduction :*

 Pour s'assurer qu'une analyse numérique simulera au mieux un problème réel donné, il faut effectuer deux opérations essentielles, la *modélisation* dans un premier temps et la *discrétisation* dans un deuxième temps (figure2-2) ces opérations portant sur deux aspects principaux du problème pratique **[17]**.

\* Représentation de la géométrie, des charges, des conditions aux limites et du milieu,

\* choix des éléments finis et du maillage.

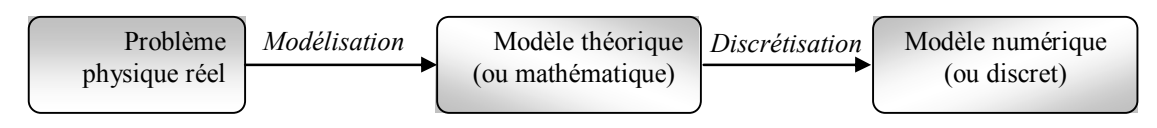

*Figure (2-2):* Etapes de l'analyse d'un problème de limites

## *2-2-2-2) Importance de la modélisation du comportement de la structure:*

 La modélisation est l'étape clé de toute analyse, elle consiste à rattacher la structure réelle à un modèle connu de la mécanique des solides, structures et matériaux qui est capable d'en décrire le fonctionnement avec une précision convenable. Donc pratiquement la modélisation consiste :

 En ce qui concerne la structure, à ramener cette dernière à une géométrie en choisissant des axes (barre, poutre câble …..), des plans (parois, plaques coques), des volumes (solides) après avoir éliminé certains détails (gousset, petites excentricités ……), à choisir la théorie la plus appropriée à cette géométrie pour définir les conditions d'appuis et les charges. Choisir de façon réaliste les lois constitutives des matériaux décrivant aussi bien les réponses mécaniques classiques, (linéaires anisotropes discontinuité) que les phénomènes physiques (teneur en eau, discontinuité, perméabilité), à déterminer les propriétés qui définissent ces lois

et à connaître l'état initial des matériaux (contraintes initiales).

## **2-2-3) Discrétisation d'une structure :**

La solution obtenue en utilisant n'importe quelle méthode en éléments finis déponde d'une série d'approximations, telles que le type et la forme de l'élément qui doit être utilisé dans la discrétisation. Dans de nombreux cas, un seul type d'élément est nécessaire pour modéliser un problème, donné, mais parfois deux ou plusieurs éléments sont nécessaires pour discrétiser un tel problème, dans le cas d'une plaque avec raidisseurs, les éléments poutres et plaques sont utilisés dans la discrétisation. De plus le maillage peut être grossier ou fin. Le choix dépond de la géométrie de la structure et de certaines caractéristique locales telles que la concentration des contraintes **[11]**.

 Le choix d'un maillage adapté à une structure particulière doit être dans la mesure du possible basé sur le résultant des expériences antérieures. Si cela n'est pas possible, alors il faudra étudier la structure pour différents maillages pour tester le taux de convergence. De plus, le type d'élément utilisé dans la modélisation à une influence considérable sur la précision de la solution, il doit être choisi avec soin Les éléments les plus utilisés en pratique sont illustrés sur la figure  $(2-3)$ .

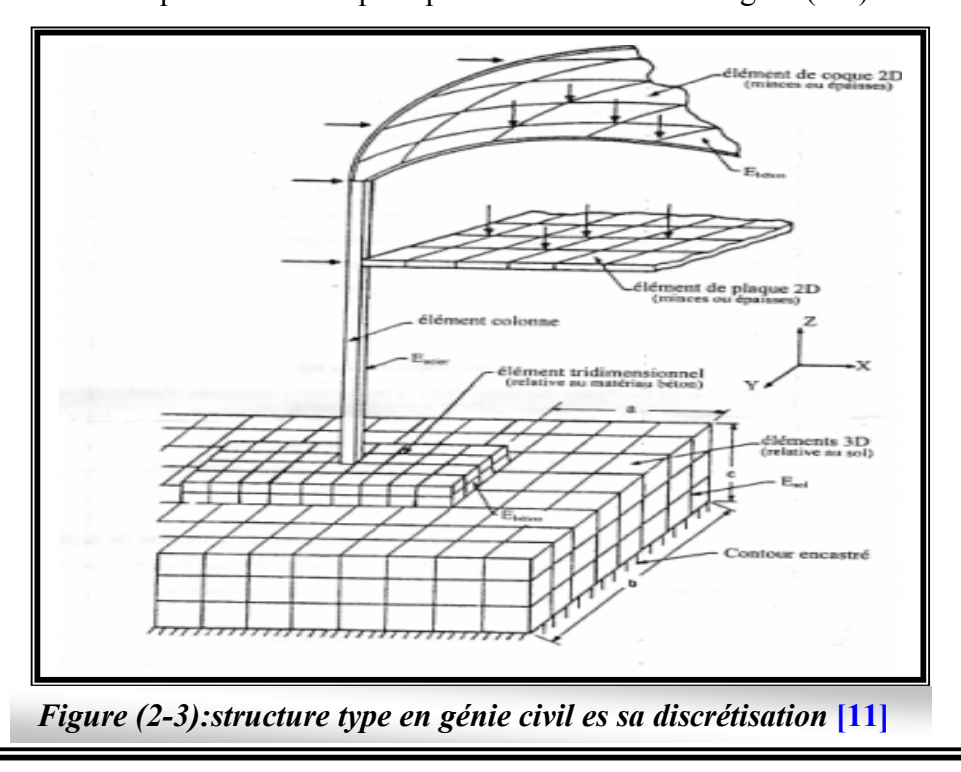

 L'opération de discrétisation est aussi importante que celle de la modélisation. Elle implique essentiellement deux choix:

 \* L'un porte sur le type d'élément finis à utiliser, les éléments doivent s'adapter à la nature du problème à traiter, c'est-à-dire respecter les hypothèses et se conformer aux caractéristiques de la modélisation.

 \* L'autre de la finesse de cette discrétisation, en liaison avec le maillage qui est guidé essentiellement par la géométrie, à savoir par les discontinuités (trous, variations d'épaisseurs, d'inertie ou de matériau…), les conditions d'appui et chargement, les étapes de construction, les zones à forte variation des contraintes ou déplacements (découpage plus fin), certains aspects de la rhéologie (orthotrope, lignes de failles..), etc.

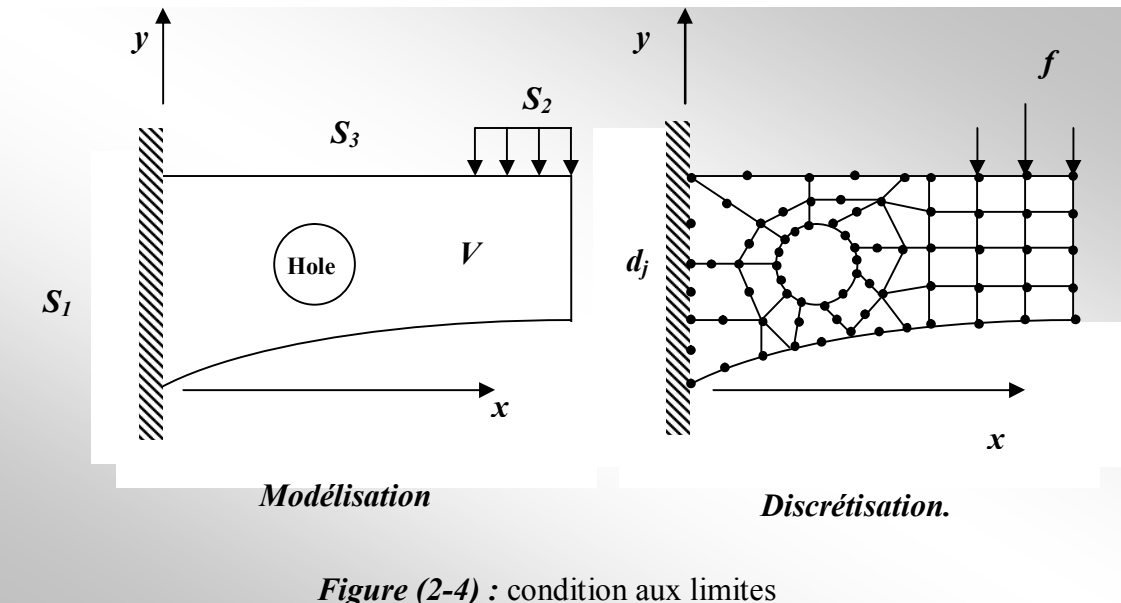

## **2-2-4) Discrétisation géométrique:**

 Il faut donc pouvoir représenter au mieux la géométrie souvent complexe du domaine étudié par des éléments de forme géométrique simple. Il ne doit y avoir ni recouvrement ni trou entre deux éléments ayant une frontière commune.

Lorsque la frontière du domaine est complexe, une erreur de discrétisation géométrique est inévitable. Cette erreur doit être estimée, et éventuellement réduite en modifiant la forme ou en diminuant la taille des éléments concernés comme proposé sur la figure (2.5). Sur chaque élément nous allons chercher à définir une approximation de la fonction solution.

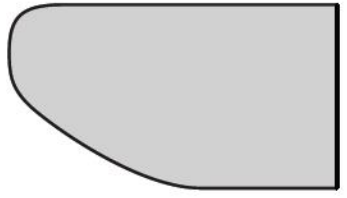

(a) pièce à étudier et présentant des congés de raccordement

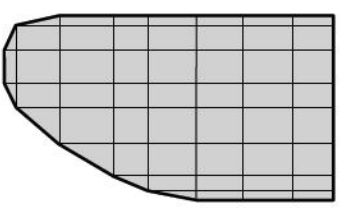

(b) modifier la taille des éléments

et raffiner au niveau des cour-

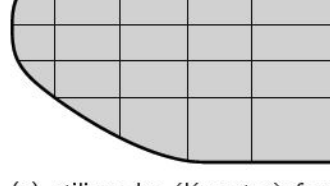

(c) utiliser des éléments à frontière courbe

**Figure 2.5 -** Erreur de discrétisation géométrique

bures

#### **2-2-5)Critères de convergence :**

#### *2-2-5-1) Introduction:*

Dans la méthode des éléments finis, il existe deux types de convergence :

 $\perp$  La convergence « *h* », par raffinement du maillage sans modification de l'interpolation.

 $\perp$  La convergence « *p* » par enrichissement de l'interpolation sans modification du maillage.

## *2-2-5-2) Convergence « h »:*

 Considérons un maillage d'éléments finis **(Fig.2-6)** et appelons *h* la dimension caractéristique d'un élément (longueur du plus grand coté, diamètre du cercle circonscrit). On subdivise toujours davantage le domaine en éléments toujours plus petits, chaque nouvelle division contenant la précédente, conservons pour les éléments de même type, constamment la même approximation du champ. On appelle critères de convergence les conditions que l'interpolation doit respecter pour que la solution approchée tende vers la solution exacte quand la taille des éléments finis tend vers zéro

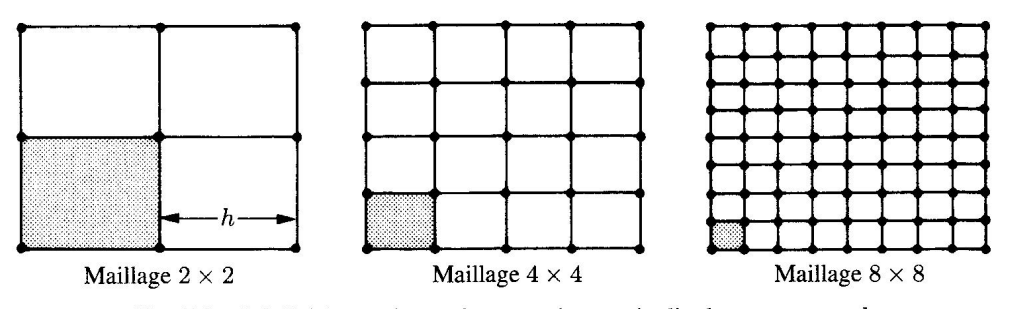

**Figure: (2-6) :** Subdivision plus poussée pour étudier la convergence *h* **[17]**

## *2-2-5-3) Convergence « P »:*

 Partant d'un maillage donné d'élément finis et appelons p le degré des polynômes utilisés pour l'interpolation. On conserve le maillage choisi et on enrichit le champ approché des éléments en augmentant le degré de *p*.

Alors, si les critères de convergences sont satisfaits, la solution approchée tend vers la solution exacte lorsque le degré de l'interpolation p tend vers l'infini. C'est la technique de la convergence *p*.

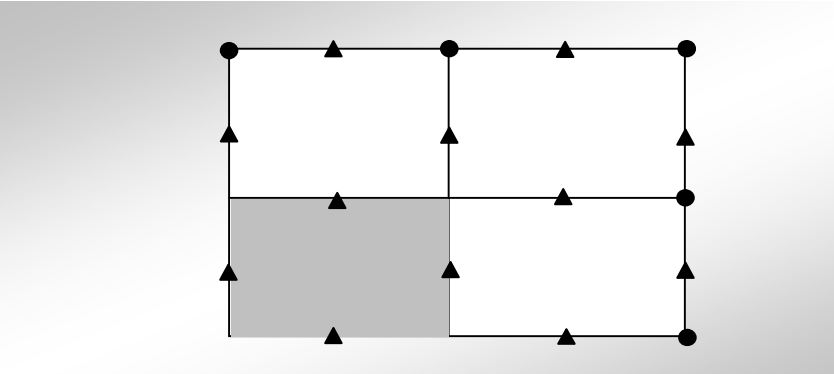

**Figure:(2-7) :** Augmentation du degré de l'interpolation pour étudier la convergence *p* **[17]**

## **3-1) Formulation de la matrice de rigidité d'un élément:**

 On décrit les étapes d'analyse par éléments finis, jusqu'à l'obtention de l'expression de la matrice de rigidité élémentaire  $[K^e]$  sous forme générale [29] ; Il est très utile d'obtenir des résultats sous une forme générale susceptible d'application à n'importe quelle situation.

 Pour aboutir donc la formule générale de la matrice de rigidité élémentaire, on suit les étapes suivantes :

## *3-1-1) Identifier le problème*

 Tout à d'abord on choisit un système de coordonnée et une numérotation des nœuds approprie pour l'élément, et puisque l'on connait *les degrés de liberté de l'élément fini choisi, on peut déterminer le vecteur de déplacement nodal*  $\{\delta_\rho\}$ et le vecteur de charge nodale  $\{F^e\}$ 

La matrice de rigidité [K<sup>e</sup>] pour cet élément est alors définit par :  $\{F^e\} = \{K^e\}\{\delta_e\}$  (3-1)

## *3-1-2) Choisir des fonctions de déplacements convenables:*

 On choisit une fonction de déplacement qui définit de façon unique l'état de déplacement de tous les points de l'élément.

 Ce modèle peut être représenter de façon commode par une expression polynomiale, et puisque son but est d'exprimer les déplacements {δ (x, y)} de n'importe quel point en termes de déplacements nodaux  $\{\delta_k\}$ , elle doit contenir un coefficient inconnu pour chaque degré de liberté de l'élément.

 L'état des déplacements en chaque point *M*(*x, y*) de l'élément peut être décrit sous forme matricielle par l'équation :

$$
\{\delta(x, y)\} = [P(x, y)]\{\alpha\} \tag{3-2}
$$

Avec :  $\{\alpha\}$ est la vecteur colonne des coefficients indéterminés de la fonction [*P*(*x*, *y*)].  $\{(x, y)\}\$ : Peut avoir deux composantes U et V (dans le cas d'élasticité plane) en un point quelconque de l'élément fini,  $\{(x, y)\}\$  $(x, y)$  $(x,y)$  $\mathbf{I}$  $\overline{\mathcal{L}}$ ↑  $\Big\}$  $=$  $V(x, y)$  $U(x, y)$ *x y* , ,  $|y| = \left\{ y \in (0, 1) \atop y \in (0, 1) \right\}$  ou simplement une composante *W*, c'est à dire {*W*(*x, y*)} (dans le cas de flexion des plaques minces).

## *3-1-3) Relier les déplacements généraux de l'élément a ses déplacement nodaux*

On s'exprime maintenant les coefficients indéterminés  $\{\alpha\}$ en fonction des déplacements nodaux  $\{\delta_{e}\}\$ et en reportant dans l'équation (3-2), on relie les déplacements des points de l'élément aux déplacements nodaux  $\{\delta_e\}$ 

Puisque  $\{\delta^e(x, y)\}$ représente le déplacement au point *M*(*x*, *y*), les déplacements nodaux peuvent être obtenus à partir de celui-ci en introduisant simplement les cordâmes nodales convenables dans l'équation (*3-2*). Cela donne par exemple pour le nœud «1 »

 $\{\delta_{e1}\} = \{\delta(x_1, y_1)\}$   $P(x_1, y_1)\}$   $\{\alpha\}$ 

En procédant de façon similaire pour tous les autres nœuds, en obtiens pour les (n) nœud de l'élément :

$$
\{\delta^e\} = \begin{bmatrix} \{\delta_1^e\} \\ \{\delta_2^e\} \\ \{\delta_n^e\} \end{bmatrix} = \begin{bmatrix} [P(x_1, y_1)] \\ [P(x_2, y_2)] \\ \{\delta_n^e\} \end{bmatrix} . \{\alpha\}
$$

Puisque la matrice [A] est maintenant connue, le vecteur des coefficients indéterminés  $\{\alpha\}$  peut être obtenu en inversant l'expression précédente, cela donne :  $\{\alpha\} = [A]^{-1}$ .  $\delta^e$ 

On remplace  $\{\alpha\}$  par sa valeur dans l'équation (3-2) et on obtient la relation cherchée entre les déplacements {(*x, y*)} de tous les points de l'élément et les déplacements nodaux  $\delta^e(x, y)$ 

$$
\{\delta(x, y)\} = [P(x, y)][A]^{-1} [\delta^e]
$$
\n(3-3)

Dans la plus part des cas, il est très utile d'exprimer la fonction de déplacement en termes des déplacements nodaux, d'ou on obtient :

$$
\{\delta(x, y)\} = [N(x, y)][\delta^e]
$$

Avec [*N*] : est fonction de  $(x, y)$  *et*  $(x, y)$  *d'ou* i =1,2,.....n (coordonnées des nœuds de  $\text{I'élément}$ ) d'ou on aura :  $\{N(x, y)\} = [P(x, y)][A]^{-1}$ 

## *3-1-4) Relation entre déplacement et déformation:*

On relie maintenant les déformations  $\varepsilon(x, y)$  aux déplacements nodaux  $\{\delta_{\varepsilon}\}\)$ . Les déformations aux différents points de l'élément peuvent être obtenues à partir de la fonction de déplacement par une différentiation dont la forme exacte dépend du type de problème traité. Par exemple, pour un problème d'élasticité plane, les déformations correspondent aux dérivées premières des déplacements, tandis que pour les problèmes de flexion, les déformations sont associées à la courbure de l'élément et correspondent aux dérivées secondes, En général :

 ${x,y} = [differentialede\delta(x, y)]$ 

On obtient la forme exacte de cette expression pour chaque classe de problème partir à de la théorie de l'élasticité.

En utilisant l'expression de l'équation (3-4) pour  $\{\varepsilon(x, y)\}\$ et en remarquant que [A]<sup>-1</sup> et  $\delta^e$  sont indépendants de *x* et *y*, le vecteur  $\{\varepsilon(x, y)\}$ : est donné par :

$$
\{\varepsilon(x, y)\}=\text{differentielle de }[P(x, y)][A]^{-1}\{\delta^e\}
$$

En posant la matrice différentielle de *P*(*x, y*) égala [C], cette équation peut être écrite de la façon suivante :

 $\{\varepsilon(x, y)\} = [C][A]^{-1}$ .  $\delta^e$ 

Ou, en général, [*C*] : contient des termes en *x*, *y*.

C'est la relation cherchée entre les déformations en chaque point de l'élément et les déplacements nodaux, avec :  $[C][A]^{-1} = {B}$ 

D'où les éléments de la matrice [*B*] sont égales aux dérivées des éléments de la matrice [ $N(x, y)$ ] par rapport a *x* et *y*, c'est à dire que : [ $B$ ]= [différentielle de  $N(x, y)$ ] Cette relation devient :

$$
\{\varepsilon(x, y)\} = [B][\delta^e] \tag{3-4}
$$

## *3-1-5) Relation entre déformations et contraintes:*

Pour un élément élastique linéaire, les contraintes internes  $\{\sigma(x, y)\}\$  sont reliées aux déformations  $\{\varepsilon(x, y)\}$ 

Il est clair que les propriétés élastiques de l'élément devront être considérées. En générale:

 $\{\sigma(x, y)\} = \{D\} \{\varepsilon(x, y)\}$ 

Où [*D*] est la matrice d'élasticité qui contient les propriétés élastique de l'élément : c'est -à -dire des quantités telles que le module de Young : *E* et le coefficient de poison.

Puisque l'on sait à partir de l'équation (3-4) que :

$$
\{\varepsilon(x, y)\} = [B][\delta^e]
$$
  
\n
$$
\{\sigma(x, y)\} = \{D\}[B][\delta^e]
$$
  
\n3-1-6) Relier les charges nodales aux déplacements nodaux: (3-5)

Il est maintenant possible de formuler la matrice de rigidité [*K*e] de l'élément, en utilisant les équations (3-5), (3-6) des contraintes et des déformations ainsi que le principe des travaux virtuels.

Durant n'importe quel déplacement virtuel imposé à l'élément.

Le travail extérieur total produit par les charges nodales doit être égal au travail interne total des contraintes.

Les déplacements nodaux virtuels imposés ont représenté par le vecteur  $\{\delta_\ell\}$ où :

 $\{\delta^e\}$  $\overline{1}$  $\overline{\phantom{a}}$  $\left| \right|$  $\int$  $\overline{ }$  $\overline{1}$  $\left| \right|$  $\left\{ \right.$  $\left| \right|$  $\overline{1}$  $\overline{ }$  $\left| \right|$  $\overline{\mathcal{L}}$  $\Big\}$  $\overline{\phantom{a}}$  $\left| \right|$  $\left\{ \right.$  $\begin{bmatrix} \phantom{-} \end{bmatrix}$  $=$ *e n e e e*  $\delta$ δ  $\delta$  $\delta$ 2 1

Ces déplacements nodaux virtuels produisent des déformations virtuelles  $\{\bar{\varepsilon}(x, y)\}\)$  aux points de l'élément où les contraintes réelles sont les  $\{\sigma(x, y)\}\$ 

$$
\{\overline{\varepsilon}(x,y)\} = [B][\delta^e], \{\sigma(x,y)\} = \{D\}[B][\delta^e]
$$

Alors le travail interne (l'énergie de déformation interne) par unité de volume est donné par:

La modélisation des plaques de formes géométriques irrégulières par la méthode des éléments finis

 $W_{\text{int}} = {\{\overline{\varepsilon}(x, y)\}}^T {\{\sigma(x, y)\}}$ 

Le travail interne total est obtenu en intégrant sur le volume total de l'élément, c'est-àdire:

$$
\int_{V} W_{int} = \int [B] \delta^{e} \delta^{T} \cdot \{\sigma(x, y)\} dV
$$

En substituant les expressions de  $\bar{\varepsilon}$  et  $\sigma$  dans l'équation du travail interne, et on obtient :

$$
\int_{V} W_{int} = \int_{V} \left\{ \overline{\varepsilon}(x, y)^{T} \left\{ D \right\} \left[ B \right] \left[ \delta^{e} \right] \right\} dV = \int_{V} \left\{ \left\{ \delta^{e} \right\}^{T} \left[ B \right]^{T} \left[ D \right] \left[ B \right] \left\{ \delta^{e} \right\} \right\} dV
$$

Dans cette équation  $\{\delta^e\}$  et  $\{\delta^e\}$  sont indépendants de *x*, *y*, et l'expression ci-dessus devient

$$
\int_{V} W_{int} = \left\{ \delta^e \right\}^T \left( \int_{V} \left( \left\{ \delta^e \right\} [B]^T . [D] [B] \left\{ \delta^e \right\} \right) dV \right)
$$

Maintenant le travail virtuel extérieur produit par les forces nodales réelles, durant le déplacement virtuel imposé  $\{\delta_{a}\}\$  à l'élément est donné comme suit :

$$
W_{ext} = {\delta^e}^T \{F^e\} = {\delta^e}^T [B]^T [K^e]. {\delta^e}
$$

Avec : {Fe} est le vecteur des forces nodales réelles.

En faisant, l'égalité entre le travail interne et le travail externe, produits pendant les déplacements virtuels  $\{\delta_e\}$  nous obtenons :

$$
\{\mathcal{S}^e\}^T \cdot \left[K^e\right] \cdot \{\mathcal{S}^e\} = \{\mathcal{S}^e\}^T \left(\iint_V [B]^T \cdot [D][B] \cdot dV \cdot \{\mathcal{S}^e\}\right)
$$

Puisque l'égalité ci-dessus (principe des déplacements virtuels) est valide pour n'importe quels déplacements virtuels nodaux  $\{\delta_{e}\}\$ et pour n'importe quels déplacements réels nodaux  $\{\delta_{e}\}$ on obtient la matrice de rigidité de l'élément :

$$
\begin{aligned} \left[K^e\right] &= \int\limits_V \left[B\right]^T \cdot \left[D\right] \left[B\right] \cdot dV \\ \left[F^e\right] &= \left[K^e\right] \left\{\delta^e\right\} \end{aligned} \tag{3-6}
$$

## **3-2) Formulations matricielles- niveaux élémentaires et global :**

## *3-2-1) La formulation élémentaire:*

 Consiste à rechercher pour chaque élément des expressions matricielles des énergies (de déformation et cinétique) et du travail des forces appliquées en fonction des inconnues élémentaire. Ceci nécessite le calcul de matrices caractéristiques de l'élément: matrice de rigidité, de masse, vecteurs de force équivalentes. On a par exemple (figure3-1). Dans le cas de l'analyse statique **[41]**.

## *3-2-2) La formulation globale:*

 Elle consiste à rechercher pour la structure complète l'expression matricielle de l'énergie potentielle en fonction des déplacements inconnus en tous les nœuds de la structure.

 Cette étape nécessite l'assemblage des matrices de rigidité et de masse et les vecteurs de forces et déplacements de la structure à partir des caractéristiques élémentaires (matrices de rigidité, de masse, les vecteurs de forces et les déplacements de chaque élément).

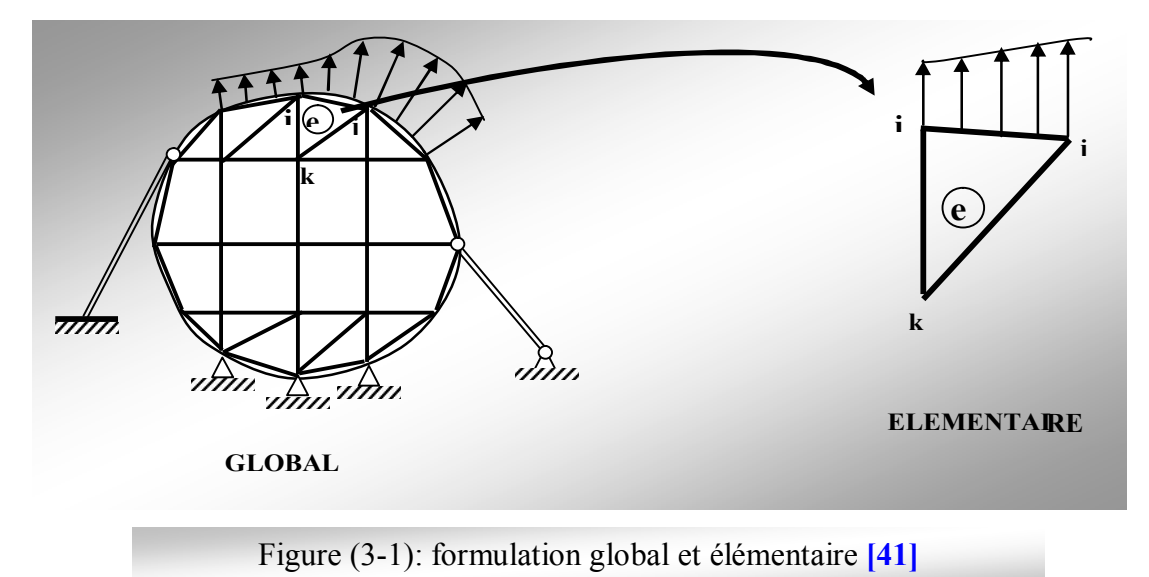

## **3-3) Eléments de référence:**

 De manière à simplifier la définition analytique des éléments de forme complexe, introduisons la notion d'élément de référence: un élément de référence *V r* est un élément de forme très simple, repéré dans un espace de référence, qui peut être transformé en chaque élément réel  $V^e$  par une transformation géométrique  $\tau^e$ . Par exemple dans le cas d'un triangle.

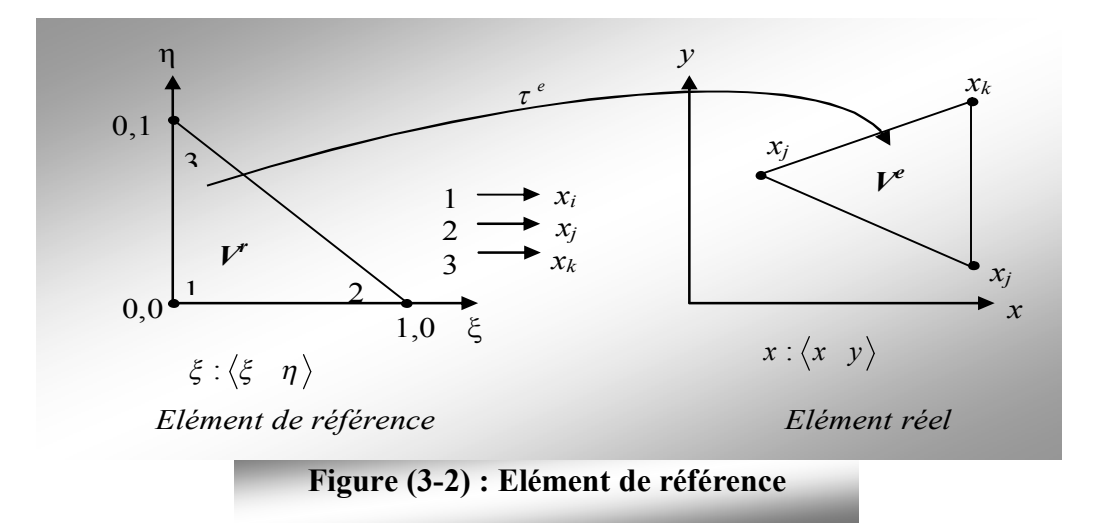

## *3-3-1) Propriétés de <sup>e</sup> :*

- 1- $\tau$  est bijective: tout point de  $V^r \Leftrightarrow$  un point de  $V^e$
- 2- nœuds de  $V^e \Leftrightarrow$  nœuds de  $V^e$ .
- 3- chaque frontière de  $V^r$  se transforme en la frontière correspondante de  $V^e$
- \* élément isoparamétrique:  $N(\xi) = N(\xi)$

## *3-3-2) Construction des fonctions N*

*\** approximation généralisée

 $u(\xi) = \langle P_1(\xi) P_2(\xi) \dots P_{nd}(\xi) \rangle = \langle P(\xi) \rangle \{a\}$ *\** approximation nodale  $u(\xi) = \langle N_1(\xi) N_2(\xi) \dots N_{nd}(\xi) \rangle = \langle N(\xi) \rangle \langle u^e \rangle$ 

En chaque nœud d'interpolation de coordonnées  $\{\xi_i\}$ la fonction  $u = \{\xi\}$  prend la valeur nodale *ui* :

$$
\begin{Bmatrix} u_1 \\ u_2 \\ \dots \\ u_n \end{Bmatrix} = \begin{bmatrix} \langle P_1(\xi) P_2(\xi) \dots P_{nd}(\xi) \rangle \\ \dots \\ \dots \\ \dots \\ \langle P_1(\xi_{nd}) P_2(\xi_{nd}) \dots P_{nd}(\xi_{nd}) \rangle \end{bmatrix} \begin{bmatrix} a_1 \\ a_2 \\ \dots \\ a_n \end{bmatrix}; \ \{u^e\} = [P_n][a\}
$$

\* reportons  $\{a\} = [P_n]^{-1} \{u \in \}$  dans  $u(\xi) = \langle P(\xi) \rangle \{a\}$  $On a$ .

$$
u(\xi) = \langle P(\xi) \rangle [P_n]^{-1} \langle u^e \rangle
$$

\* Par identification, on obtient finalement:

$$
\big\langle N(\xi)\big\rangle = \big\langle P(\xi)\big\rangle [P_n]^{-1}
$$

- \* Résumé des opérations de construction de *N*
- choix de la base polynomiale  $\langle P(\xi) \rangle$ .
- Évaluation de la matrice nodale  $[P_n] = [P_i(\xi_i)]$
- $-$  inversion de  $[P_n]$

- 
$$
\langle N(\xi) \rangle = \langle P(\xi) \rangle [P_n]^{-1}
$$

## *3-3-3) Triangle de pascal:*

\* en pratique, on peut choisir la base polynomiale à l'aide du triangle de pascal (dans les cas 1D et 2D).

1  
\n
$$
\xi \eta
$$
\n
$$
\xi^2 \xi \eta \eta^2
$$
\n
$$
\xi^3 \xi^2 \eta \xi \eta^2 \eta^3
$$
\n\*
$$
\text{To: } \langle P(\xi) \rangle = \langle 1 \xi \eta \xi \eta \xi \eta \xi^2 \eta^2 \rangle
$$
\n\*
$$
\text{Q8: } \langle P(\xi) \rangle = \langle 1 \xi \eta \xi \eta \xi \eta \xi^2 \eta^2 \xi^2 \eta \xi \eta^2 \rangle
$$

## **3-4) Formulation des éléments finis pour l'étude de la flexion des plaques :**

## *3-4-1) Introduction:*

On considère dans ce chapitre l'application de la méthode des éléments finis à la résolution des problèmes de flexion des plaques et on calcule les caractéristiques de rigidité élémentaire [*K***e**], on suppose que **[19]. [29]** :

\* l'épaisseur de la plaque *h* est petite comparée à ses autres dimensions.

 \* la flèche *w* de la plaque quand elle est chargée est petite par rapport à son épaisseur C.à.d (plaque minces).

## *3-4-2) Calcul de la matrice de rigidité d'un élément rectangulaire :*

Il existe une relation directe entre la force F et le déplacement A, cette relation prend la

 ${F}$   $E$   $K$   ${S<sup>e</sup>}$ 

 $[K]$ : représente la matrice de rigidité de la structure.

 $\{ \delta^e \}$ : Vecteur de déplacements nodaux.

*F*: Vecteur chargement extérieur.

Pour la résolution de ce type de problème en utilisant l'élément rectangulaire à quatre nœuds voir (Figure 3.3). La rotation autour de l'axe x et y :

## *Etape 1:choisir un système de coordonnées convenables et numéroter les nœuds*

 Le système de coordonnées et la numérotation des nœuds pour la flexion des plaques représenté sur la figure: (3-2).

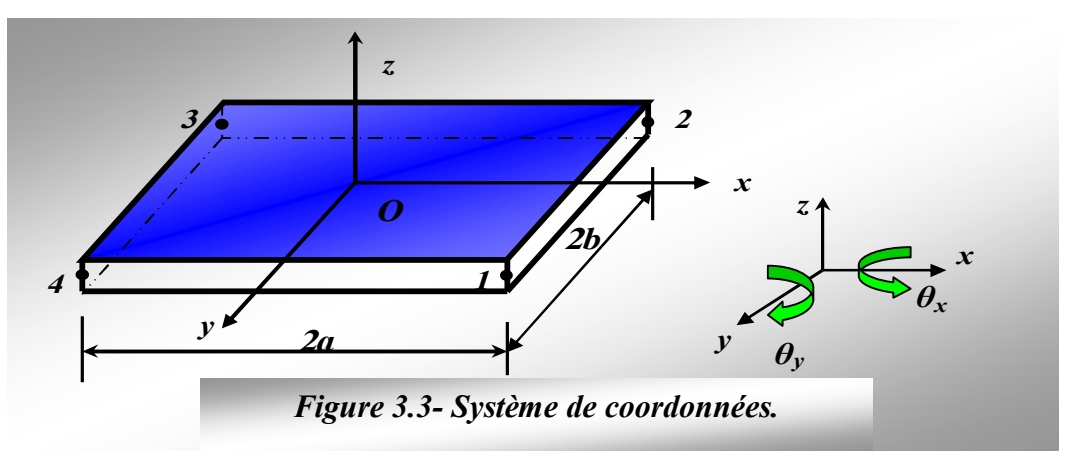

L'axe des z ayant été pris normal au plan de la plaque. Dans le cas de la flexion des plaques, l'élément à trois degrés de liberté en chaque nœud, c'est-à-dire deux rotations et la flèche transversale. La déformation latérale est représentée par *w*, la rotation autour de l'axe des x par  $\theta_x$  et celle autour de l'axe des *y* par  $\theta_y$ .

Les directions positives de ces rotations sont définies selon la règle du tire-bouchon.

L'élément a alors un total de douze degrés de liberté figure (3.3). Les moments et les forces correspondantes consistent en deux moments *Mx* et *My* et une force de cisaillement *Fz* en chaque nœud figure (3.4). Les déplacements au nœud 1 peuvent être écrits de la façon suivante:

$$
\left\{\pmb{\delta}_{1}\right\} = \begin{Bmatrix} \theta_{x1} \\ \theta_{y1} \\ w_{1} \end{Bmatrix}
$$

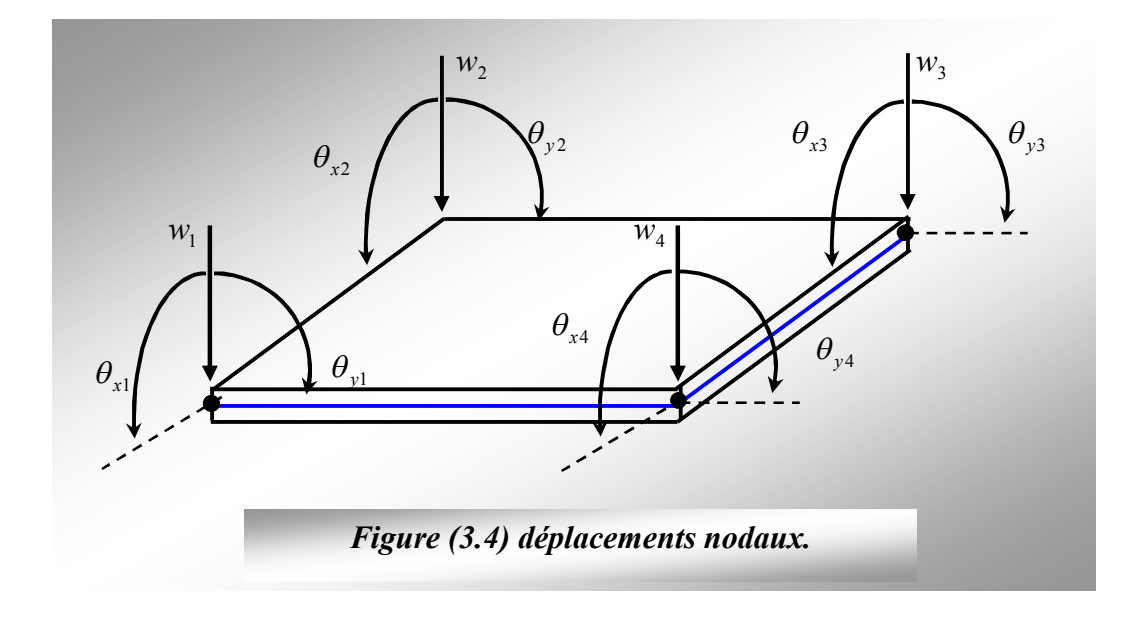

Et même pour les forces et les moments correspondant au nœud 1:

 D'antre part pour chaque nœud le système de charge correspondant consiste en deux moments  $Mx$  et  $My$  et une force de cisaillement.

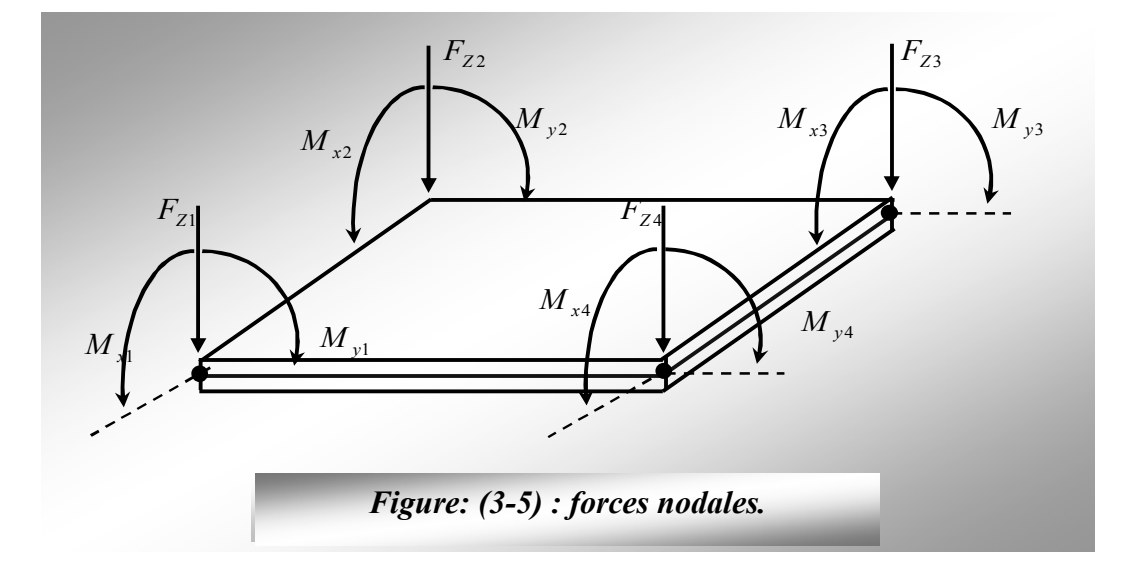

De telle sorte que les vecteurs complets des forces et des déplacements pour l'élément s'écrivent:
$$
\{\delta^e\} = \begin{cases}\n\{\delta_1\} \\
\delta_2 \\
\{\delta_3\} \\
\{\delta_4\}\n\end{cases} = \begin{cases}\n\{\delta_1\} \\
\delta_2 \\
\{\delta_2\} \\
\{\delta_3\} \\
\{\delta_4\}\n\end{cases} = \begin{cases}\n\{\epsilon\} \\
\{\epsilon\} \\
\{\epsilon\} \\
\{\epsilon\} \\
\{\epsilon\} \\
\{\epsilon\} \\
\{\epsilon\} \\
\{\epsilon\} \\
\{\epsilon\} \\
\{\epsilon\} \\
\{\epsilon\} \\
\{\epsilon\} \\
\{\epsilon\} \\
\{\epsilon\} \\
\{\epsilon\} \\
\{\epsilon\} \\
\{\epsilon\} \\
\{\epsilon\} \\
\{\epsilon\} \\
\{\epsilon\} \\
\{\epsilon\} \\
\{\epsilon\} \\
\{\epsilon\} \\
\{\epsilon\} \\
\{\epsilon\} \\
\{\epsilon\} \\
\{\epsilon\} \\
\{\epsilon\} \\
\{\epsilon\} \\
\{\epsilon\} \\
\{\epsilon\} \\
\{\epsilon\} \\
\{\epsilon\} \\
\{\epsilon\} \\
\{\epsilon\} \\
\{\epsilon\} \\
\{\epsilon\} \\
\{\epsilon\} \\
\{\epsilon\} \\
\{\epsilon\} \\
\{\epsilon\} \\
\{\epsilon\} \\
\{\epsilon\} \\
\{\epsilon\} \\
\{\epsilon\} \\
\{\epsilon\} \\
\{\epsilon\} \\
\{\epsilon\} \\
\{\epsilon\} \\
\{\epsilon\} \\
\{\epsilon\} \\
\{\epsilon\} \\
\{\epsilon\} \\
\{\epsilon\} \\
\{\epsilon\} \\
\{\epsilon\} \\
\{\epsilon\} \\
\{\epsilon\} \\
\{\epsilon\} \\
\{\epsilon\} \\
\{\epsilon\} \\
\{\epsilon\} \\
\{\epsilon\} \\
\{\epsilon\} \\
\{\epsilon\} \\
\{\epsilon\} \\
\{\epsilon\} \\
\{\epsilon\} \\
\{\epsilon\} \\
\{\epsilon\} \\
\{\epsilon\} \\
\{\epsilon\} \\
\{\epsilon\} \\
\{\epsilon\} \\
\{\epsilon\} \\
\{\epsilon\} \\
\{\epsilon\} \\
\{\epsilon\} \\
\{\epsilon\} \\
\{\epsilon\} \\
\{\epsilon\} \\
\{\epsilon\} \\
\{\epsilon\} \\
\{\epsilon\} \\
\{\epsilon\} \\
\{\epsilon\} \\
\{\epsilon\} \\
\{\epsilon\} \\
\{\epsilon\} \\
\{\epsilon\} \\
\{\epsilon\} \\
\{\epsilon\} \\
\{\epsilon\} \\
\{\epsilon\} \\
\{\epsilon\} \\
\{\epsilon\} \\
\{\epsilon\} \\
\{\epsilon\} \\
\{\epsilon\} \\
\{\epsilon\} \\
\{\epsilon\} \\
\{\epsilon\} \\
\{\epsilon\} \\
\{\epsilon\} \\
\{\epsilon\} \\
\{\epsilon\} \\
\{\epsilon\} \\
\{\epsilon\} \\
\{\epsilon\} \\
\{\
$$

Puisque chacun de ces vecteurs contient douze termes, la matrice de rigidité de l'élément est carrée d'ordre 12.

$$
[F^e] = [K^e] {\delta^e}
$$

## *Etape 2 : Choisir la fonction de déplacement f(x, y) qui définit le déplacement*

#### *δ(x, y) en chaque point de l'élément*

Dans le cas de la flexion des plaques où les flèches sont petites; l'état des déplacements en chaque point de l'élément peut être représenté par trois composantes:

$$
\{\delta(x, y)\} = \begin{cases} \theta_x \\ \theta_y \\ w \end{cases}
$$

Les deux pentes *θx* et *θy* sont reliées au déplacement latéral *w* par les expressions :

$$
\theta_x = +\frac{\partial w}{\partial y}
$$
 et  $\theta_y = -\frac{\partial w}{\partial x}$ 

Puisque l'élément a douze degrés de liberté, on doit avoir douze coefficients indéterminés dans le polynôme qui représente *w*. L'équation suivante donne une fonction convenable.

$$
w = \alpha_1 + \alpha_2 x + \alpha_3 y + \alpha_4 x^2 + \alpha_5 x y + \alpha_6 y^2 + \alpha_7 x^3 + \alpha_8 x^2 y + \alpha_9 x y^2 + \alpha_{10} y^3 + \alpha_{11} x^3 y + \alpha_{12} x y^3
$$
 (3-8)

On remarque que quand *x* ou *y* est constant, cette expression devient la même que celle prise pour un élément de poutre. La fonction de déplacement donne les expressions suivantes pour les rotations :

$$
\theta_{x} = +\frac{\partial w}{\partial y} = (\alpha_{3} + \alpha_{5}x + 2\alpha_{6}y + \alpha_{8}x^{2} + 2\alpha_{9}xy + 3\alpha_{10}y^{2} + \alpha_{11}x^{3} + 3\alpha_{12}xy^{2})
$$
  
\n
$$
\theta_{y} = -\frac{\partial w}{\partial x} = -(\alpha_{2} + 2\alpha_{4}x + \alpha_{5}y + 3\alpha_{7}x^{2} + 2\alpha_{8}xy + \alpha_{9}y^{2} + 3\alpha_{11}x^{2}y + \alpha_{12}y^{3})
$$

Il faut maintenant vérifier que cette fonction assure la continuité des flèches et des pentes de la solution. Considérons un bord de l'élément. Par exemple le bord 1-2 où *x* est constant et égal à zéro.

Le déplacement latéral et les pentes en chaque point de ce bord figure (3-5) sont donnés à partir de l'équation (*3-8*) par:

 3 12 2 2 5 9 2 3 6 10 3 10 2 1 3 6 2 3 *y y y y y w y y y y x 1 4 3 2 θy w θx y x* **Figure: (3-6) :** Le déplacement latéral et les pentes en chaque point de ce bord

En considérant les conditions aux extrémités de ces bords, c'est-à-dire aux nœuds 1 et 2 quand  $y = 0$  (nœud 1),

 $\overline{ }$  $\overline{\mathcal{L}}$  $\Big\}$ ↑  $\begin{array}{c} \begin{array}{c} \end{array} \end{array}$  $=\theta_{v1} =$  $=\theta_{x1}= = w_1 =$  $1 - u_2$  $1 - \alpha_3$  $1 - \alpha_1$  $\theta_{\perp} = \theta_{\perp\perp} = \alpha$  $\theta_{\mu} = \theta_{\mu 1} = -\alpha$ α  $y - y$  $\mathbf{x} - \mathbf{v}_x$  $w = w$ 

Et quand  $y = b$  (nœud 2),

$$
\begin{cases} w = w_2 = \alpha_1 + \alpha_3 b + \alpha_6 b^2 + \alpha_{10} b^3 \\ \theta_x = \theta_{x2} = -(\alpha_3 + 2\alpha_6 b + 3\alpha_{10} b^2) \\ \theta_y = \theta_{y2} = \alpha_2 + \alpha_5 b + \alpha_9 b^2 + \alpha_{12} b^3 \end{cases}
$$

## *Discussion:*

Ainsi on dispose seulement de six équations pour obtenir les huit coefficients inconnus  $(\alpha_1, \alpha_2, \alpha_3, \alpha_5, \alpha_6, \alpha_{19}, \alpha_{10}, \alpha_{12})$  qui ne peuvent donc être déterminés. Cependant un examen approfondi montre que *w* et $\theta$ x contiennent les mêmes quatre coefficients ( $\alpha_1$ ,  $\alpha_3$ ,  $\alpha_6$ ,  $\alpha_{10}$ ) tandis que  $\theta$ y contient les quatre autres coefficients ( $\alpha_2$ ,  $\alpha_5$ ,  $\alpha_9$ ,  $\alpha_{12}$ ).

Puisque quatre des conditions sur la frontière se rapporterait *w* et a *θx*, on a un nombre suffisant d'équations pour calculer les coefficients reliés à ces quantités et on peut exprimer *w* et *θx* en fonction des déplacements nodaux. Les deux équations restantes ne suffisent pas pour déterminer les quartes inconnues dans *θy*. Bien qu'il soit clair que le déplacement latéral *w* et la rotation le long du bord *θx* sont complètement définis par les mouvements des extrémités, la rotation normale au bord *θy* n'est pas définie de façon unique. Puisque les mouvements des extrémités sont compatibles, cela signifie que la continuité de *w* et *θ*est assurée le long des bords ou *x* est constant mais d'autre part, est discontinu le long de ces bords.

On a seulement considéré ci-dessus le cas du bord 1-2 ou *x=0*. Cependant, la conclusion est généralement vraie et la discontinuité de la pente normale peut exister le long de n'importe quel bord. A cause de cela, la fonction choisie n'est pas idéale et elle est appelée une «fonction non conforme». Écrire l'équation (*3-8*) sous forme matricielle donne l'équation (*3-9*) qui peut être résumée par l'équation générale suivante:  $\{\delta(x, v)\} = [P(x, y)]\{\alpha\}$ 

$$
\begin{Bmatrix}\n\theta_x \\
\theta_y \\
w\n\end{Bmatrix} = \begin{bmatrix}\n0 & 0 & -1 & 0 & -x & -2y & 0 & -x^2 & -2xy & -3y^2 & -x^3 & -3xy^2 \\
0 & 1 & 0 & 2x & y & 0 & 3x^2 & 2xy & y^2 & 0 & 3x^2y & y^3 \\
1 & x & y & x^2 & xy & y^2 & x^3 & x^2y & xy^2 & y^3 & x^3y & xy^3\n\end{Bmatrix} \begin{bmatrix}\n\alpha_1 \\
\alpha_2 \\
\alpha_3 \\
\alpha_4 \\
\alpha_5 \\
\alpha_6 \\
\alpha_7 \\
\alpha_8 \\
\alpha_9 \\
\alpha_{10} \\
\alpha_{11} \\
\alpha_{12}\n\end{bmatrix}
$$
 (3-9)

# $\triangleq$  *Etape* 3*: Exprimer l'état des déplacements*  $\{\delta(x, y)\}\$ dans l'élément en fonction *des déplacements nodaux*  $\{8\}$

En remplaçant les coordonnées nodales dans l'équation  $\{\delta(x, y)\} = [P(x, y)]\{\alpha\}$  et en cherchant  $\{\alpha\}$ solution; cela nous amène à la formation de la matrice [A], c'est-àdire  $\{\delta_\varepsilon\} = [A] \{\alpha\}$ . Puisque dans le cas présent l'élément à un total de douze degrés de liberté, [A] est un carré d'ordre 12 et ses coefficients sont donnés par l'équation (*3-10*). On doit maintenant inverser cette matrice et la relation cherchée est donnée par l'équation générale suivante:

$$
\{\delta(x, y)\} = [P(x, y)][A]^{-1} \{\delta_e\}
$$

La modélisation des plaques de formes géométriques irrégulières par la méthode des éléments finis

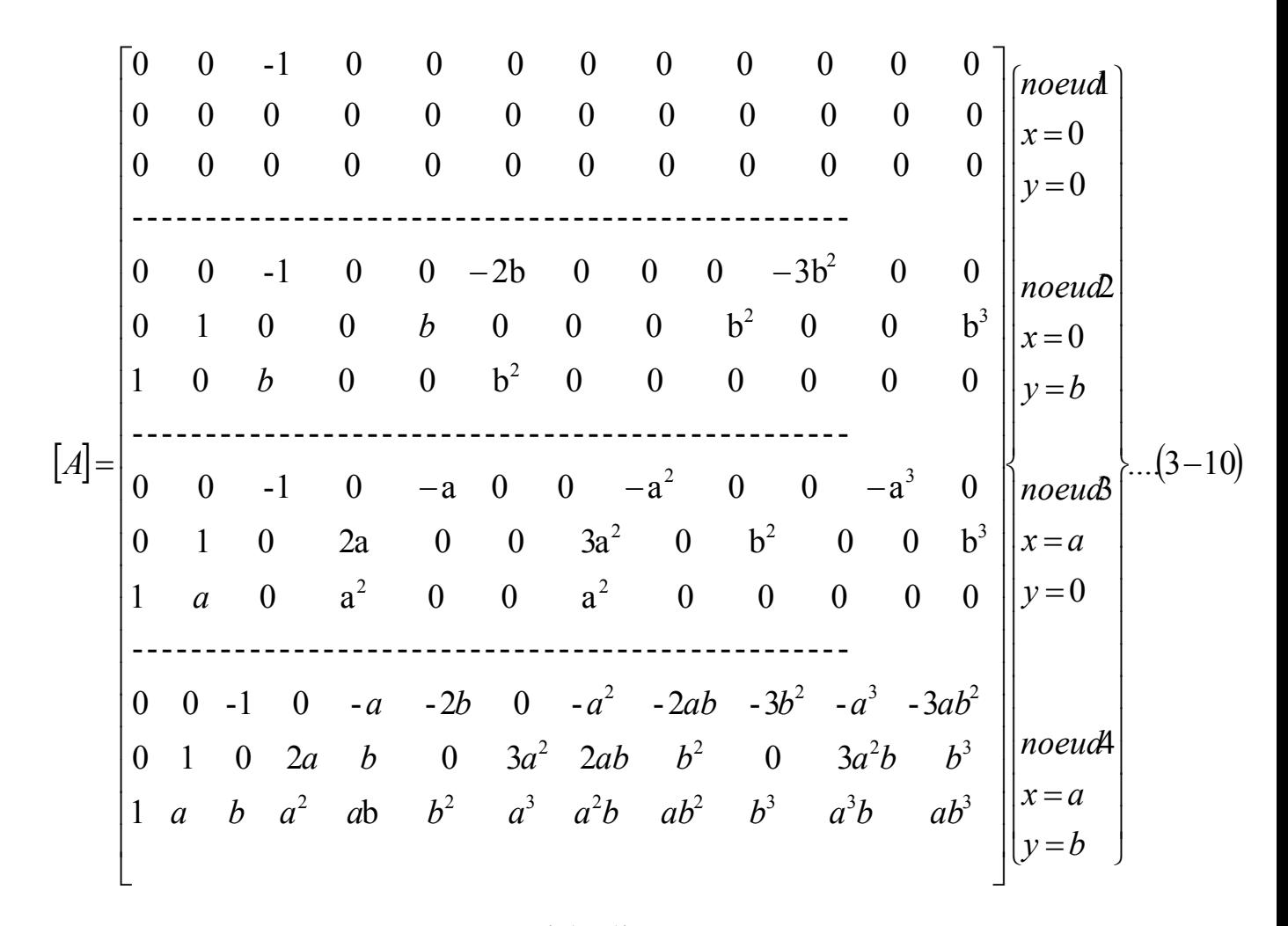

# **Example 4:** Relier les déformations  $\{ \varepsilon(x, y) \}$  en chaque point aux déplacements  $\{\delta(x, y)\}\$ et donc aux déplacements nodaux  $\{\delta_{\alpha}\}\$

Dans le cas d'un problème de flexion des plaques, l'état des déformations en chaque point peut être représenté par trois composantes : la courbure dans la direction des *x*, la courbure dans la direction des *y* et la torsion. La courbure dans la direction des *x* est égale à la variation de la dérivée par rapport à *x* et égale à :

$$
\frac{\partial}{\partial x} \left( \frac{\partial w}{\partial x} \right) = -\frac{\partial^2 w}{\partial x^2}
$$

On remarque que cette expression correspond à celle donnée pour l'élément de poutre. De même la courbure dans la direction des *y* est égale à :

$$
\frac{\partial}{\partial y} \left( \frac{\partial w}{\partial y} \right) = -\frac{\partial^2 w}{\partial y^2}
$$

Enfin la torsion est égale à la variation par rapport à *x* de la dérivée par rapport à *y***,** c'est-à-dire :

La modélisation des plaques de formes géométriques irrégulières par la méthode des éléments finis

$$
\frac{\partial}{\partial y} \left( \frac{\partial w}{\partial x} \right) = \frac{\partial^2 w}{\partial x \partial y}
$$

Les courbures et la torsion seront multipliées par les moments internes en vue d'obtenir le travail interne effectué. Les signes des expressions ci-dessus correspondent à ceux définis pour les moments internes dans l'étape suivante.

Les moments internes  $M_x$  et  $M_y$  agissent chacun sur deux côtes de l'élément ; il en est de même pour les moments de torsion  $M_{xy}$  et  $M_{yx}$ , mais puisque  $M_{xy}$  est égal à  $M_{yx}$ , on peut considérer qu'un des deux, par exemple *Mxy*, agit sur les quatre côtes, cela en doublant le terme de torsion dans le vecteur des déformations.

L'état des déformations dans l'élément peut ainsi être représenté par:

$$
\{\varepsilon(x, y)\} = \begin{cases}\n-\frac{\partial^2 w}{\partial x^2} \\
-\frac{\partial^2 w}{\partial y^2} \\
2\frac{\partial^2 w}{\partial x \partial y}\n\end{cases}
$$
\n(3-11)

Et en remplaçant *w* par sa valeur à partir de l'équation (*3-8*) on obtient l'équation (*3-12*)

$$
\{\varepsilon(x,y)\} = \begin{bmatrix}\n0 & 0 & 0 & -2 & 0 & 0 & -6x & -2y & 0 & 0 & -6xy & 0 \\
0 & 0 & 0 & 0 & 0 & -2 & 0 & 0 & -2x & -6y & 0 & -6xy \\
0 & 0 & 0 & 0 & 2 & 0 & 0 & 4x & 4y & 0 & 6x^2 & 6y^2\n\end{bmatrix}\n\begin{bmatrix}\n\alpha_1 \\
\alpha_2 \\
\alpha_3 \\
\alpha_4 \\
\alpha_5 \\
\alpha_6 \\
\alpha_7 \\
\alpha_8 \\
\alpha_9 \\
\alpha_{10} \\
\alpha_{11} \\
\alpha_{12}\n\end{bmatrix}
$$
\nPeut être écrite :  
\n
$$
\{\varepsilon(x,y)\} = [C]\{\alpha\}
$$
\n(3-13)

De façon à définir la matrice *C* pour le cas de la flexion des plaques. La relation cherche entre déformations et déplacements nodaux est obtenue par:

$$
\{\varepsilon(x, y)\} = [B] \{\delta^e\}
$$
  
avec : [B] = [C][A]<sup>-1</sup> (3-14)

A cause de la taille des matrices considérées, la matrice **[***B***]** ne sera pas développée explicitement. En pratique cela peut être fait avec l'ordinateur.

# *Etape 5: Relier les contraintes internes*  $\{\sigma(x, y)\}\$ aux déformations et aux *déplacements nodaux*  $\{\delta_{\alpha}\}\$

Dans la résolution des problèmes de flexion des plaques, les contraintes internes sont réellement les moments de flexion, de torsion, les déformations des courbures et les torsions. Ainsi l'état des contraintes peut être représenté par les trois composantes *Mx, M<sup>y</sup>* et *Mxy* comme cela est indiqué par l'équation (*3-15*).

$$
\{\sigma(x, y)\} = \begin{cases} M_x \\ M_y \\ M_{xy} \end{cases}
$$
 (3-15)

 $M_x$  et  $M_y$  sont les moments de flexion internes par unité de longueur et  $M_{xy}$  est le moment de torsion interne par unité de longueur. Les relations entre contraintes et déformation, c'est-à-dire entre moment et courbures, sont données par la théorie de la flexion des plaques.

$$
M_{x} = -\left(D_{x} \frac{\partial^{2} w}{\partial x^{2}} + D_{1} \frac{\partial^{2} w}{\partial y^{2}}\right)
$$
  
\n
$$
M_{y} = -\left(D_{y} \frac{\partial^{2} w}{\partial y^{2}} + D_{1} \frac{\partial^{2} w}{\partial x^{2}}\right)
$$
  
\n
$$
M_{xy} = 2D_{xy} \frac{\partial^{2} w}{\partial x \partial y}
$$
\n(3-16)

Ces relations sont écrites en termes généraux pour une plaque orthotrope, c'est-à-dire une plaque ayant des propriétés élastiques différentes dans deux directions perpendiculaires, une tôle ondulée en étant un exemple type. *Dx* et *D<sup>y</sup>* sont les rigidités de flexion dans les directions *x* et *y* respectivement, *D1* est une rigidité de couplage ayant un effet du type coefficient de Poisson et *Dxy* est la rigidité de torsion. D'autre part, une plaque isotrope a les mêmes propriétés élastiques dans toute les directions et dans ce cas particulier on a :

$$
D_x = D_y = D = \frac{Et^3}{12(1 - v^2)}
$$
  

$$
D_1 = vD \text{ et } D_{xy} = \frac{(1 - v)}{2}D
$$

Les équations (*3-15*) et (*3-16*) peuvent s'écrire alors sous forme matricielle :

$$
\{\sigma(x, y)\} = \begin{Bmatrix} M_x \\ M_y \\ M_{xy} \end{Bmatrix} = \begin{bmatrix} D_x & D_1 & 0 \\ D_1 & D_y & 0 \\ 0 & 0 & D_{xy} \end{bmatrix} \begin{bmatrix} -\frac{\partial^2 w}{\partial x^2} \\ -\frac{\partial^2 w}{\partial y^2} \\ 2\frac{\partial^2 w}{\partial x \partial y} \end{bmatrix}
$$
(3-17)  
C'est-à-dire:  

$$
\{\sigma(x, y)\} = [D] \{\varepsilon(x, y)\}
$$
(3-18)

Définissant ainsi la matrice (*D*). En prenant la valeur de  $\{\varepsilon(x, y)\}\)$ , on obtient la relation cherchée entre les contraintes de l'élément et ses déplacements nodaux :

$$
\{\sigma(x, y)\} = [D \mathbf{B}] \{\delta^e\}
$$
 (3 – 19)

*Etape6: Remplacer les contraintes internes*  $\{\sigma(x, y)\}$ *par des forces nodales statiquement équivalentes* ${F<sub>e</sub>}$ , relier ces forces nodales aux déplacements *nodaux*  $\{\delta_{e}\}\right\}$  *et de là obtenir la matrice de rigidité de l'élément*  $\{K_{e}\}\$ 

En faisant , l'égalité entre le travail interne et le travail externe, produits pendant les déplacements virtuels  $\{\delta_e\}$  nous obtenons :

$$
\{\delta^e\}^T \cdot [K^e] \cdot \{\delta^e\} = \{\delta^e\}^t \left(\int_V [B]^T \cdot [D][B] \cdot dV \cdot \{\delta^e\}\right)
$$

Puisque l'égalité ci-dessus (principe des déplacements virtuels) est valide pour n'importe quels déplacements virtuels nodaux  $\{\delta_e\}$ et pour n'importe quels déplacements réels nodaux  $\{\delta_e\}$ on obtient la matrice de rigidité de l'élément :

$$
\begin{aligned}\n\left[K^e\right] &= \int\limits_V \left[B \right] \int \left[D \right] \left[B \right] \cdot dV \\
\left[K^e\right] &= \int\limits_{-b-a}^{b} \int\limits_{-a}^{a} \left[B \right] \int \left[D \right] \left[B \right] dx dy\n\end{aligned} \tag{3-20}
$$

#### *3-4-3) formulation de l'élément DKT:*

#### **3-4-3-1) Modèle de Kirchhoff:**

 La théorie de Kirchhoff pour les plaques mince est basée sur l'hypothèse dite de conservation des normales, les points matériels situés sur une normale à la surface moyenne avent déformation restant sur une normale à cette surface après déformation. On adent ainsi que la rigidité de cisaillement est très grande par rapport à la rigidité de flexion, cela implique que les déformation de cisaillement transversal sont négligeable par rapport aux autre composants.

La modélisation des plaques de formes géométriques irrégulières par la méthode des éléments finis

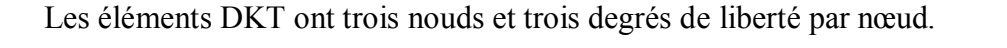

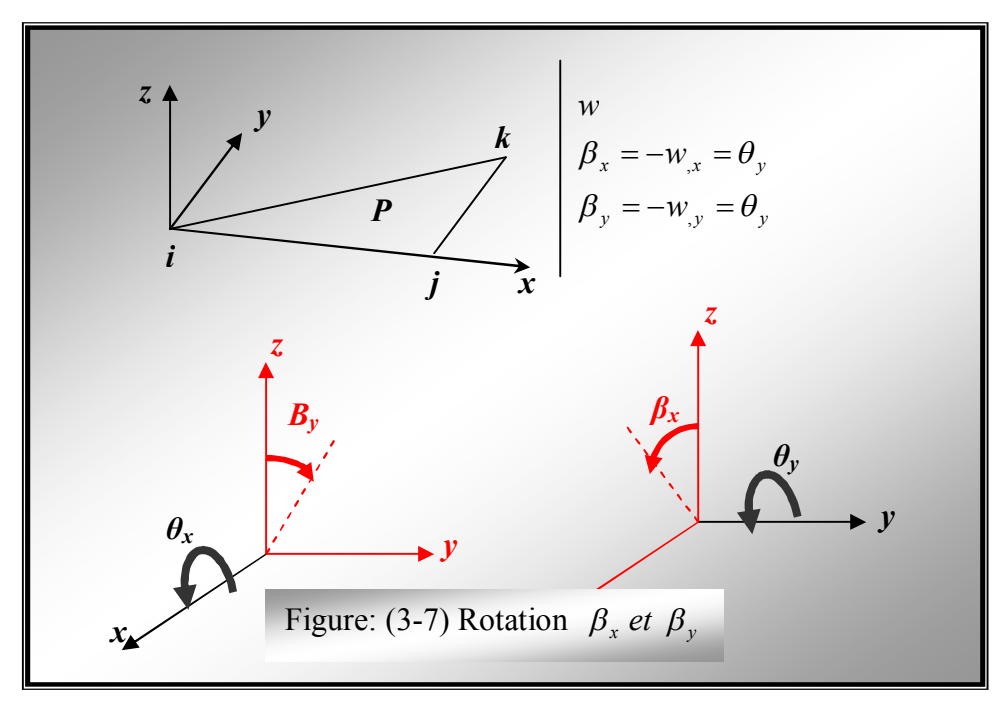

Le vecteur déplacements nodaux de l'élément s'écrit:

 ${a}^{i}$   ${d}^{i}$   ${d}^{i}$   ${d}^{i}$   ${d}^{i}$   ${d}^{i}$   ${d}^{i}$   ${d}^{i}$   ${d}^{i}$   ${d}^{i}$   ${d}^{i}$   ${d}^{i}$   ${d}^{i}$   ${d}^{i}$   ${d}^{i}$   ${d}^{i}$   ${d}^{i}$   ${d}^{i}$   ${d}^{i}$   ${d}^{i}$   ${d}^{i}$   ${d}^{i}$   ${d}^{i}$   ${d}^{i}$   ${d}^{$ Etudions dans ce qui suit le modèle de Kirchhoff.

## **3-4-3-2) Champ des déplacements et champ des déformations:**

Les composantes du déplacement d'un point quelconque P de l'élément  $u_z$ ,  $v_z$  et  $w_z$ 

$$
u_z(x, y, z) = u(x, y) + z\beta_x(x, y)
$$
  
\n
$$
v_z(x, y, z) = v(x, y) + z\beta_y(x, y)
$$
  
\n
$$
w(x, y, z) = w(x, y)
$$
  
\n(3-21)

exprimés dans le repère local de l'élément par les relations suivants:

*u,v,w* : composantes dans le repère local du vecteur déplacement du point *P0* de la surface moyenne de l'élément *P* et *P0* sont situés sur la normale à la surface moyenne en *P<sup>0</sup> x,y,z* : coordonnées du point considéré dans le repère local.

 Pour le champ des déformations, les composantes du vecteurs déformation s'écrivent comme suit:

$$
\varepsilon_{xx} = \frac{\partial u}{\partial x} = u_{0,x} + z\theta_{y,x}
$$
\n
$$
\varepsilon_{yy} = \frac{\partial v}{\partial x} = v_{0,y} - z\theta_{x,y}
$$
\n
$$
2\varepsilon_{xy} = \frac{\partial u}{\partial y} + \frac{\partial v}{\partial x} = u_{0,y} + v_{0,x} + z(\theta_{y,y} - \theta_{x,x})
$$
\n
$$
2\varepsilon_{xz} = \frac{\partial u}{\partial z} + \frac{\partial w}{\partial x} = \theta_y + w_{0,x}
$$
\n
$$
2\varepsilon_{yz} = \frac{\partial v}{\partial z} + \frac{\partial w}{\partial y} = -\theta_x + w_{0,y}
$$
\n(3-22)

 $\varepsilon_{zz}$  Étant nulle, puisque *w* ne dépend pas de *z* .  $\varepsilon_{zz} = \frac{\varepsilon_{yy}}{2} = 0$  $\partial$  $=\frac{\partial}{\partial t}$ *z w*  ${\cal E}_{_{\rm ZZ}}$ 

En fonction de  $\beta_x$  *et*  $\beta_y$ , ces composants s'écrivent:

$$
\varepsilon_{xx} = u_{0,x} + z\beta_{x,x}
$$
  
\n
$$
\varepsilon_{yy} = v_{0,y} + z\theta_{y,y}
$$
  
\n
$$
2\varepsilon_{xy} = u_{0,y} + v_{0,x} + z(\beta_{x,y} + \beta_{y,x})
$$
  
\n
$$
2\varepsilon_{xz} = \beta_x + w_{0,x}
$$
  
\n
$$
2\varepsilon_{yz} = -\beta_y + w_{0,y}
$$

On décompose la tenseur déformation comme suit:

$$
\{\varepsilon_m\} = \begin{Bmatrix} u_{0,x} \\ v_{0,y} \\ u_{0,y} + v_{0,x} \end{Bmatrix}; \ \{\varepsilon_f\} = \begin{Bmatrix} \beta_{x,x} \\ \beta_{y,y} \\ \beta_{x,y} + \beta_{y,x} \end{Bmatrix}; \ \{\varepsilon_c\} = \begin{Bmatrix} \beta_x + w_{0,x} \\ \beta_t + w_{0,y} \end{Bmatrix}
$$
(3-23)

Ou:

 $\{\varepsilon_m\}$ : Sont les termes de membrane.

 $\{\varepsilon_f\}$ : Sont les termes de flexion.

 $\{\varepsilon_{c}\}\$ : Sont les termes de cisaillement.

Il peut donc être écrit sous la forme:

$$
\{\varepsilon\} = \begin{cases} {\{\varepsilon_m\} + {\{\varepsilon_f}\}} \\ {\{\varepsilon_c\}} \end{cases}
$$
 (3-24)

## **3-4-3-3) Loi de comportement:**

 Les composantes du tenseur contraintes en un point de l'élément, sont reliées a celles du tenseur déformations par la loi de Hooke, de la manière suivant:

$$
\{\sigma\} = [E].\ \{\varepsilon\}
$$
\nAvec:

\n(3-25)

$$
\begin{aligned}\n\{\sigma\}' &= (\sigma_{xx} \ \sigma_{yy} \ \sigma_{zz} \ \sigma_{xy} \ \sigma_{yz} \ \sigma_{xz}) \\
\{\varepsilon\}' &= (\varepsilon_{xx} \ \varepsilon_{yy} \ \varepsilon_{zz} \ 2\varepsilon_{xy} \ 2\varepsilon_{yz} \ 2\varepsilon_{xz})\n\end{aligned} \tag{3-26}
$$

 $\Gamma$ 

La contrainte normale à la surface moyenne de l'élément,  $\sigma_{zz}$ , est par hypothèse négligeable, ainsi que la déformation  $\varepsilon_{zz}$ , compte tenu de cette hypothèse, la relation (3-21) peut être développée sous la forme suivant:

$$
\{\sigma_{xx}\} = \frac{E}{1-\nu^2} \begin{bmatrix} 1 & v & 0 & 0 & 0 \\ v & 1 & 0 & 0 & 0 \\ 0 & 0 & \frac{1-\nu}{2} & 0 & 0 \\ 0 & 0 & 0 & \frac{\beta(1-\nu)}{2} & 0 \\ 0 & 0 & 0 & 0 & \frac{\beta(1-\nu)}{2} \end{bmatrix} \begin{bmatrix} \varepsilon_{xx} \\ \varepsilon_{yy} \\ 2\varepsilon_{xy} \\ 2\varepsilon_{yz} \\ 2\varepsilon_{yz} \end{bmatrix}
$$
(3-27)

Avec:

 $E$ ,  $v$ : Module de Young et coefficient de poisson.

 $\beta$  : Facteur de cisaillement transversal  $(\beta = \frac{5}{6})$ .

## **3-4-3-4) Travail virtuel des efforts internes dus à la flexion:**

Le travail virtuel de déformation, ou travail virtuel interne de l'élément est le travail des contrainte sur les déformations virtuelles:

$$
\delta w_i = \int_{v} {\delta \varepsilon_{ij} \, \delta \sigma_{ij} \, dv}
$$
  
\n*v*: volume de l'élément. (3-28)

Avec:  $\{\sigma\} = |E_f| |\varepsilon_f|$ 

Donc:

Compte tenu de l'équation (3-25),  $\delta w_i$  peut s'exprimer sous forme matricielle:

$$
\delta w_i = \int_{V} {\delta \varepsilon}^i [E] {\varepsilon} dV \qquad (3-29)
$$

D'après le relation (3-22) nous pouvons écrire:

$$
\delta w_i = \int_{V} z_2 \left\{ \delta \varepsilon_f \right\} \left[ E_f \right] \left\{ \varepsilon_f \right\} dv + \int_{V} \left\{ \delta \varepsilon_m \right\} \left[ E_m \right] \left\{ \varepsilon_m \right\} dv + \int_{V} \left\{ \delta \varepsilon_c \right\} \left[ E_c \right] \left\{ \varepsilon_c \right\} dv \tag{3-30}
$$

Ou le premier terme du second membre est un terme de flexion, le deuxième est un terme de membrane et le dernier terme est celui de cisaillement  $\Gamma$ 

$$
[E_f] = \frac{E}{(1 - v^2)} \begin{bmatrix} 1 & v & 0 \\ v & 1 & 0 \\ 0 & 0 & \frac{(1 - v)}{2} \end{bmatrix} \qquad et \qquad [E_f] = \frac{\beta E}{2(1 + v^2)} \begin{bmatrix} 1 & 0 \\ 0 & 1 \end{bmatrix} \tag{3-31}
$$

 $\mathcal{L}$ 

#### **3-4-3-5) Construction de la matrice de rigidité élémentaire pour les éléments DKT :**

 Pour la construction de la matrice de rigidité élémentaire, nous négligerons l'énergie de déformation due aux termes de cisaillement, celle-ci est souvent négligeable devant celle due aux termes de flexion dans le cas des structures minces. La matrice de rigidité élémentaire sera donc définie à partir des termes de rigidité dus aux efforts de flexion.

## *3-4-3-5-1) Terme de flexion:*

Les paramètres nodaux de l'élément flexionnel sont:

- Le déplacement latéral  $w_i$ 

- La rotation  $\beta_{xi}$  de la normale à la surface moyenne par rapport à l'axe *y*.

- La rotation  $\beta_{yi}$  de la normale à la surface moyenne par rapport à l'axe  $x$ .

L'énergie interne de déformation de flexion peut s'écrire de la manière suivante:

$$
\delta W_{iF} = \int_{V} z^2 \langle \delta \varepsilon_F \rangle \left[ H_f \right] \{ \varepsilon_F \} dV \tag{3-32}
$$

 D'après les relations (3-23), on remarque que l'équation (3-32) ne contient que les dérivées premières des fonctions  $\beta_x$  et  $\beta_y$ . Il nous suffit donc d'assurer la continuité  $C_\theta$ de ces fonctions.

Nous introduisons ensuite les hypothèses suivantes, concernant *w*,  $\beta_x$  *et*  $\beta_y$ 

#### *Première Hypothèse:* Concernant les variations du déplacement *w*

La variation de *w* est à l'intérieur de l'élément comme le long b de ses cotés sont cubiques. On ne s'intéresse dépendant, pour l'élément *DKT*, qu'aux variations de *w* le long de ses cotés. Considérons, pour ce faire, le coté *i, j* de l'élément, et soit *s* l'abscisse curviligne sur ce coté, l'expression de *w* le long de *i, j* s'écrit:

 $(3 - 33)$  $w_s = a + bs + cs^2 + ds^3$ .

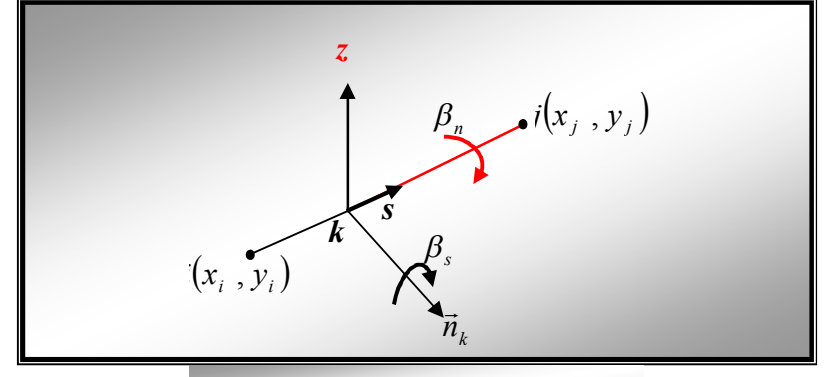

Figure: (3-8) Rotation  $\beta_s$  *et*  $\beta_n$ 

Les valeurs de la flèche *w* aux nœuds *i* et *j* sont alors:

$$
w^{i} = w(0) = a
$$
  
\n
$$
w^{j} = w(l_{ij}) = a + bl_{ij} + cl_{ij}^{2} + dl_{ij}^{3}
$$
\n(3-34)

La dérivée de la flèche w par rapport à l'abscisse curviligne est égale à:  $w_s = b + 2cs + 3ds^2$  (3 - 35)

Les valeurs de cette dérivée aux points *i* et *j* sont:

 $w_s^i = w_s(0) = b$ 

$$
w_s^j = w_s \left( l_{ij} \right) = b + 2c l_{ij} + 3d l_{ij}^2 \tag{3-36}
$$

Au need mileu 
$$
k
$$
 la valeur de

$$
w_s^k = w_s \left(\frac{l_{ij}}{2}\right) = \frac{3}{2l_{ij}} \left(w^j - w^i\right) - \frac{1}{4} \left(w_s^i - w_s^j\right) \tag{3-37}
$$

Introduction maintenant l'hypothèse de Kirchhoff, stipulant la nullité des déformations de cisaillement:

$$
\{\varepsilon_c\} = \{0\}
$$

Cette hypothèse se traduit comme suit:

\* Aux nœuds coins  $(i, j, k)$ :

$$
\{\varepsilon_{c}\} = \begin{Bmatrix} -\theta_{x} + w_{0,y} \\ \theta_{y} + w_{0,x} \end{Bmatrix} = \begin{Bmatrix} \beta_{y} + w_{0,y} \\ \beta_{x} + w_{0,x} \end{Bmatrix} = \begin{Bmatrix} 0 \\ 0 \end{Bmatrix}
$$

Ce qui implique

$$
\beta_{x}=-w_{0,x}
$$

$$
\beta_y = -w_{0,y}
$$

\* Aux nœuds milieu  $k (k = i+1, j+1, k+1)$ : Portant de la rotation:

$$
2\varepsilon_{sz} = \frac{\partial \hat{u}}{\partial z} + \frac{\partial w}{\partial s} = -\theta_n + w_{,s} = \beta_s + w_{,s}
$$

Avec:

*u*ˆ : Composante du déplacement suivant *i, j*

 $\varepsilon_{\rm s}$ : étant nille (type de Kirchhoff), on obtient

$$
\beta_s^{\,k} = -w_{s,s}^{\,k}
$$

Dans les relations précédents:

*n* : est le vecteur unitaire appartenant au plan de l'élément et normale au coté contenant le nœud milieu considéré a ne pas confondu avec la normale à l'élément, c'est-à-dire à la surface moyenne.

*n* ici est la normale géodésique du coté *i, j*.

*k s k*  $\theta_n^k$  *ou*  $\beta_s^k$  Et la rotation de la normale à la surface moyenne de l'élément au nœud milieu *k* auteur de  $\vec{n}$ .

 $\frac{1}{\sqrt{2}}$  *Deuxième Hypothèse :* Concernant les rotations  $\beta_x$  *et*  $\beta_y$ .

Les variations des rotations  $\beta_x e t$   $\beta_y$  sont quadratiques à l'intérieur de l'élément, comme le long de ses cotés. Par conséquent, et pour effectuer une interpolation quadratique sur l'élément, il faut ajouter trois nœuds intermédiaires aux milieux des trois cotés de l'élément.

Les nœuds sommets de l'élément sont notés *i* (*i* = 1, 2, 3), et les nœuds milieux seront notés *k*  $(k = 4, 5, 6)$ .

Les approximations quadratiques, de classe  $C_0$  de  $\beta_x$  *et*  $\beta_y$  seront déduites des approximations linéaires de ces mêmes rotations, par l'introduction de corrections, à travers une interpolation quadratique de  $\Delta \beta_{\alpha}$ ,  $\alpha = x, y$ 

La modélisation des plaques de formes géométriques irrégulières par la méthode des éléments finis

$$
\beta_x = \sum_{i=1}^3 N_i(\xi, \eta) \beta_x^i + \sum_{i=4}^6 P_{x^k}(\xi, \eta) \Delta \beta_x^k
$$
  
\n
$$
\beta_y = \sum_{i=1}^3 N_i(\xi, \eta) \beta_y^i + \sum_{i=4}^6 P_{y^k}(\xi, \eta) \Delta \beta_y^k
$$
  
\n
$$
N_i(\xi, \eta)
$$
: Forction d'interpolation linéaire du neud  $i$  ( $i = 1, 2, 3$ ).

 $P_{\alpha k}(\xi, \eta); \alpha = x; y$ : Fonction d'interpolation quadratique du nœud *k* (*k* = 4, 5, 6).

*Troisième Hypothèse:* Concernant les variations de  $\beta_s$  *et*  $\beta_n$ .

- la variations  $\beta_s$  (dans le plan *sz* ou *s* et la coordonnée le long des cotés) est quadratique en *s*.

- la variations  $\beta_n$  (dans le plan  $nz$  ou  $n$  et la direction normale aux cotés) est linéaire en  $s$ .

*n* est dirigé vers l'extérieur de l'élément est situé dans le plan de l'élément.

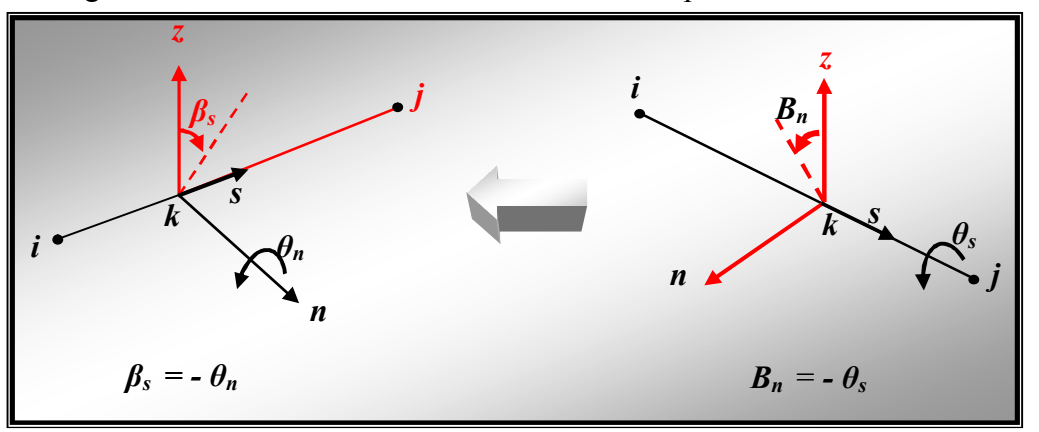

Concernant  $\beta_s$ , on constant que:

$$
\beta_{\scriptscriptstyle sk} = \frac{1}{2}\big(\beta_{\scriptscriptstyle si} + \beta_{\scriptscriptstyle sj}\big) {+} \alpha_{\scriptscriptstyle k}
$$

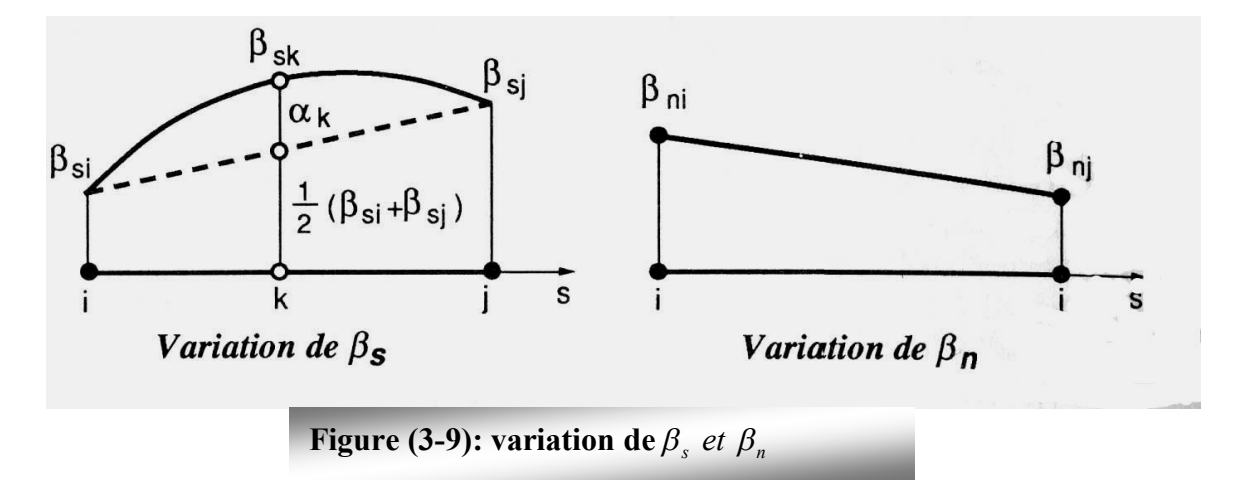

*Quatrième Hypothèse:* Concernant le cisaillement transverse.

C'est l'hypothèse de Kirchhoff, elle traduit la nullité des déformations de cisaillement transversal  $\gamma_{xz}$ ,  $\gamma_{yz}$  *et*  $\gamma_{sz}$ . Ainsi:

\* aux neuds coins (1, 2, 3):  
\n
$$
\{\varepsilon_{c}\} = \begin{cases} \beta_{x} + w_{0,x} \\ \beta_{y} + w_{0,y} \end{cases} = \begin{cases} 0 \\ 0 \end{cases}
$$
\n(3-39)

Ce qui implique:  $\beta_{\alpha} = -w_{0\alpha}$  ;  $\alpha = x, y$  (3 - 40) Aux nœuds milieu 4, 5, 6 pour l'élément triangulaire.  $+w_{,s}^{k} = 0$  (3 - 41) *k s*  $\beta_s^k$  + w

Ce qui implique:

$$
\beta_s^k = -w_{s}^k
$$
\n
$$
(3-42)
$$
\nEt d'après (3-37):

$$
\beta_s^k = -w_{,s}^k = \frac{3}{2l_{ij}} \left( w^i - w^j \right) + \frac{1}{4} \left( w_{,s}^i - w_{,s}^j \right) \tag{3-43}
$$

 $\beta_s^k$ , qui est égale à  $\left(-\theta_n^k\right)$  : est la rotation de la normale à la surface moyenne de l'élément au nœud *k* autour de la normale au coté  $k$ , (ou l'indice inférieur *n* de  $\theta$  est le vecteur unitaire apportant au plan de l'élément et normale au coté contenant le nœud milieu considéré).

Les hypothèses précédentes vont nous permettre d'exprimer les rotations  $\beta_x$  *et*  $\beta_y$  en fonction des paramètres nodaux  $w^i$ ,  $\beta_x^i$ ,  $\beta_x^i$ ; *i* = 1, 2, 3 *x i x* <sup>*i*</sup>,  $\beta_x^i$ ,  $\beta_x^i$ ; *i* = 1, 2, 3. Pour ce faire, nous aurons besoin des relations suivantes, reliant les rotations  $\beta_x$  *et*  $\beta_y$  aux rotations  $\beta_s$  *et*  $\beta_n$ 

$$
\begin{cases}\n\beta_s \\
\beta_n\n\end{cases} = \begin{bmatrix}\nc & s \\
s & -c\n\end{bmatrix} \begin{bmatrix}\n\beta_x \\
\beta_y\n\end{bmatrix}
$$
\n(3-44)\n
$$
\begin{cases}\n\beta_x \\
\beta_y\n\end{cases} = \begin{bmatrix}\nc & s \\
s & -c\n\end{bmatrix} \begin{bmatrix}\n\beta_s \\
\beta_n\n\end{bmatrix}
$$
\n(3-45)

Où  $C$  et  $S$  sont les cosinus et le sinus de l'angle  $\gamma_{ij}$  compris entre l'axe  $x$  du repère local et la normale  $\vec{n}_k$  au coté *i.j* 

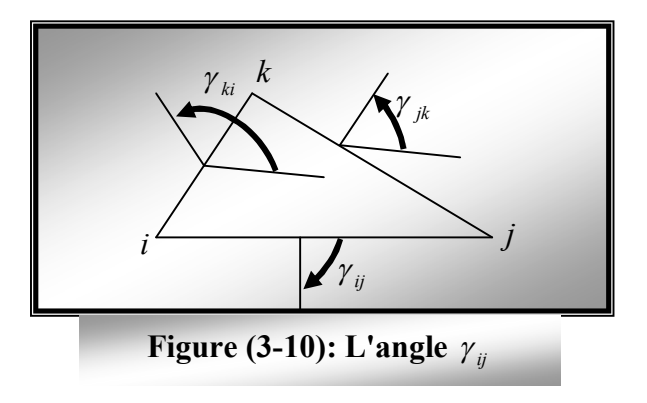

 Dans l'expression (3-38) nous avons introduit les variables intermédiaires de correction  $\Delta \beta_x^k$  et  $\Delta \beta_y^k$  (  $k = 4, 5, 6$ ). A l'aide des relations issues des hypothèses 1, 2, et 4, nous allons exprimer ces variables en fonction des paramètres nodaux  $w^i$ ,  $\beta^i_x$ ,  $\beta^i_x$ *i*  $w^i$ ,  $\beta_x^i$ ,  $\beta_x^i$ , (déplacements et rotations des nœuds sommets).

Pour ce faire, nous déterminerons d'abord la valeur de la rotation  $\beta_s$  au nœud milieu *k* du coté *i*, *j*. considérons les notations suivantes:

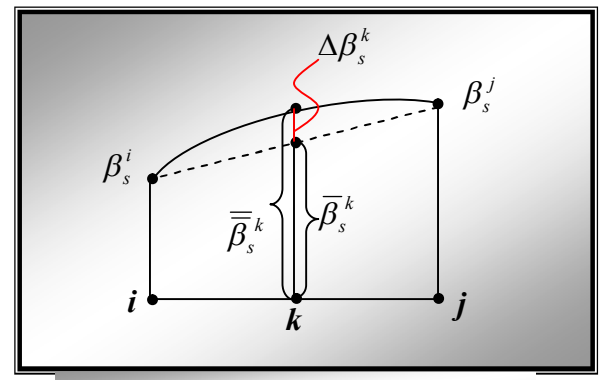

**Figure (3-11):** La valeur  $\beta$ 

 $\beta_s$ : la rotation en un point du coté *i*,*j*, d'abscisse curviligne *s*, obtenue par interpolation linéaire à partir des deux rotations des noeuds coins  $\beta_s^i$  *et*  $\beta_s^j$  $\beta_s^i$  et  $\beta_s^j$  .

 $\beta_s$ : la valeur de la rotation en ce même point, obtenue par interpolation quadratique. Alors, l'expression donnant la valeur de la rotation en un point du coté *i*,*j* s'écrit  $\beta_s = \overline{\beta}_s + \Delta \beta_s$ 

Au noeud milieu k du coté *i*, *j*, nous avons ainsi:

$$
\overline{\overline{\beta}}_s^k = \overline{\beta}_s^k + \Delta \beta_s^k
$$

Tenant compte de (3-37) et (3-42) nous déduisons l'expression de  $\Delta \beta_s^k$ :

$$
\Delta \beta_s^k = \beta_s^k - \overline{\beta}_s^k \frac{3}{2l_{ij}} \left( w^i - w^j \right) - \frac{3}{4} \left( \beta_s^i - \beta_s^j \right)
$$

Qui s'écrit en fonction des paramètres nodaux, tenant compte de (3-44).

$$
\Delta \beta_s^k = \frac{3}{2l_{ij}} \left( w^i - w^j \right) - \frac{3}{4} \left( C_k \beta_{xi} + S_k \beta_{yi} + C_k \beta_{xj} + S_k \beta_{yj} \right)
$$
(3-46)

\* Pur  $\beta_s$  elle est obtenue par interpolation linière.

$$
\overline{\beta}_s = \sum_{1}^{3} N_i (\xi \cdot \eta) \beta_s^i \qquad , \text{ avec } (3-47)
$$

$$
N_1(\xi, \eta) = \lambda = 1 - \xi - \eta
$$
  
\n
$$
N_2(\xi, \eta) = \xi
$$
  
\n
$$
N_3(\xi, \eta) = \eta
$$
  
\n(3-48)

\* pour  $\Delta \beta_s$ , elle est obtenue par interpolation quadratique

La modélisation des plaques de formes géométriques irrégulières par la méthode des éléments finis

$$
\Delta \beta_s = \sum_{n=4}^{6} P_k(\xi, \eta) \Delta \beta_s^k
$$
  
\n
$$
P_4(\xi, \eta) = 4\xi \lambda = 4\xi (1 - \xi - \eta).
$$
  
\n
$$
P_5(\xi, \eta) = 4\xi \eta.
$$
  
\n
$$
P_6(\xi, \eta) = 4\eta \lambda = 4 \eta (1 - \xi - \eta).
$$
  
\nNow obtain the following equation (3 - 49)

$$
\beta_s^k = \sum_{n=1}^3 N_i \left(\xi, \eta\right) \overline{\beta}_s^i + \sum_{n=4}^6 P_k \left(\xi, \eta\right) \Delta \beta_s^k \tag{3-50}
$$

Les expressions de  $\Delta\beta_x$  et  $\Delta\beta_y$  en function de  $\Delta\beta_s$  sont déterminées d'après les relations (3-45) tout en précisant la nullité du terme  $\Delta\beta_n$ , car l'interpolation de  $\beta_n$  est toujours linéaire ainsi:

$$
\Delta \beta_x = C_k \cdot \Delta \beta_s
$$
  
 
$$
\Delta \beta_y = S_k \cdot \Delta \beta_s
$$
 (3-51)

En substituant dans les expressions (3-38) nous obtenons les expressions suivantes:

$$
\beta_x = \sum_{1}^{3} N_i (\xi \eta) \beta_x^i + \sum_{4}^{6} C_k P_x^k (\xi \eta) \Delta \beta_s^k
$$
  

$$
\beta_y = \sum_{1}^{3} N_i (\xi \eta) \beta_y^i + \sum_{4}^{6} S_k P_y^k (\xi \eta) \Delta \beta_s^k
$$
 (3-52)

D'où l'on tire:

$$
P_x^k(\xi \ \eta) = C_k P_x^k(\xi \ \eta)
$$
  
\n
$$
P_y^k(\xi \ \eta) = S_k P_y^k(\xi \ \eta)
$$
  
\n(3-53)

Nous allons maintenant exprimer  $\beta_x$  *et*  $\beta_y$  en fonction des paramètres nodaux, et ce sous la forme:

$$
\beta_{\alpha} = \langle N_{\alpha} \rangle \cdot \langle d_{f} \rangle \qquad ; \quad \alpha = x, \ y \tag{3-54}
$$

Ou  $\{d_f\}$  est le vecteur des paramètres nodaux.

$$
\left\{d_{f}\right\}^{\prime}=\left(\left\langle d_{f1}\right\rangle \quad \left\langle d_{f2}\right\rangle \quad \left\langle d_{f3}\right\rangle\right)
$$

Avec:

$$
\begin{aligned}\n\left\langle d_{\hat{\beta}} \right\rangle &= \left\langle w^i \qquad \beta_x^i \qquad \beta_y^i \right\rangle \qquad ; i = 1, 2, 3 \\
\left\{ N_{\alpha} \right\}^i &= \left\langle N_{\alpha}^1 \right\rangle \qquad \left\langle N_{\alpha}^2 \right\rangle \qquad \left\langle N_{\alpha}^3 \right\rangle \right\} \qquad \alpha = x, y \\
\left\langle N_{\alpha}^i \right\rangle &= \left\langle N_{\alpha 1}^i \qquad N_{\alpha 2}^i \qquad N_{\alpha 3}^i \right\rangle \qquad i = 1, 2, 3\n\end{aligned}
$$

Nous obtenons ainsi:

La modélisation des plaques de formes géométriques irrégulières par la méthode des éléments finis

$$
\begin{Bmatrix} \beta_x \\ \beta_y \end{Bmatrix} = \begin{pmatrix} \langle N_x \rangle \\ \langle N_y \rangle \end{pmatrix} \{d_f\}
$$

Expression qui s'écrit sous forme développée comme suit:

$$
\begin{Bmatrix}\n\beta_x \\
\beta_y\n\end{Bmatrix} =\n\begin{bmatrix}\nN_{x1}^1 & N_{x2}^1 & N_{x3}^1 & N_{x1}^2 & N_{x2}^2 & N_{x3}^2 & N_{x1}^3 & N_{x2}^3 & N_{x1}^3 & N_{x2}^3 & N_{x3}^3 \\
N_{y1}^1 & N_{y2}^1 & N_{y3}^1 & N_{y1}^2 & N_{y2}^2 & N_{y3}^2 & N_{y1}^3 & N_{y2}^3 & N_{y3}^3 \\
N_{y1}^1 & N_{y2}^1 & N_{y3}^1 & N_{y2}^1 & N_{y2}^1 & N_{y2}^3 & N_{y3}^3\n\end{bmatrix} \cdot\n\begin{Bmatrix}\nw^1 \\
\beta_x^1 \\
w^2 \\
\beta_x^2 \\
\beta_y^2 \\
w^3 \\
w^3 \\
\beta_y^3 \\
\beta_y^3\n\end{Bmatrix} \qquad (3-55)
$$

Les expressions de  $N_x^i$  et  $N_y^i$  sont obtenues, d'après les relations (3-52) et (3-46)

$$
N_{x1}^{i}(\xi,\eta) = \frac{3}{2l_{k}} P_{k} C_{k}(\xi,\eta) - \frac{3}{2l_{r}} P_{r} C_{r}(\xi,\eta)
$$
  
\n
$$
N_{x2}^{i} = N_{i}(\xi,\eta) - \frac{3}{4} P_{k} C_{k}^{2}(\xi,\eta) - \frac{3}{4} P_{r}^{2} C_{r}^{2}(\xi,\eta)
$$
  
\n
$$
N_{x3}^{i} = -\frac{3}{4} P_{k} C_{k} S_{k}(\xi,\eta) - \frac{3}{4} P_{r} C_{r} S_{r}(\xi,\eta)
$$
  
\n
$$
N_{y1}^{i}(\xi,\eta) = \frac{3}{2l_{m}} P_{k} C_{k}(\xi,\eta) - \frac{3}{2l_{r}} P_{r} C_{r}(\xi,\eta)
$$
  
\n
$$
N_{y2}^{i} = -\frac{3}{4} P_{k} C_{k} S_{k}(\xi,\eta) - \frac{3}{4} P_{r} C_{r} S_{r}(\xi,\eta)
$$
  
\n
$$
N_{y3}^{i} = N_{i}(\xi,\eta) - \frac{3}{4} P_{k} S_{k}^{2}(\xi,\eta) - \frac{3}{4} P_{r} S_{r}^{2}(\xi,\eta)
$$

Ou *N<sub>i</sub>*( $\xi, η$ ) et la fonction d'interpolation linéaire du nœud *i* (*i*= 1,2,3), et les indice *k* et *r* de la fonction d'interpolation quadratique *P* des nœuds 4,5,6 sont relatifs aux deux cotés ayant le sommet i comme point commun. Dans le tableau (3-1) ci-dessous sont définis les indice *k* et *r* pour chaque nœud de l'élément.

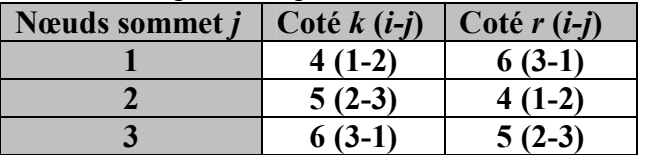

*Tableau (3-1) :* Valeurs des indices *k* et *r* de chaque coté

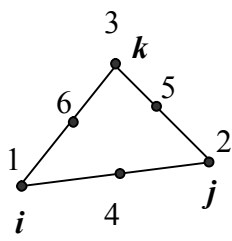

 $\langle N_{X} \rangle$  *et*  $\langle N_{X} \rangle$  Sont donc deux vecteurs à neuf composantes, qui dépendent de la géométrie de l'élément (cosinus directeurs et longueurs des cotés).

L'étape suivante sera la détermination du vecteur déformation (au sens généralisé), en fonction des paramètres nodaux. Ce vecteur s'écrit:

$$
\{\varepsilon_f\} = \{\chi\} = \begin{Bmatrix} \beta_{x,x} \\ \beta_{y,y} \\ \beta_{x,y} + \beta_{y,x} \end{Bmatrix} = \begin{Bmatrix} -\frac{\partial^2 w}{\partial x^2} \\ -\frac{\partial^2 w}{\partial y^2} \\ -2\frac{\partial^2 w}{\partial x \partial y} \end{Bmatrix} = \begin{Bmatrix} \langle N_x \rangle_{,x} \\ \langle N_y \rangle_{,y} \\ \langle N_x \rangle_{,y} + \langle N_y \rangle_{,x} \end{Bmatrix} \cdot \{d_f\} = [B_f].\{d_f\} \qquad (3-57)
$$

La dimension de  $B_f$  est 3x9 et celle de  $\{d_f\}$  9x1. Pour la détermination de  $B_f$  nous procédons comme suit:

Etant donné que les  $N_a^i$ ;  $(\alpha = x, y)$  sont des fonctions en  $\xi$  *et*  $\eta$ , le calcul de leur dérivées par rapport à *x* et *y* nécessite l'introduction de la jacobienne de transformation géométrique *J*. ainsi .

$$
\begin{Bmatrix} \beta_{\alpha,\xi} \\ \beta_{\alpha,\eta} \end{Bmatrix} = [J]. \begin{Bmatrix} \beta_{\alpha,x} \\ \beta_{\alpha,y} \end{Bmatrix}
$$
 (3-58)

Avec, en tenant compte des relations d'interpolation géométrique (3-48), et en adoptant la notation  $\alpha_{ij} = \alpha_i - \alpha_j$ ;  $(\alpha = x, y)$ 

$$
\begin{bmatrix} J \end{bmatrix} = \begin{pmatrix} x_{,\xi} & y_{,\xi} \\ x_{,\eta} & y_{,\eta} \end{pmatrix} = \begin{pmatrix} J_{11} & J_{12} \\ J_{21} & J_{22} \end{pmatrix} = \begin{pmatrix} x_{21} & y_{21} \\ x_{31} & y_{31} \end{pmatrix} \tag{3-59}
$$

La multiplication des deux membres de la relation par  $|J^{-1}|$  donne:

$$
\begin{Bmatrix} \beta_{\alpha,\xi} \\ \beta_{\alpha,\eta} \end{Bmatrix} = [J] \cdot \begin{Bmatrix} \beta_{\alpha,x} \\ \beta_{\alpha,y} \end{Bmatrix} = \frac{1}{\det J} \begin{pmatrix} J_{22} & -J_{21} \\ -J_{12} & J_{11} \end{pmatrix} \cdot \begin{Bmatrix} \beta_{\alpha,\xi} \\ \beta_{\alpha,\eta} \end{Bmatrix}
$$
(3-60)

Ou *detJ* est le déterminant de la matrice jacobienne, qui est égal au double de l'aire de l'élément triangulaire.

#### *detJ= 2A*

Finalement, le vecteur déformations s'écrit:

$$
\{\varepsilon_{f}\} = \begin{Bmatrix} \beta_{x.x} \\ \beta_{y.y} \\ \beta_{x.y} + \beta_{y.x} \end{Bmatrix} = \frac{1}{\det J} \begin{bmatrix} J_{22} \langle N_{\cdot\xi}^{x} \rangle - J_{12} \langle N_{\cdot\eta}^{x} \rangle & 0 \\ 0 & -J_{21} \langle N_{\cdot\xi}^{y} \rangle + J_{11} \langle N_{\cdot\eta}^{y} \rangle \\ -J_{21} \langle N_{\cdot\xi}^{x} \rangle + J_{11} \langle N_{\cdot\eta}^{x} \rangle & + J_{22} \langle N_{\cdot\xi}^{y} \rangle - J_{12} \langle N_{\cdot\eta}^{y} \rangle \end{bmatrix} \cdot \{d_{f}\} \cdot (3-61)
$$

La modélisation des plaques de formes géométriques irrégulières par la méthode des éléments finis

L'expression de la matrice de rigidité due aux efforts de flexion s'écrit comme suit:

$$
\left[k_f\right]_{DKT} = \int_{\nu} \left[B_f\right] \cdot \left[H_f\right] \cdot \left[B_f\right] z^2 \, dv \tag{3-62}
$$

## **3-5) Distorsion des éléments :**

 Une distorsion excessive des maillages implique une déformation des éléments par rapport aux formes de référence. Cette déformation peut entrainer des problèmes d'ordre numérique pour l'élément (pré séparément) mais aussi pour le système assemblé.

 Il n'y pas une distorsion lorsque la matrice jacobienne est diagonale et elle est indépendante des coordonnées paramétriques de l'élément **[26]**.

 Les dimensions et les angles des maillages doivent donc respecter des ratios dictés par l'expérience et ne pas dépasser certaines limites. Par exemple, les angles intérieurs d'un élément triangulaire doivent être compris entre 15 et 165. Ces chiffres sont des ordres de grandeur qui ne sont pas applicables à tous les éléments. En effet, il existe des éléments plus sensibles que d'autres à la distorsion.

 Pour les éléments de type Lagrange d'ordre supérieur. Les positions des nœuds intermédiaires contribuent à la distorsion d'un élément (figure 4-1). Dans le cas des éléments quadratiques, le nœud intermédiaire sur un côté ne doit pas être trop proche d'un nœud sommet: cette distance doit rester supérieure au quart de la longueur du côté ou (de préférence) être sensiblement égale à la moitié de la longueur du côté.

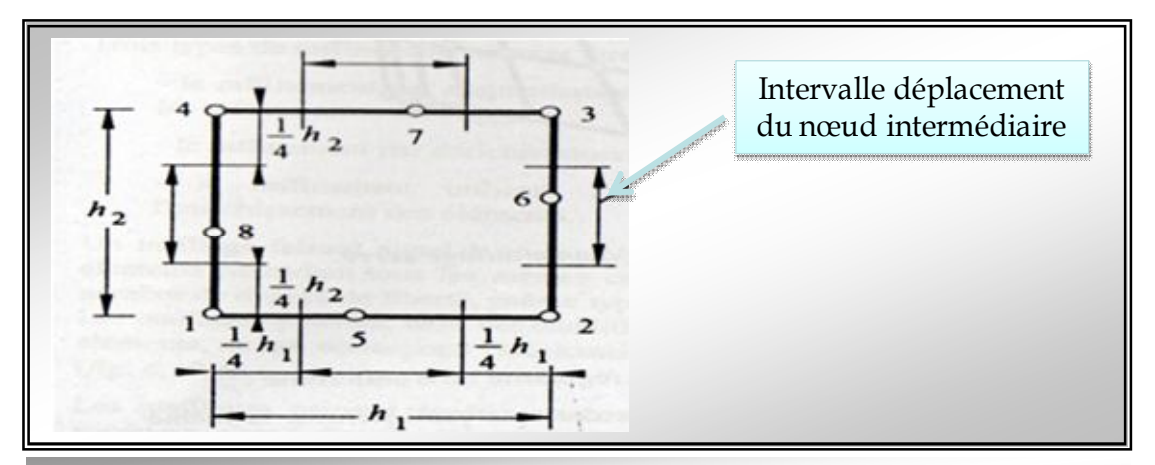

**Figure (3-12):** limites conseillées des positions des nœuds intermédiaires pour des éléments quadratiques (Lagrange) **[26]**

## *3-5-1) Régularité des maillages* **:**

Les maillages peuvent être qualifiés par des termes de régularité ou d'uniformité:

\* un maillage est uniforme lorsque les angles des éléments de référence sont conservés (figure 3-13) ce type de maillage est généralement "bon" si le nombre d'éléments suffisant.

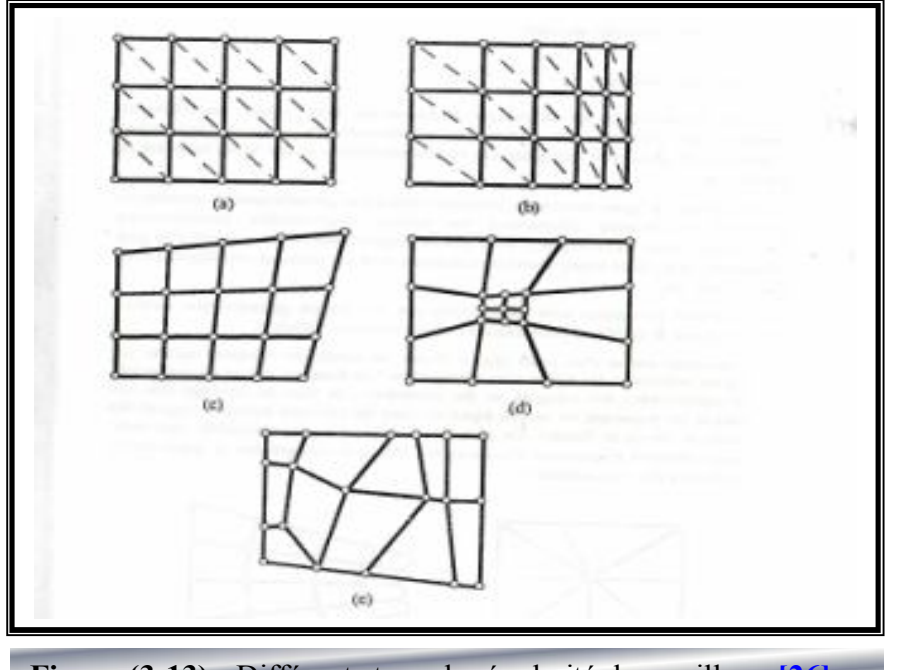

**Figure (3-13) :** Différents type de régularité des maillages**[26]**

\* un maillage est non *uniforme* lorsque la tille et la forme des éléments varient continument (homothétie) et lorsque les angles des éléments de référence sont conservés (**Figure 3-10. a**); ce type de maillage est également "bon" si les éléments ne sont pas trop distordus.

\* un maillage est non *uniforme* lorsque la taille et la forme des éléments varient continument (homothétie) et lorsque les angles des éléments de référence sont conservés (**Figure 3-10. b**); ce type de maillage est également "bon" si les éléments ne sont pas trop distordus

\* un maillage est régulier lorsque les éléments ont des tailles semblables mais lorsque les angles des éléments de référence ne sont pas spécialement conservés (**Figure 3-10. c**) Ce type de maillage est "assez bon" si les angles des éléments ne sont pas trop différent des angles de référence.

\* un maillage est irrégulier lorsque la taille moyenne des éléments voisins peut varier (soit continûment, soit brutalement mais localement) et lorsque les angles des éléments de référence ne sont pas conservés (**Figure 3-10. d**); ce type de maillage n'est pas à conseiller sauf si le rapport de surface entre les éléments adjacents reste inférieur à 2 (cas des éléments plans).

\*un maillage est dit chaotique lorsque la taille et la forme des éléments sont distribuées aléatoirement (**Figure 3-10. e**); ce type de maillage doit être évité.

## *3-5-2) Influence de la distordus géométriques* **:**

 Il est intéressant d'étudier le comportement d'un élément réel présentant une distorsion géométrique importante par rapport à l'élément de référence (il y a  $\xi$  *et*  $\eta$ ) lorsque la matrice jacobienne **[J]** n'est pas indépendante de plusieurs tests ou techniques peuvent être utilisés pour évaluer la distorsion **[5]**.

 On peut, par exemple, comparé les résultats obtenus avec un maillage régulier et un maillage irrégulier.

 On considère qu'une plaque carrée encastrée soumise à une charge concentrée. En maillant le quart de la plaque en raison de la symétrie, on compare la flèche au centre pour deux maillages différents, un maillage régulier (élément **ACM**), et un millage distordus (élément **ACM-D**).

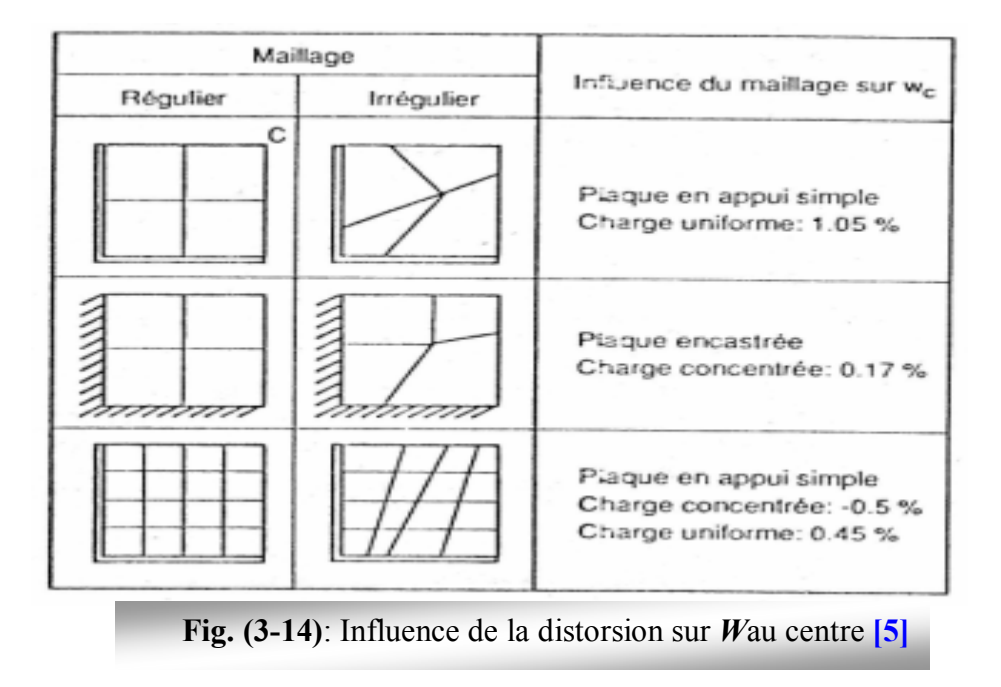

## **4-1) Analyse des plaques par modélisation numérique:**

## *4-1-1) Introduction:*

 Dans ce chapitre on applique la théorie exposée dans les chapitres précédents pour analyser comparativement les plaques isotropes sous différentes sollicitations.

 Deux types de programmes de calcul par la méthode des éléments finis sont considérés.

 La première programmation se base sur le programme de **fortran** qui est utilisée pour résoudre des problèmes en régime permanent pour les plaques isotrope soumissent à des charges concentrées. La résolution numérique dans ce programme est basée sur la méthode des éléments finis.

 La deuxième programmation consiste à l'utilisation de deux logiciels numériques l'**ANSYS** et le **SAP 2000** qui est considérés comme des logiciels de calcul par éléments finis très puissants pour résoudre les problèmes statiques et dynamiques des différentes structures **[37]** sous l'effet de différentes excitations **[22]**.

#### **4-2) Logiciel Sap2000 :**

#### *4-2-1) Description :*

 SAP2000 est un logiciel de calcul et de conception des structures d'ingénierie particulièrement adapté aux bâtiments et ouvrage de génie civil. Il permet en un même environnement la saisie graphique des ouvrages de BTP avec une bibliothèque d'élément autorisant l'approche du comportement de ce type de structure. Il offre de nombreuses possibilités d'analyse des effets statiques et dynamiques avec des compléments de conception et de vérification des structures en béton armé, charpente métallique **[21]**. Le post-processeur graphique disponible facilite considérablement l'interprétation et l'exploitation des résultats et la mise en forme des notes de calcul et des rapports explicatifs.

Le logiciel permet d'effectuer les étapes de modélisation (définition de la géométrie, conditions aux limites, chargements de la structure, etc.) de façon totalement graphique, numérique ou combinées, en utilisant les innombrables outils disponibles.

En effet, une structure peut être composée en sous schémas (portiques, treillis, dalle, voile) chacun défini dans sa base graphique correspondante, ensuite assemblée en schéma final de calcul, pendant que la compatibilité des connections s'effectue automatiquement.

Par ailleurs, les éléments finis, associés à une des bases graphiques de génération de schéma (base de treillis, de portique, de trame de poutre, de dalle, de voile, de coque, etc.), sont directement paramètres.

## *4-2-2) Modélisation par SAP2000* **:**

 Est un progiciel à partir de Computers et Structures, pour l'analyse structurale et des signes. Chaque paquet est un système entièrement intégré pour la modélisation, l'analyse, concevoir, et les structures de linéarisation d'un détail type :

**SAP2000** pour général structure **[21]**, y compris des ponts, des stades, tours, ensembles

industriels, structures en mer, systèmes sifflants, bâtiments, barrages, sols, machine pièces et beaucoup d'autres.

Au cœur de chacun de ces progiciels est un moteur commun d'analyse, désigné par dehors ce manuel sous le nom de **SAP2000**. Ce moteur est le plus tardif et la plupart

 des versions puissantes de la série bien connue de **SAP2000** de programmes d'analyse structurale.

 Le but de ce manuel est de scribe les dispositifs du moteur de l'analyse **SAP2000**. Par dehors ce manuel le moteur d'analyse désigné sous le nom de **SAP2000**. Non tous les dispositifs de tracés réellement soient disponibles dans chaque niveau de chaque programme.

## *4-2-3) L'étape utilisée dans le logiciel sap2000 :*

#### **Choix de l'unité et Création de notre structure :**

Importation d'un model à partir de la bibliothèque de *SAP2000*, le menu *FILE/NEW MODEL*, la boite suivante s'affiche.

Cette étape permet de choisir un model quelconque.

Après un clique sur le type du model Grid Only, la boite de dialogue suivante s'affiche :

Coordinate System Name : nom du système.

Number of grid lines : permet de spécifier le nombre des grilles suivant les trois directions

Grid Spacing : espacement des grilles suivant les axes globaux

Dans notre cas le nombre des grilles suivant les trois directions est comme suit :

*Direction X : 2.*

*Direction Y : 2.*

*Direction Z : 1.*

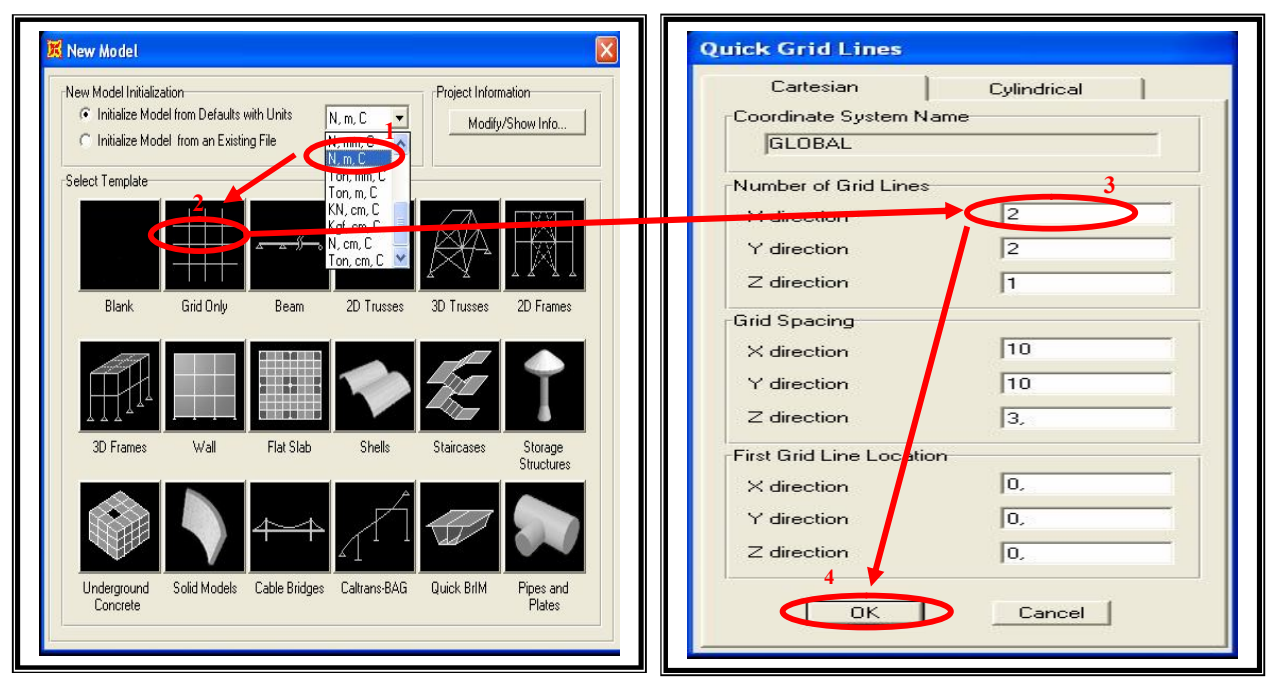

# **Define > Materials > Modify / Show Material…>Ok.**

Cette instruction permettre d'introduire les propriétés mécaniques et élastiques du matériau des éléments de la structure à modéliser.

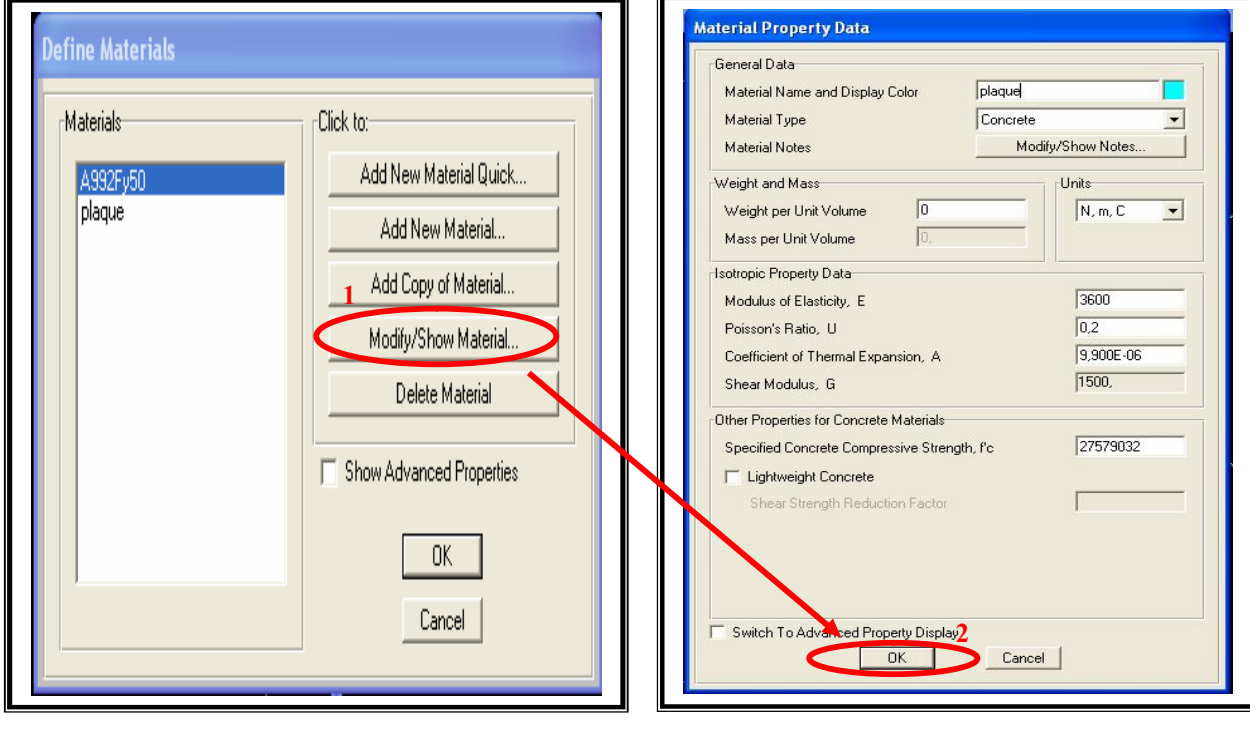

Weight per unit volume : *Poids volumique* Mass per unit volume : *Masse volumique* Modulus of elasticity : *Module d'élasticité* Poisson's ratio : *coefficient de Poisson* Coeff of thermal expansion: Gradient thermique.

- - Define > Section Propeties > Area Sections > Add New Section…>Ok

Afficher la boite de dialogue, Cette option permet de déclarer le type de plaque, pour notre cas:

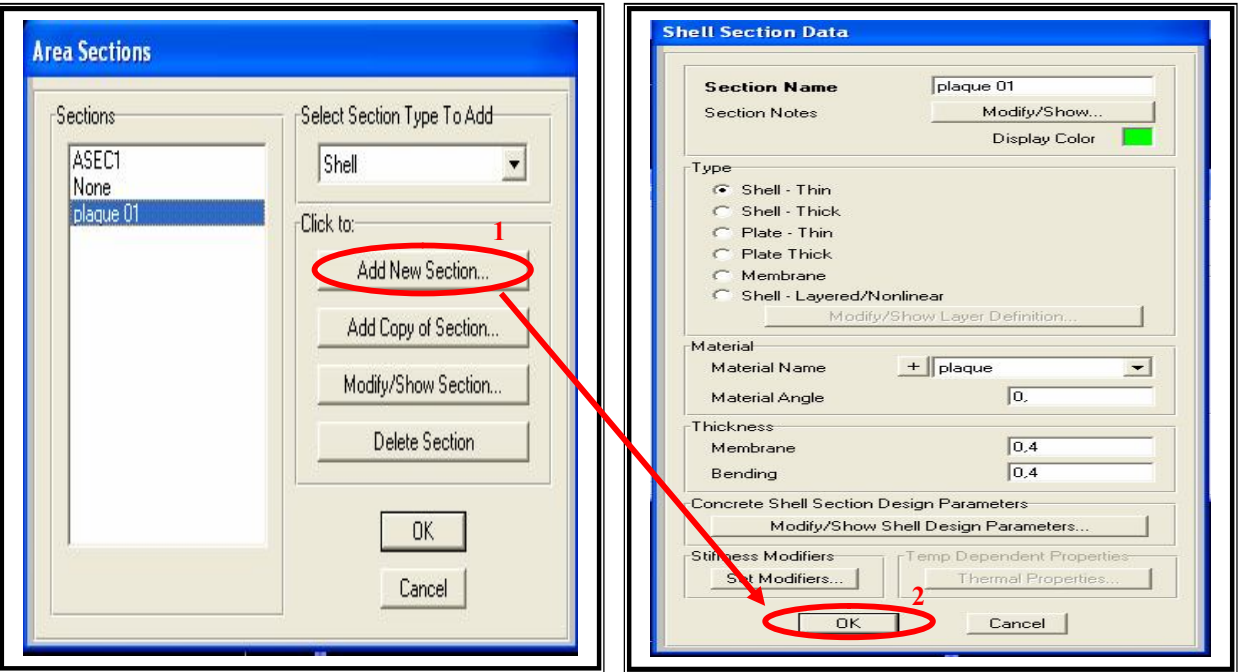

On utilise une plaque avec un épaisseur de 0.4 m.

**Quick Draw Area Object**

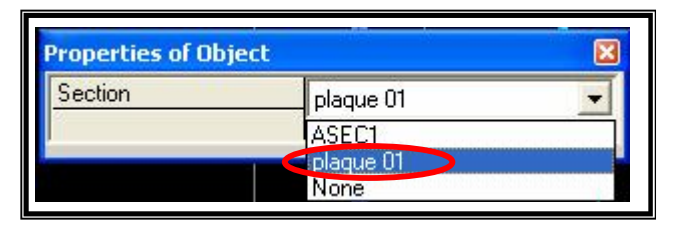

**Edit > Edit Areas > Divide Areas…> Ok**

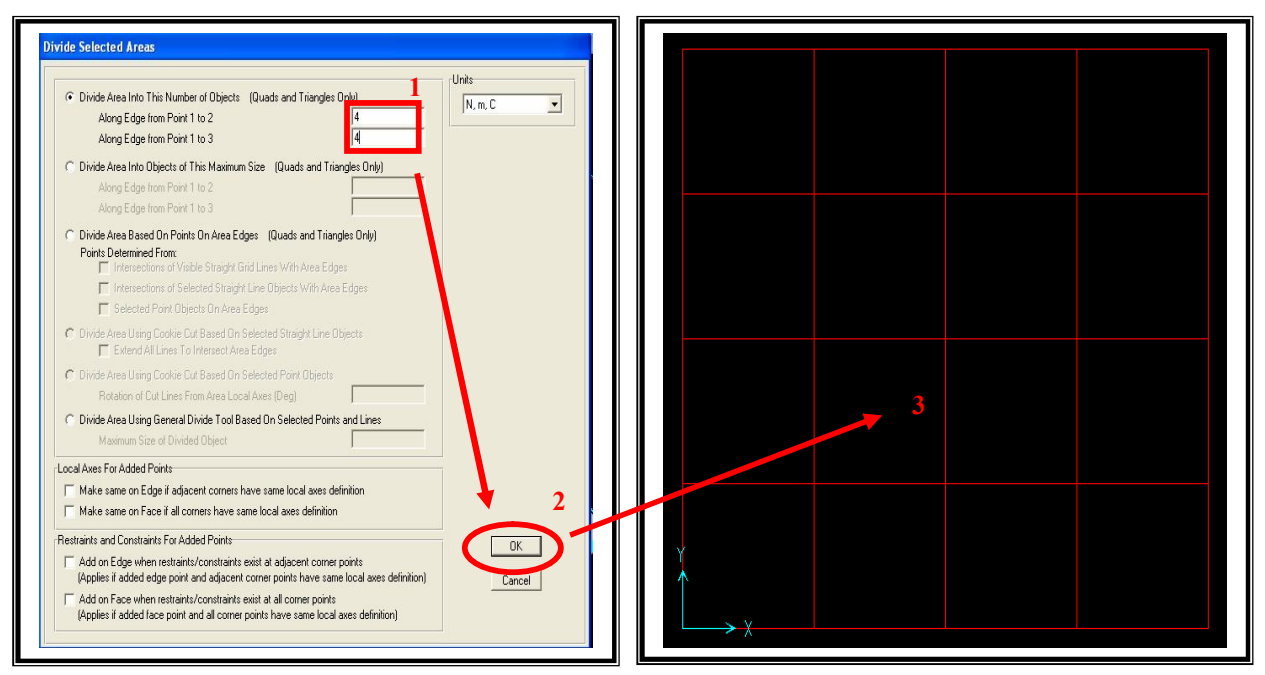

**Assign > Joint > Restrainte…> Ok**

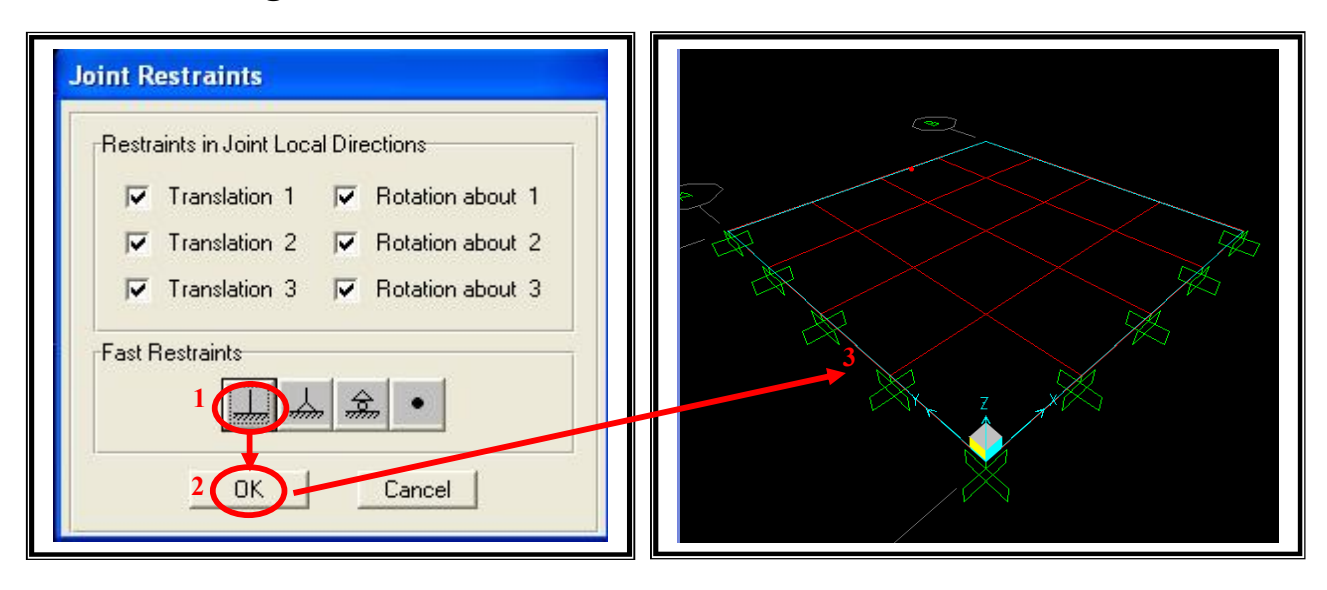

**Assign > Joint Loads > Forces…> Ok**

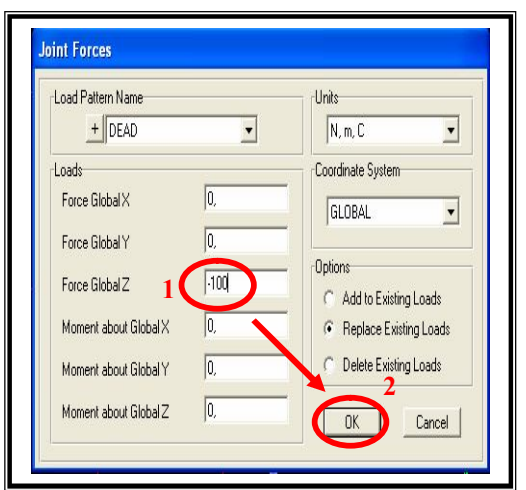

**Analyze > Run Analysis** 

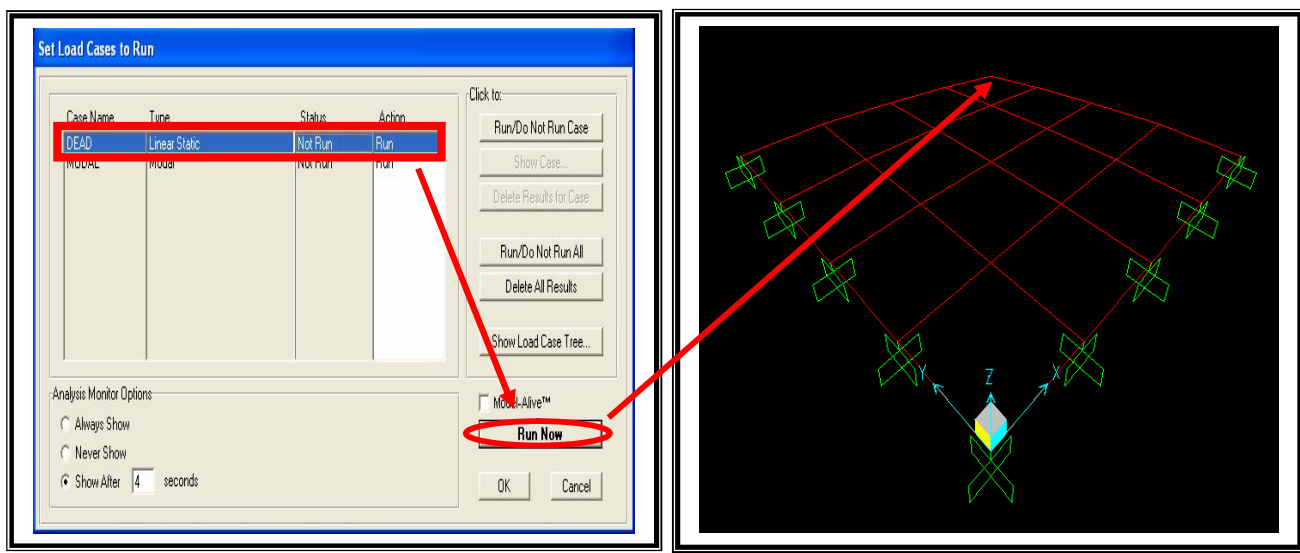

**Display > Show Deformed Shape > Ok.**

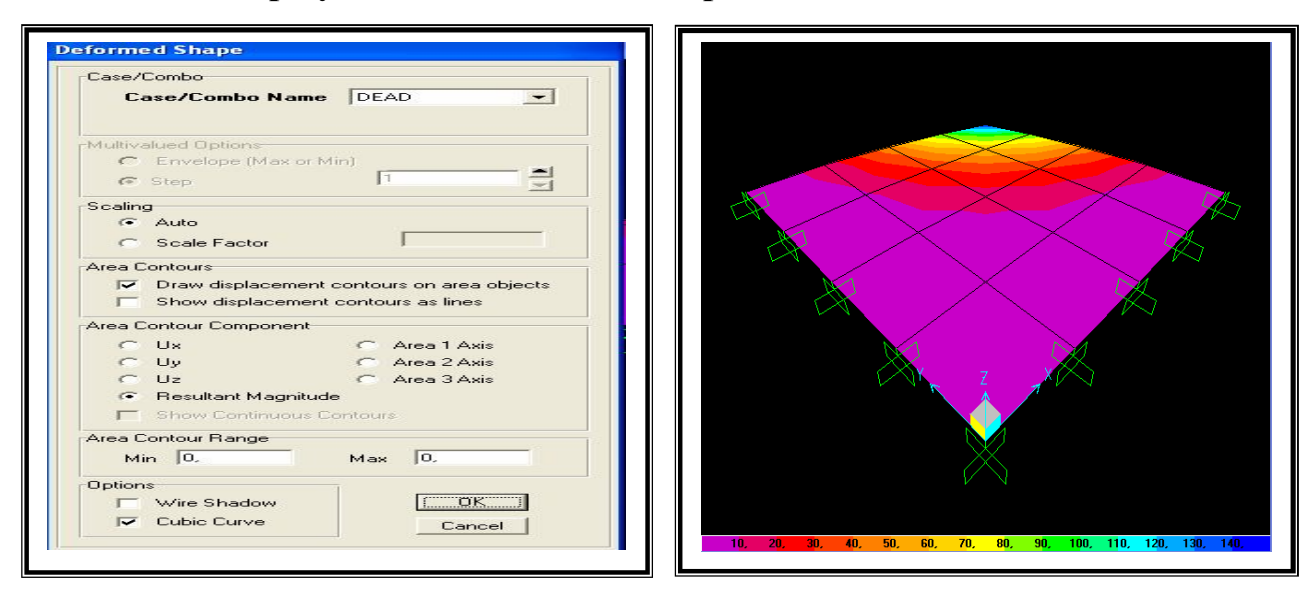

## **4-3) Logiciel ANSYS :**

## *4-3-1). Modélisation par ANSYS***:**

 **ANSYS,** est l'un des plus grands développeurs et fournisseur de logiciels de simulation numérique au monde. Ses produits majeurs sont des logiciels qui mettent en œuvre la méthode des éléments finis **[20]**, afin de résoudre des modèles discrétisés.

 Ce produit permet d'effectuer des simulations mécaniques. Ses principales capacités sont :

(1) l'analyse statique.

(2) l'analyse modale

(3) l'analyse harmonique (réponse forcée)

(4) l'analyse temporelle ou transitoire

(5) la gestion de différentes situations non linéaires (contacts, plasticité des matériaux, grands déplacements ou grandes déformations

(6) la simulation en matière de mécanique des fluides

(7) permet de résoudre des modélisations mettant en jeu des phénomènes électromagnétiques.

## *4-3-2) L'étape utilisée dans le logiciel Ansys :*

 Nous donnons un exemple typique d'une plaque de forme carrée par un programme d'**Ansys.**

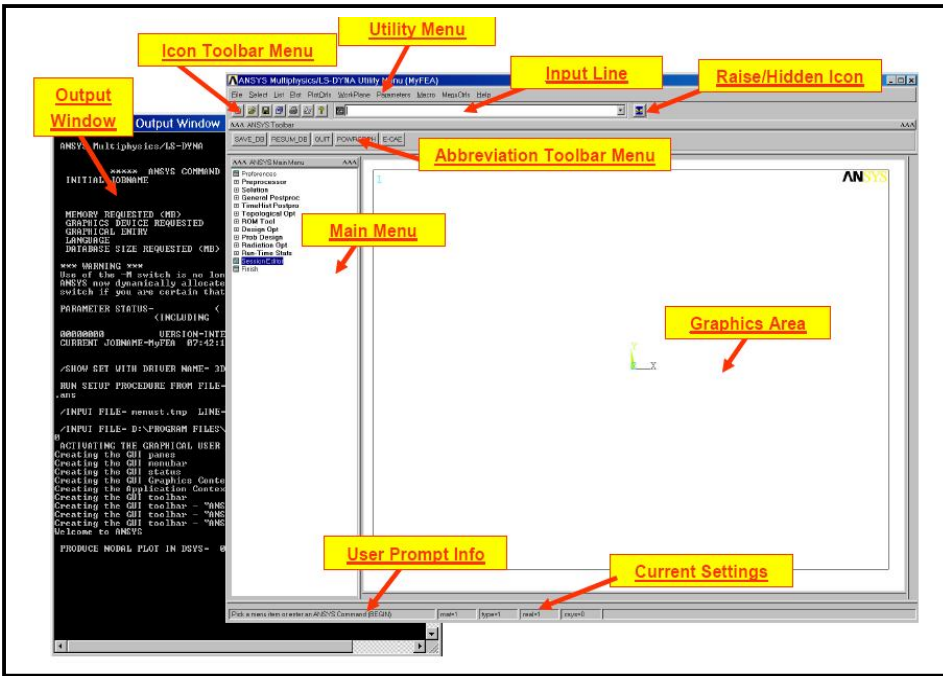

## *Define Element Type:*

Main Menu>Preprocessor>Element Type>Add/Edit/Delete \_ This brings up the 'Element Types' window. Click on the Add... button

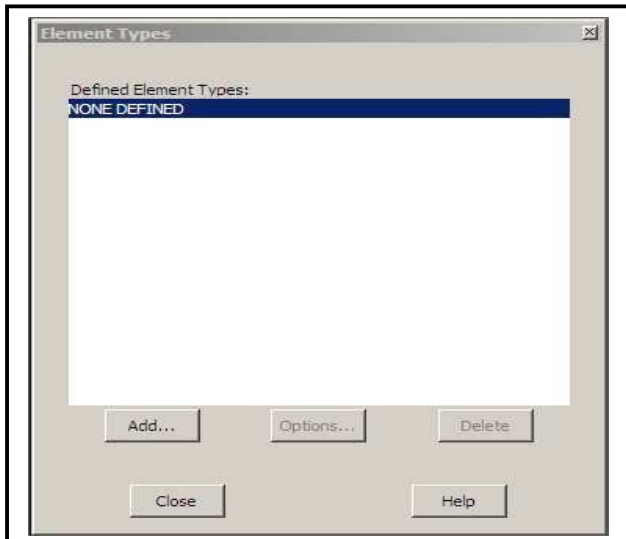

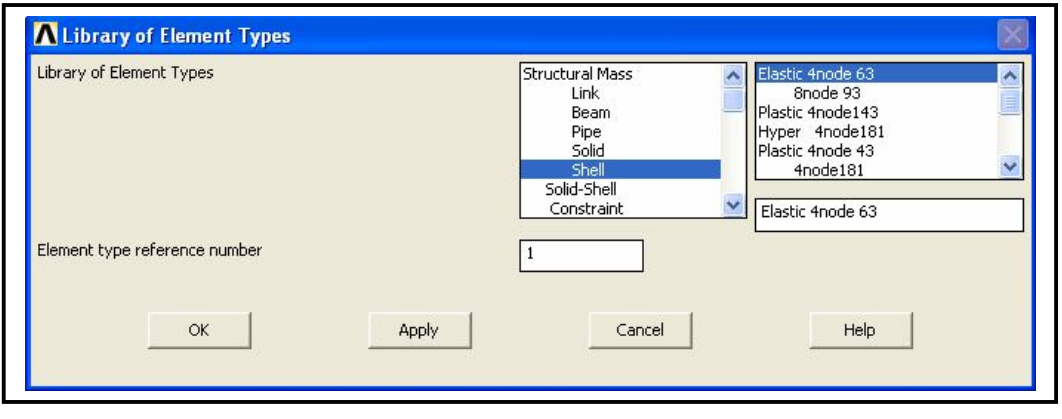

Vous devriez voir type1 « *SHELL63*» dans les types d'éléments fenêtre comme suit

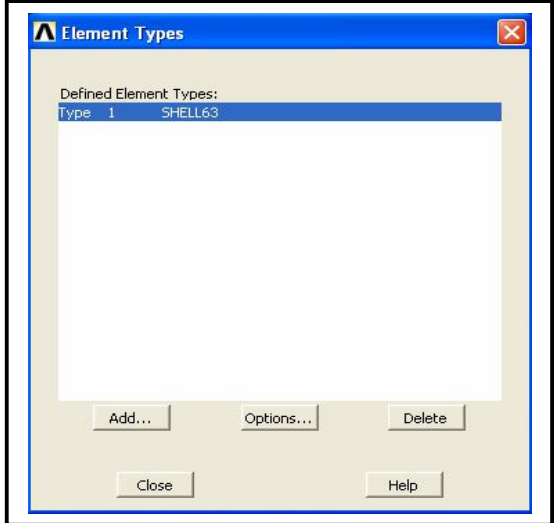

## *Define Material Properties:*

Main Menu>Preprocessor>Material Props>Material Models.

 Dans la partie droite de la fenêtre de définir le comportement modèle de matériau qui s'ouvre, double.

Cliquez sur structurels, puis « **linear** » alors « **élastique** », puis finalement « **isotrope** ».

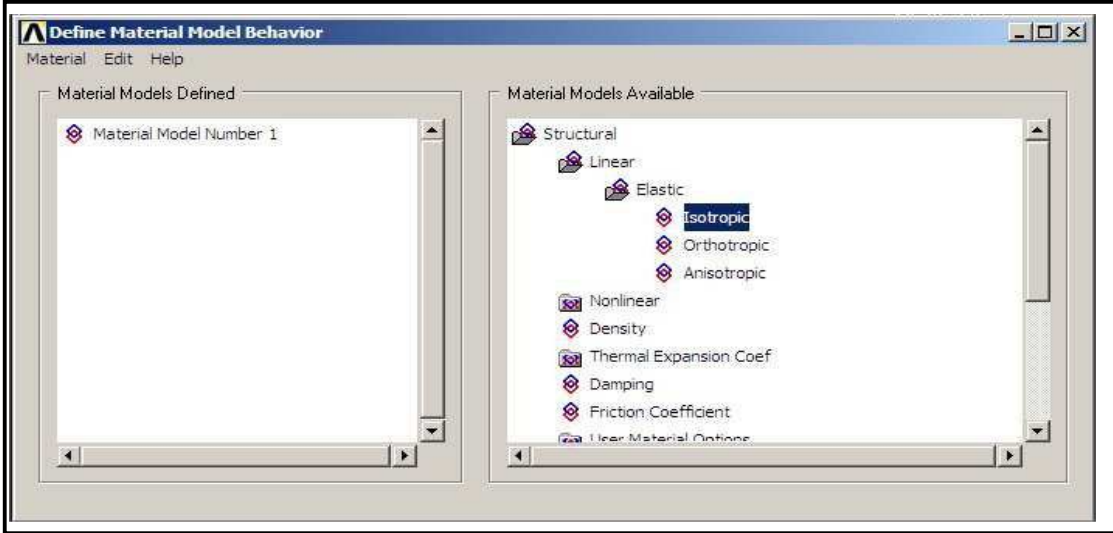

 La fenêtre suivante s'affiche. Entrez des valeurs pour le module de Young « **EX = 10E+6** » et coefficient de Poisson « **PRXY = 0,3** » du matériau de la plaque

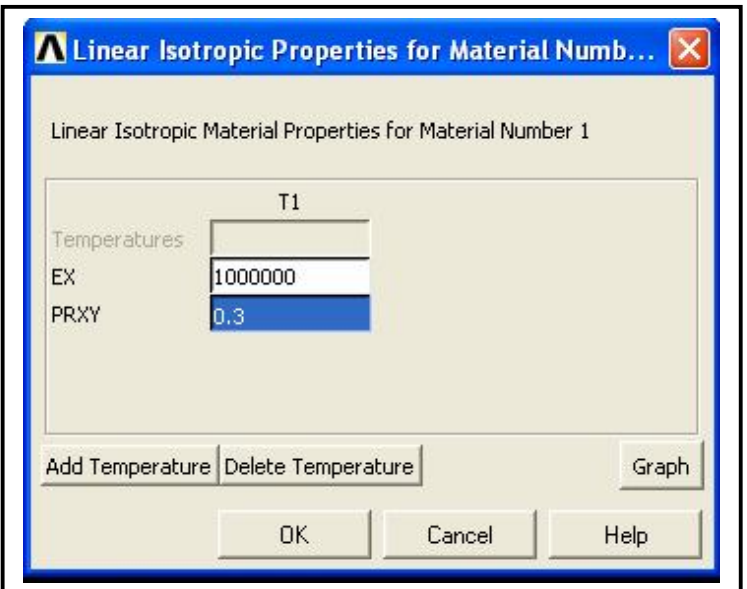

## *Define section:*

Main Menu>Preprocessor>sections>shell>Lay-up>Add/Edit

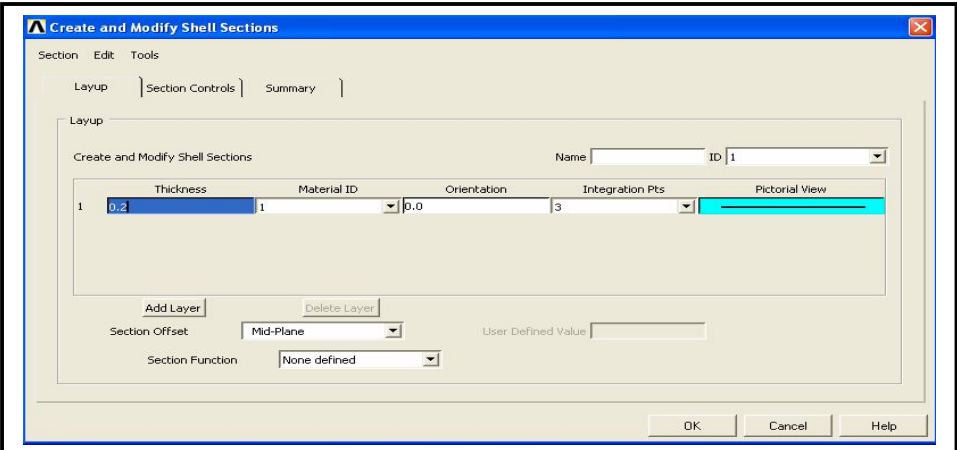

*Define Areas:*

Main Menu > Preprocessor > Modeling > Create >Areas >Rectangle>By Dimensions

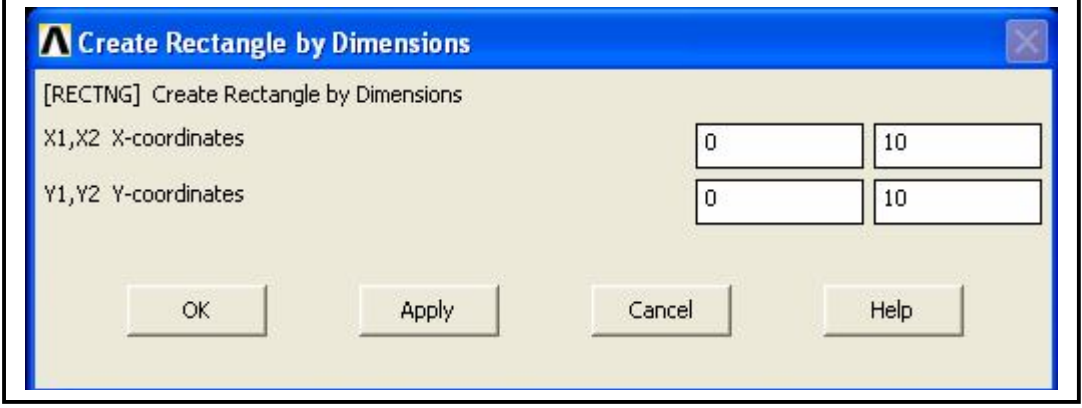

## *Define Mesh :*

Main Menu > Preprocessor > Meshing > Mesh Tool.

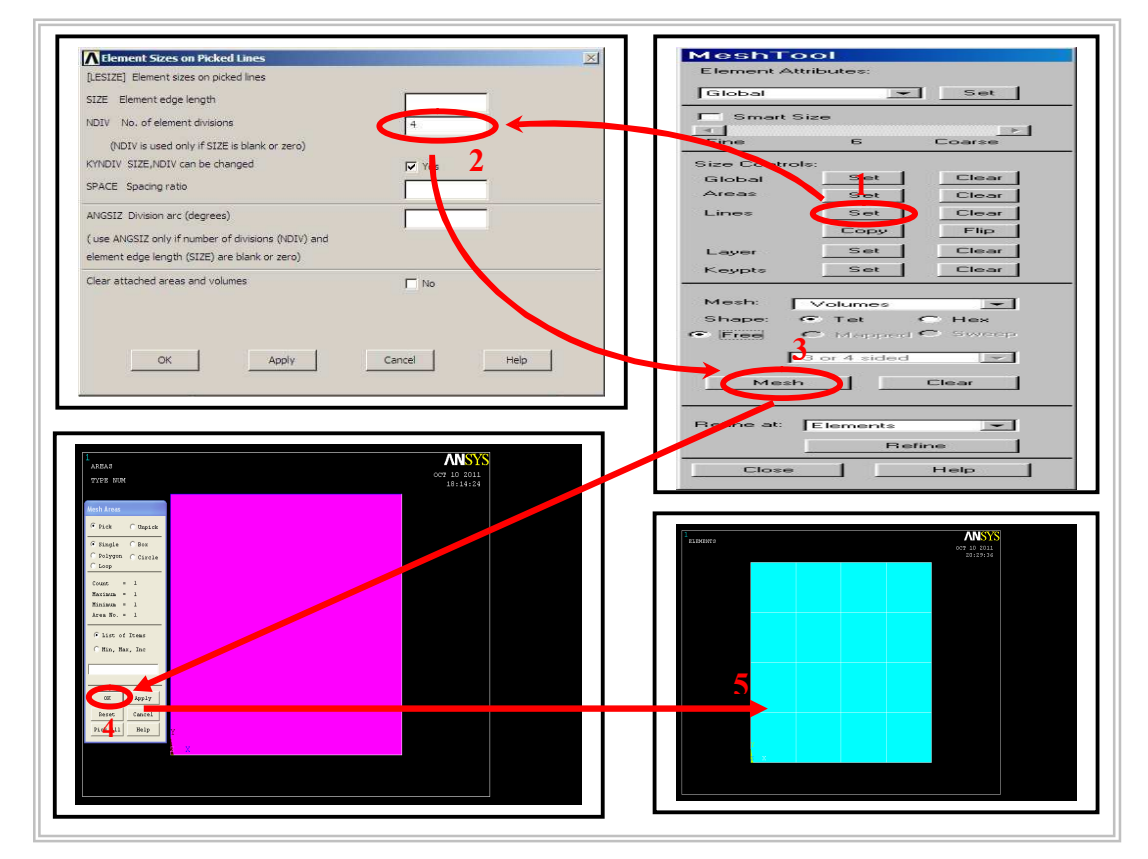

#### *Define Displacement:*

Main Menu > Solution > Define loads > Apply > structural > Displacement > On Nodes >Ok.

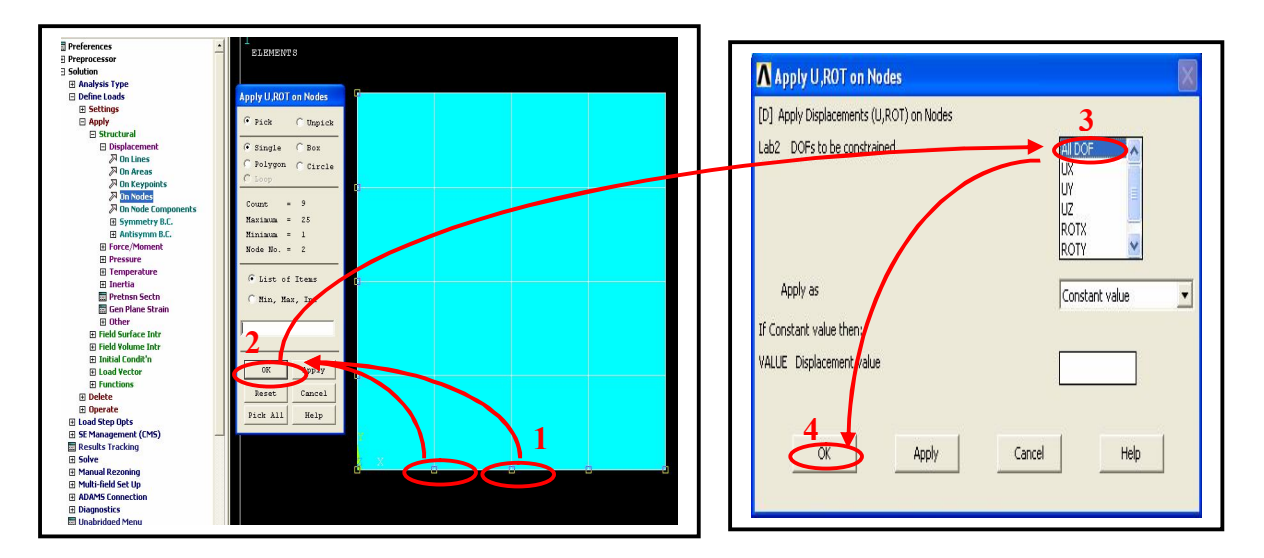

# *Define force :*

Main Menu > Solution > Define loads > Apply > structural > force/Moment> On Nodes >Ok

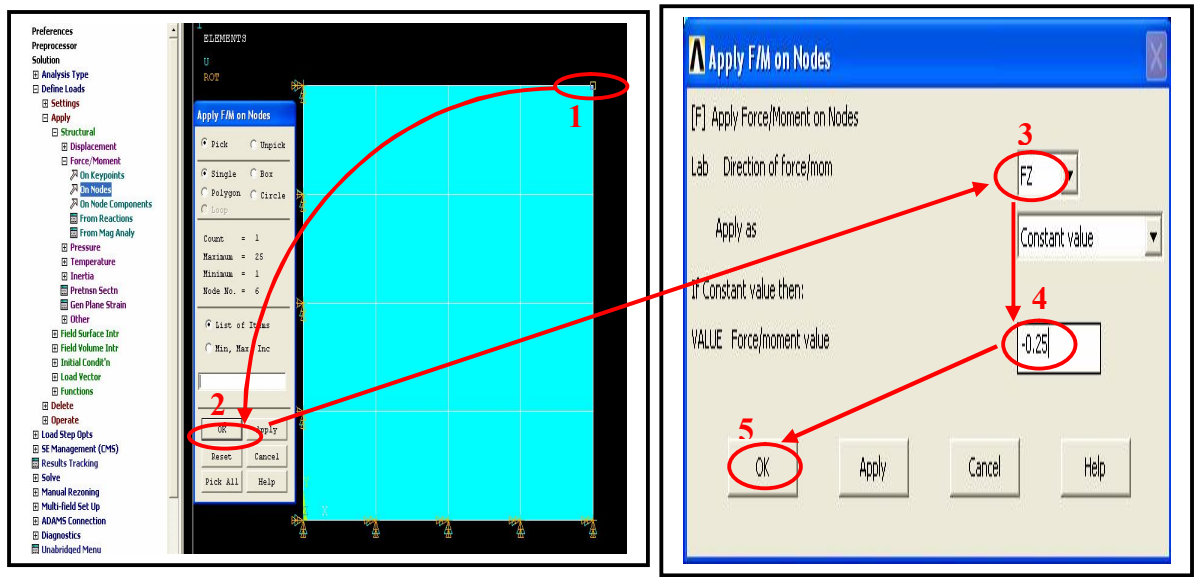

Main Menu > Solution > Solve > Current LS.

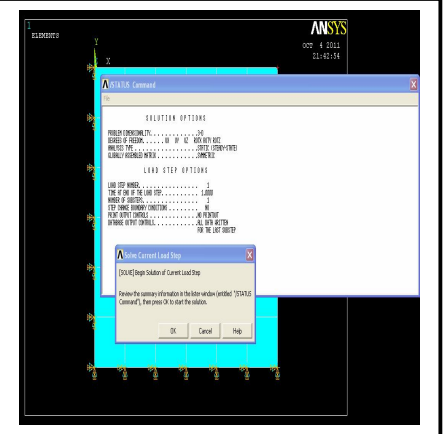

*Define Results:*

Main Menu > General postproc > List Results > Nodal solution > DOF Solution.

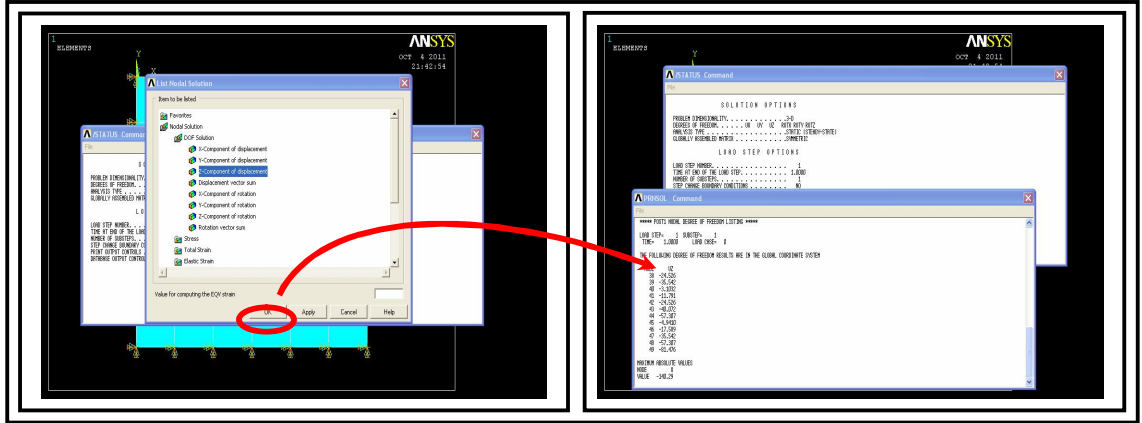

## *Define Results:*

Main Menu > General postproc > Plot Results > Contour Plot > Nodal Solution>OK.

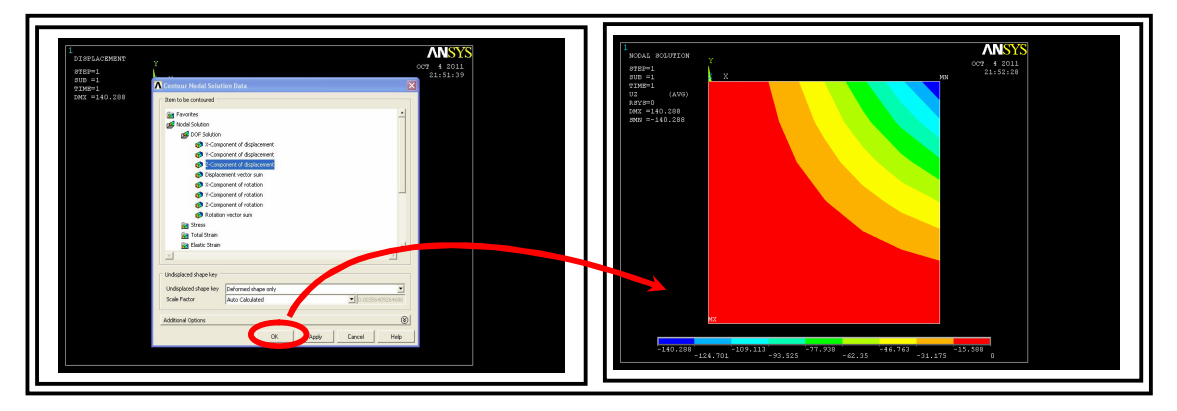

## **4-4) Programme FORTRAN :**

# *4-4-1) Histoire:*

Le premier document faisant référence au langage *FORTRAN* date du 10 novembre 1954. *FORTRAN* vient, en fait, de The *IBM* Mathematical Formula Translation System. Il a été initialement conçu pour simplifier la programmation de calculs numériques sur les plateformes *IBM* 704.

La première version du *FORTRAN* n'est apparue qu'au début de l'année 1957 et même si les programmes obtenus à partir de code *FORTRAN* étaient plus lents que ceux obtenus à partir de codes en langage machine, le *FORTRAN* s'est imposé auprès de la communauté scientifique : il était bien plus simple à écrire. Très rapidement, il a été possible de réutiliser des codes *FORTRAN* sur d'autres plateformes que celles *d'IBM*.

Au début des années soixante, est apparue une myriade de compilateurs *FORTRAN* qui n'obéissaient pas exactement aux mêmes conventions de syntaxe. En 1966, il y eu une première tentative de normalisation du langage (travaux du Working Group X3.4.3 de l'American Standards Association) mais le groupe de travail n'a pas réussi à s'entendre sur un standard unique. C'est ainsi que sont nées deux normalisations distinctes : *FORTRAN* et Basic *FORTRAN*. En 1978, le même groupe de travail s'est de nouveau réuni et les spécifications du *FORTRAN 77* furent adoptées.

Depuis, le langage a encore évolué, deux autres standards sont nés, *FORTRAN 90* et *FORTRAN 95*, mais cela est une autre histoire. . .

## *4-4-2) Conventions de base:*

Comme tout langage, le FORTRAN utilise des règles pour fonctionner. Tout d'abord, nous verrons les règles de typage des données ainsi que des structures essentielles à l'implémentation d'algorithmes. Ensuite, nous verrons les conventions d'écriture d'un programme FORTRAN nécessaire à sa compilation et à son exécution.

# *4-4-3) Type de données:*

 Le FORTRAN possède trois types de données : numériques, alphanumériques, et logiques. Chacune d'elles doit être utilisée avec discernement.

# *4-4-4) Organigramme***:**

L'organigramme suivant résume les séquences de calcul des flèches:

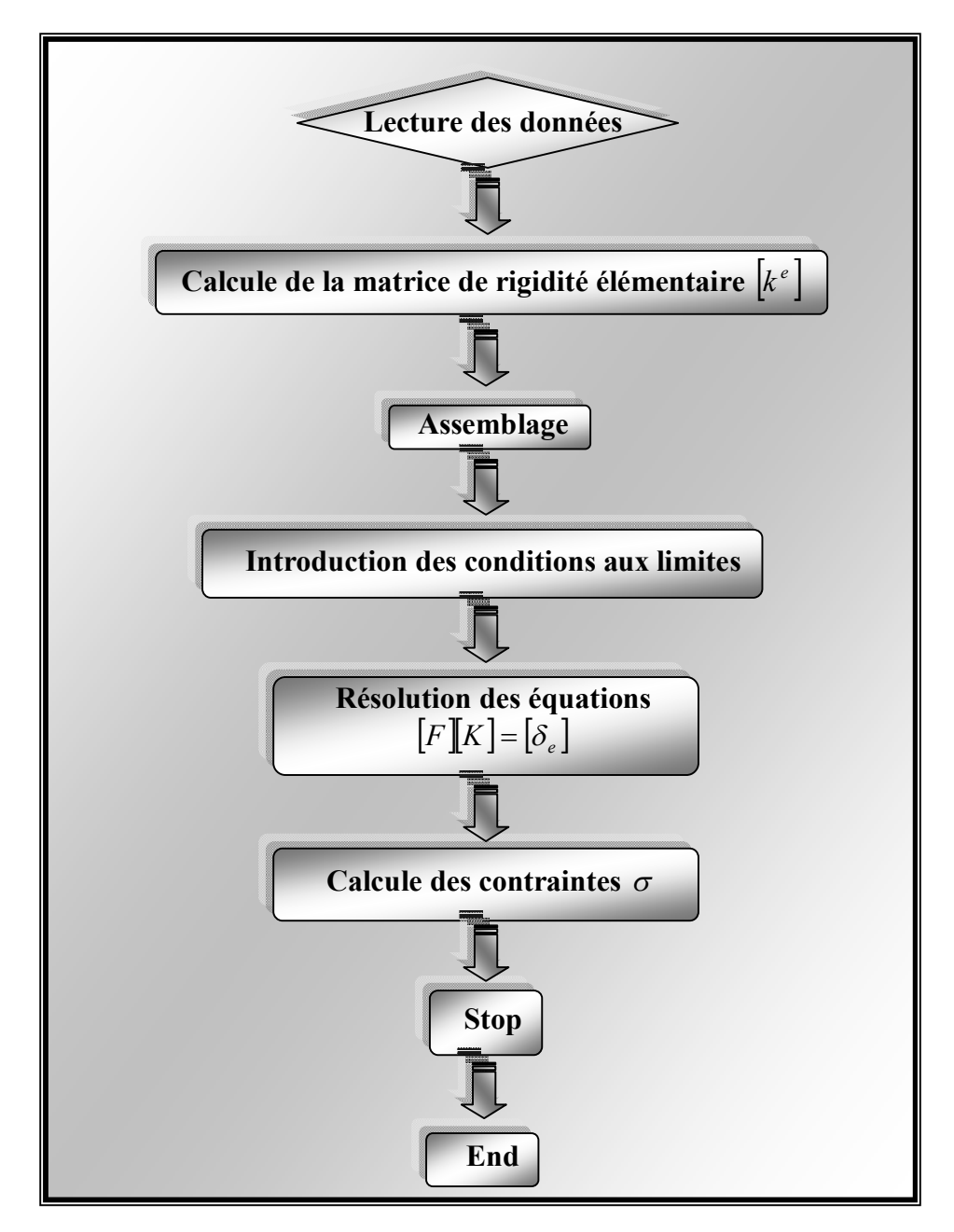

## *\* Introduction des données :*

 Le module d'entrée des données doit transmettre suffisamment d'informations aux autres modules pour qu'on puisse résoudre le problème .Les données peuvent être divisé en trois catégories.

Les données nécessaires pour définir la géométrie de la structure et la façon dont elle est fixée dans l'espace (connections des nœuds, coordonnées des éléments, conditions aux limites).

 Les informations concernant les propriétés des matériaux qui doivent être prescrites.

 $\triangleright$  Les sollicitations aux quelles la structure est soumise.

## **\* Construction des matrices [K], [M] et F:**

 On doit extraire les informations de chaque élément, construire les matrices et le vecteur élémentaire **[K], [M]** et F et enfin assembler les matrices pour tous les éléments.

## **\* Résolution du système d'équation [K] U = F**

 Les conditions aux limites doivent être prises en compte, la matrice **[K]** doit être Triangula- risée et enfin on calcule la solution **U**.

## **\* Impression des résultats:**

 On imprime les résultats après le calcul éventuel des variables additionnelles (gradients, contraintes, réactions,.... etc.).

## **5-1) Tests de validation et performances des éléments :**

Différents tests numériques peuvent être effectués pour vérifier la formulation théorique et pour évaluer les caractéristiques de convergence, d'efficacité et de précision **[5]**. Ces tests sont également importants pour vérifier la bonne mise en œuvre informatique des modèles.

 L'objectif général des tests est d'évaluer les résultants obtenus par un code de calcule utilisant un nouvel élément. Ces tests permettent :

- \* de vérifier la satisfaction des critères de convergence.
- \* d'évaluer la précision de l'élément (déplacement, contraintes……).

 Le choix de type et de nombre de tests est très important une bonne validation d'un nouvel élément. Nous distinguons les tests.

- Avec un seul élément
- Avec plusieurs éléments
- Avec différents maillages (tests de précision).

 Les performances des éléments sont souvent évaluées en comparant les solutions numériques obtenues par les éléments finis à des solutions théoriques de référence ou à des résultants expérimentaux lorsque ces derniers sont disponibles.

## **5-2) Tests avec un seul élément:**

## *5-2-1) Modes rigides et parasites:*

 Un choix de déplacements (non nuls) qui produit des déformations nulles est appelé modes rigides dits de blocage rigides **[5]**. Différents possibilités existant pour vérifier cet aspect parmi eux.

Correspondant aux modes rigides. Pour chaque mode il  $\{u_n\}$ On définit trois vecteurs Faut vérifier que:

 $[k]$   $\{u_n\} = \{0\}$ 

 Le nombre de valeur propres nulles doit être au nombre de mouvements de corps rigides *mr***,** les vecteurs propres associés étant de modes rigides (ou une combinaison de ceux-ci).

 Pour les plaques en flexion (Mindlin ou Kirchhoff), il existe trois mouvements de corps rigides  $(m_r = 3)$ :

\* Deux rotations dans les plans *xz* et *yz*

\* Une translation suivant *z*.

 Le nombre de valeurs propres nulles supérieur à 3 définit le nombre de modes dits parasites (à énergie nulle). Ces modes parasites doivent disparaitre après assemblage de plusieurs éléments pour éviter la singularité de **[K]**.

 Les valeurs propres de l'élément doivent être indépendantes du système de coordonnées choisi pour calculer **[K]**, (élément géométriquement isotrope) **[B]**.

## **5-3) Exemple:01.**

## **5-3-1) Console sous charge concentré h=0.1 :**

Le premier problème à considérer est celui de la plaque en porte-à-faux chargé par une charge concentrée à l'extrémité libre suivant les indications voir la figure (5-1). Plusieurs rapports de longueur (L) à l'épaisseur (h) sont prise (L/h=1-100). Le rapport avec l'épaisseur variable à une largeur  $b = 1m$  et la longueur  $L = 10 m$ .
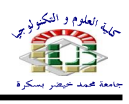

# *Liste des figures:*

## **Chapitre : 1**

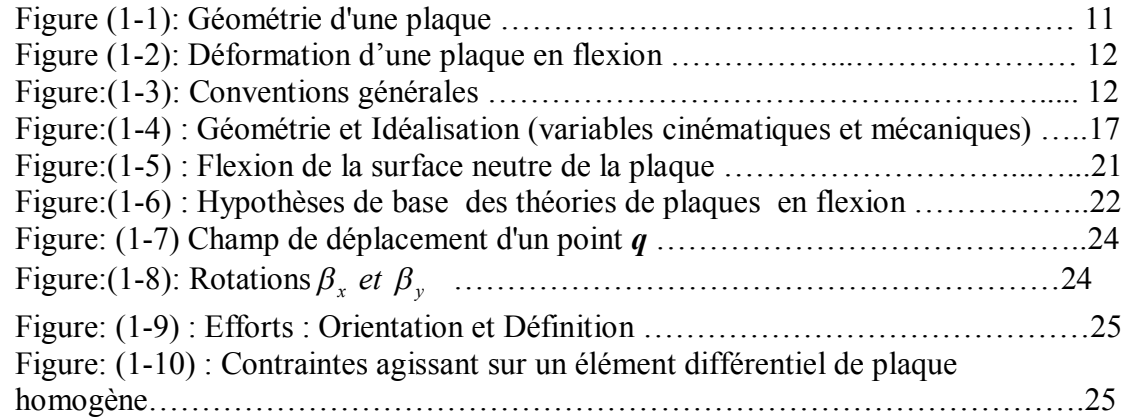

## **Chapitre : 2**

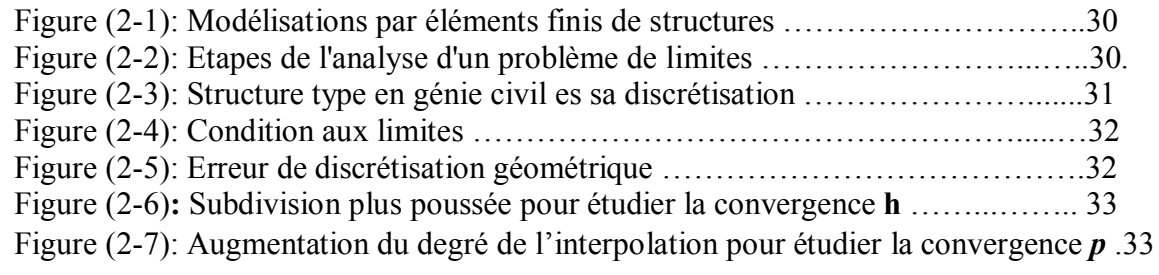

## **Chapitre : 3**

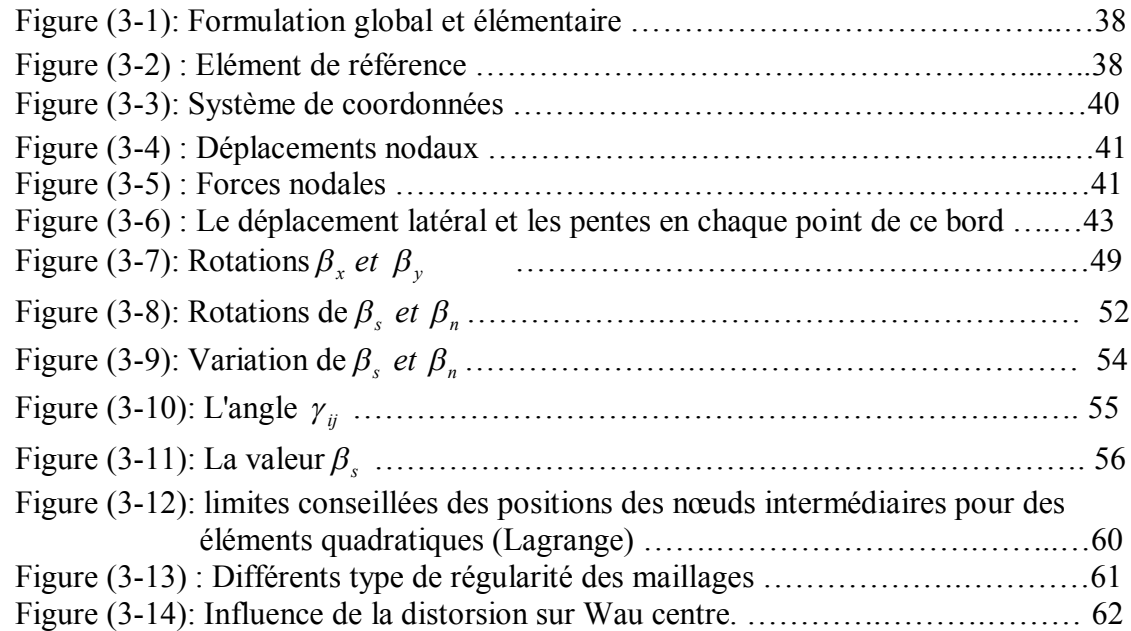

## **Chapitre : 5**

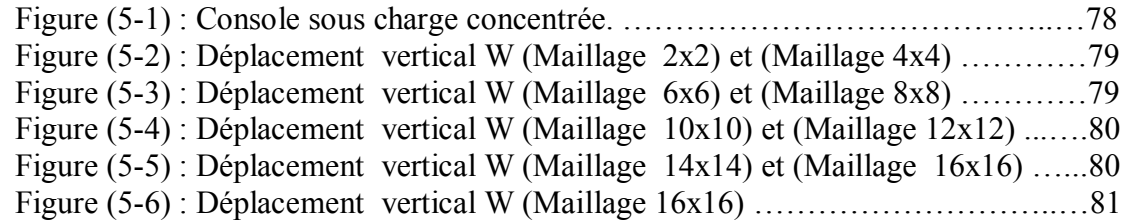

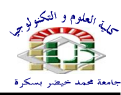

# **Liste des figures**

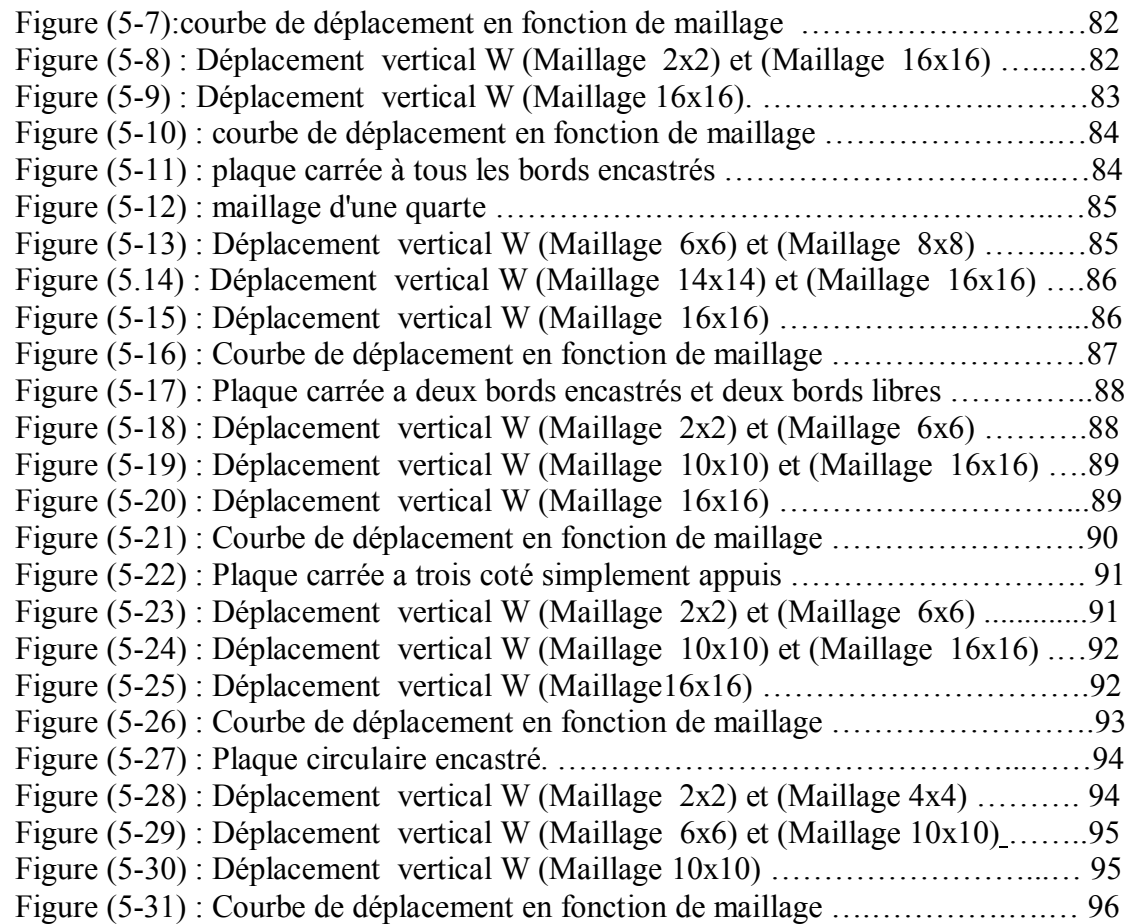

 $\equiv$ 

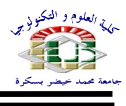

# *LISTES DES TABLEAUX*

# **Chapitre: 03**

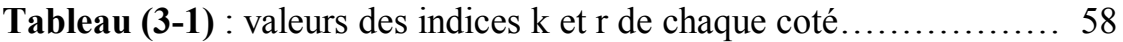

# **Chapitre: 05**

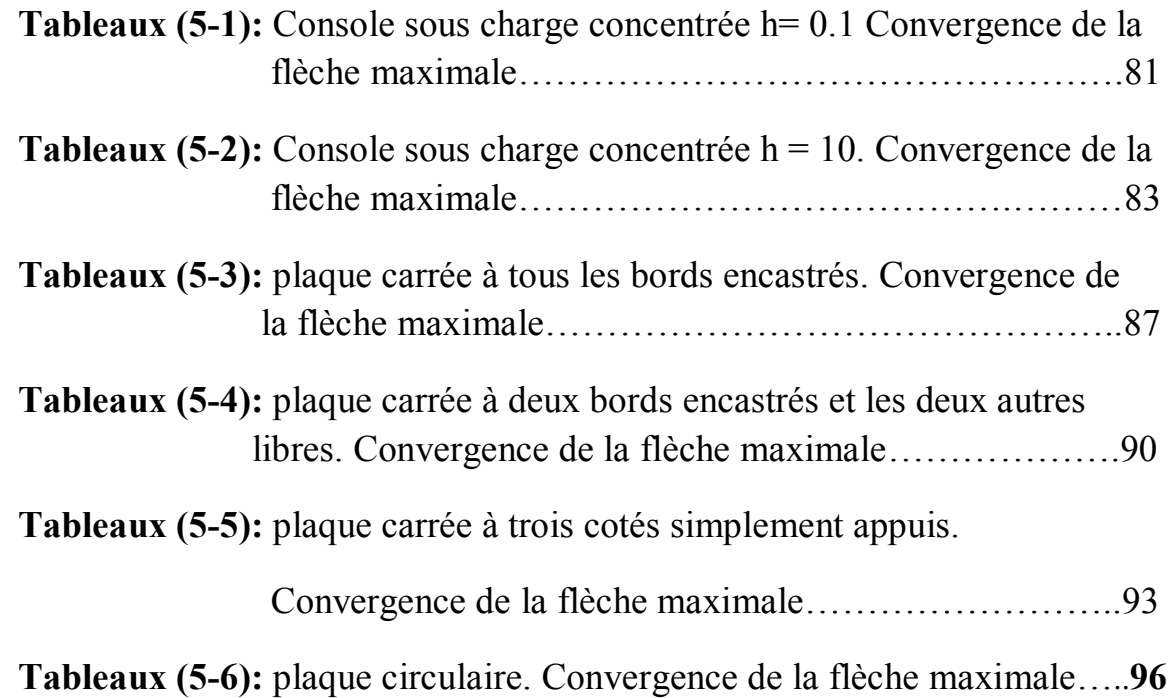

#### *Notation*

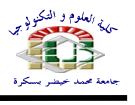

#### **Notation**

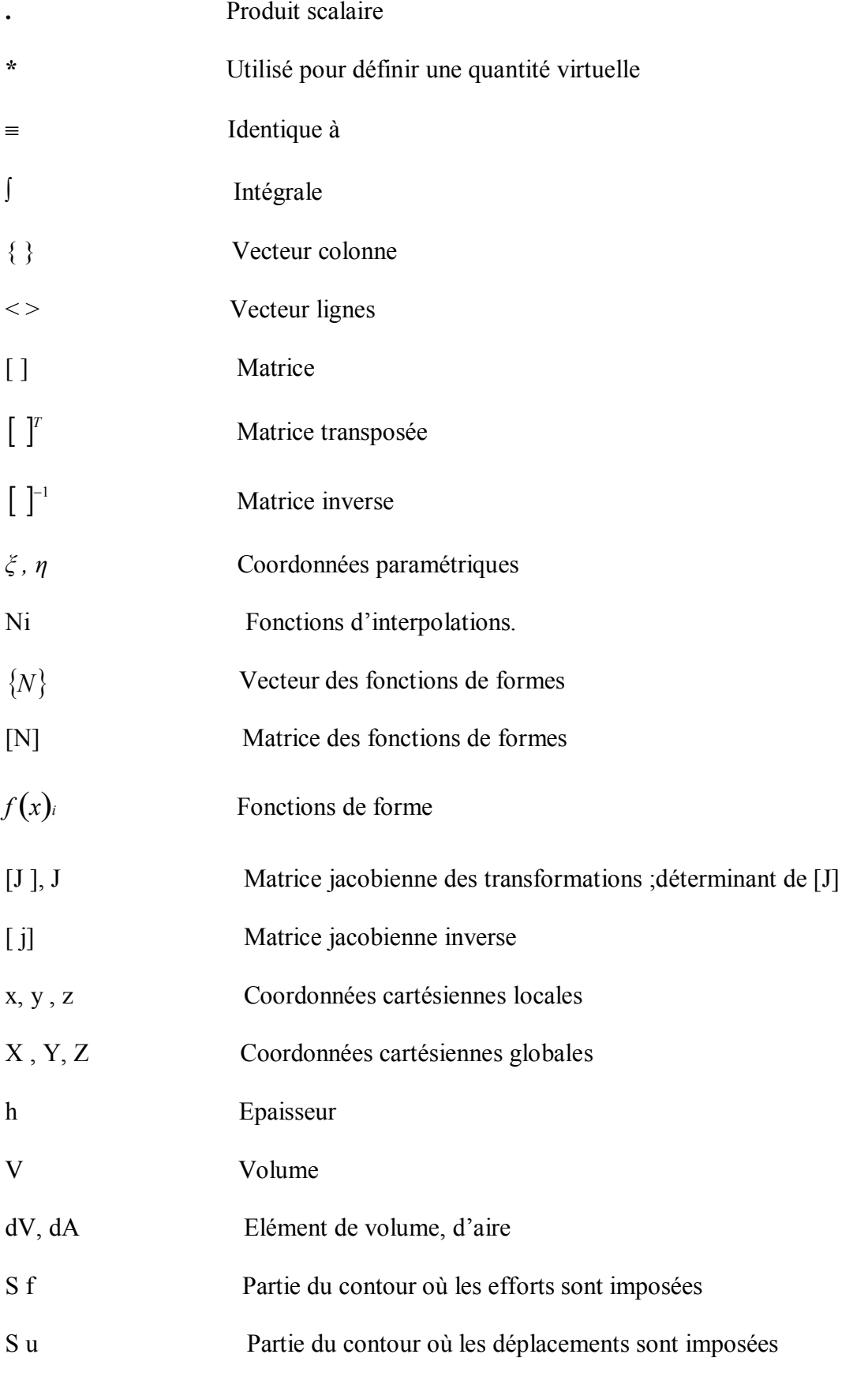

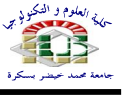

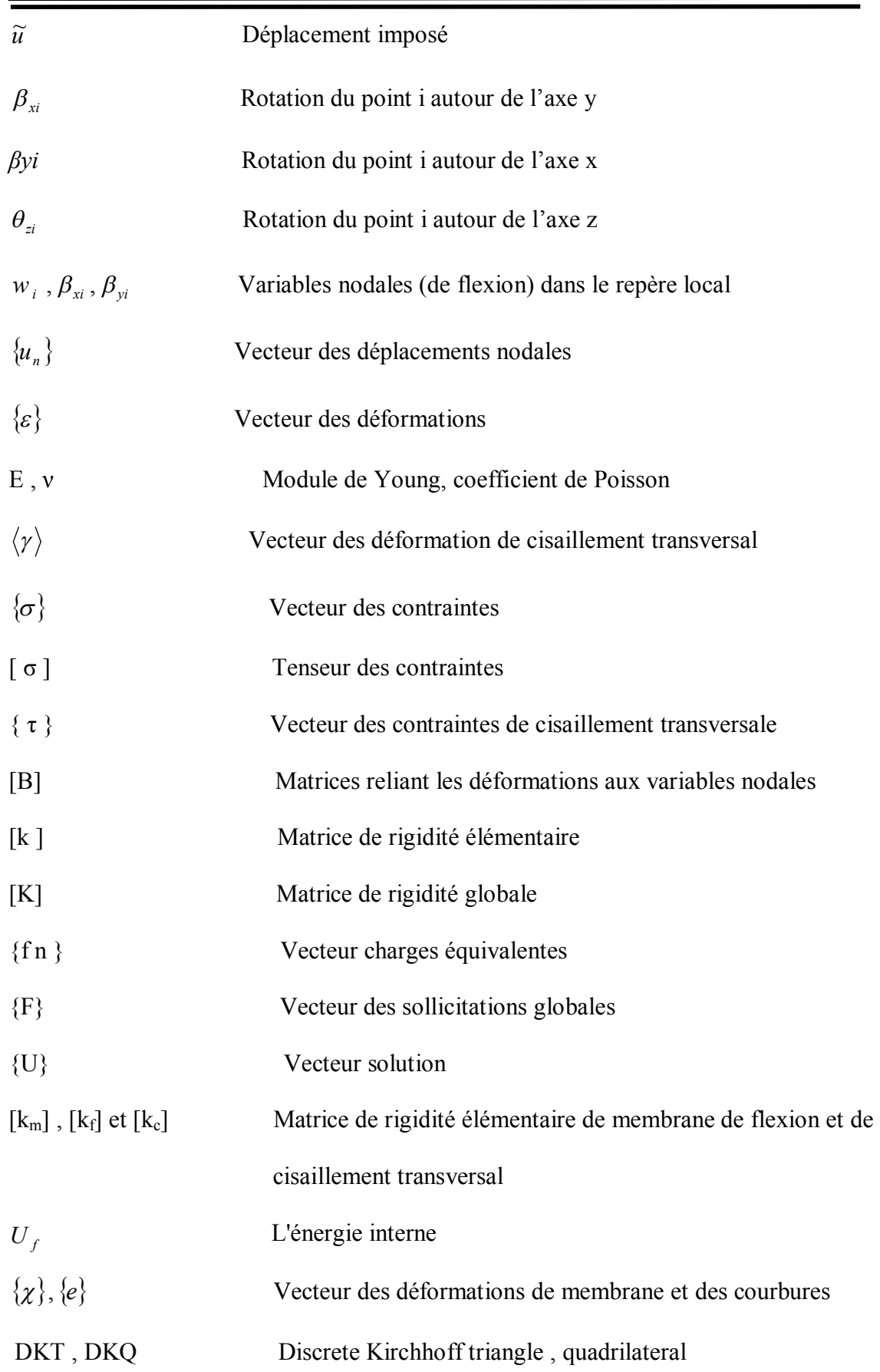

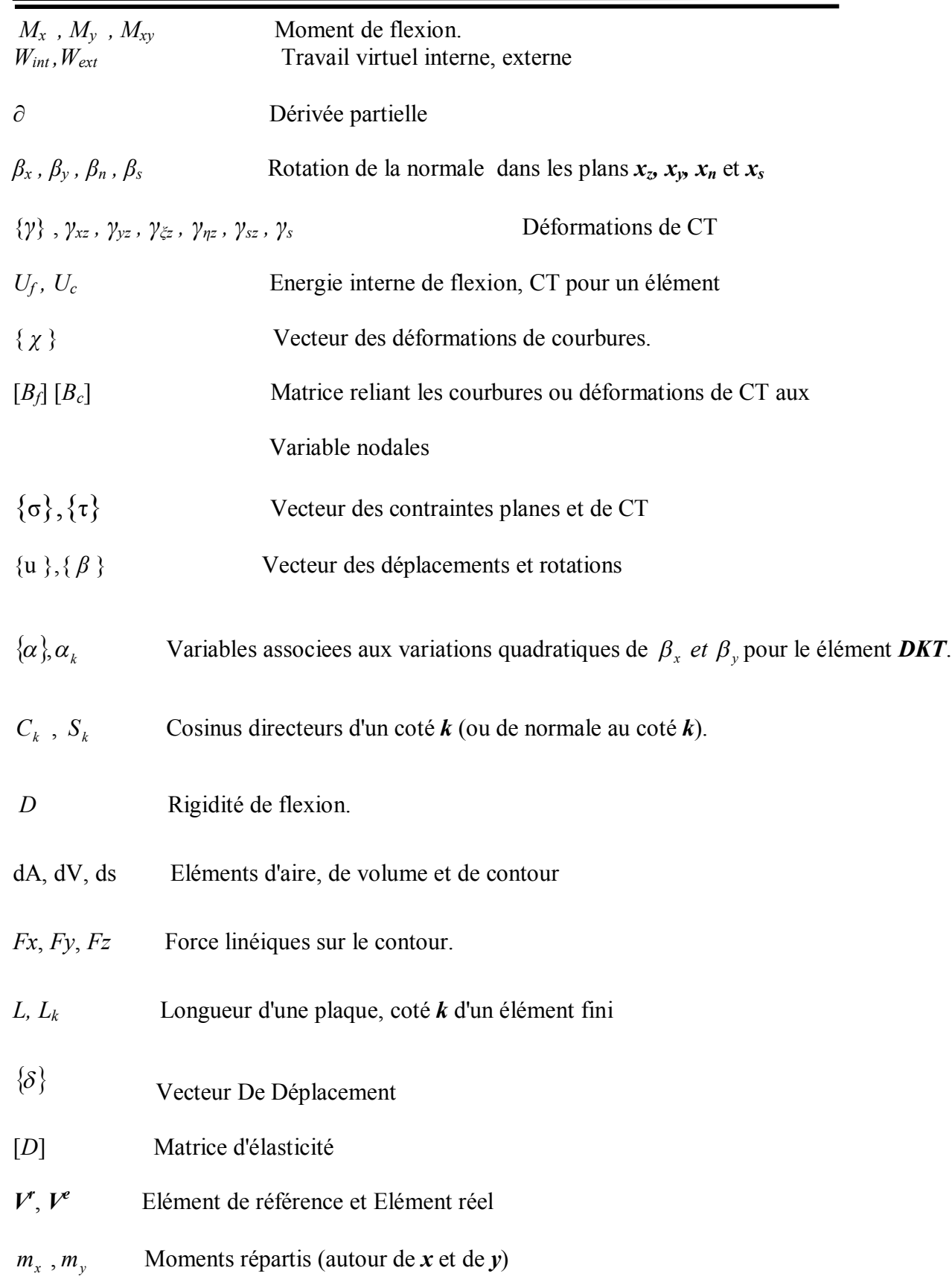

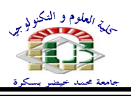

# **TABLE DES MATIERES**

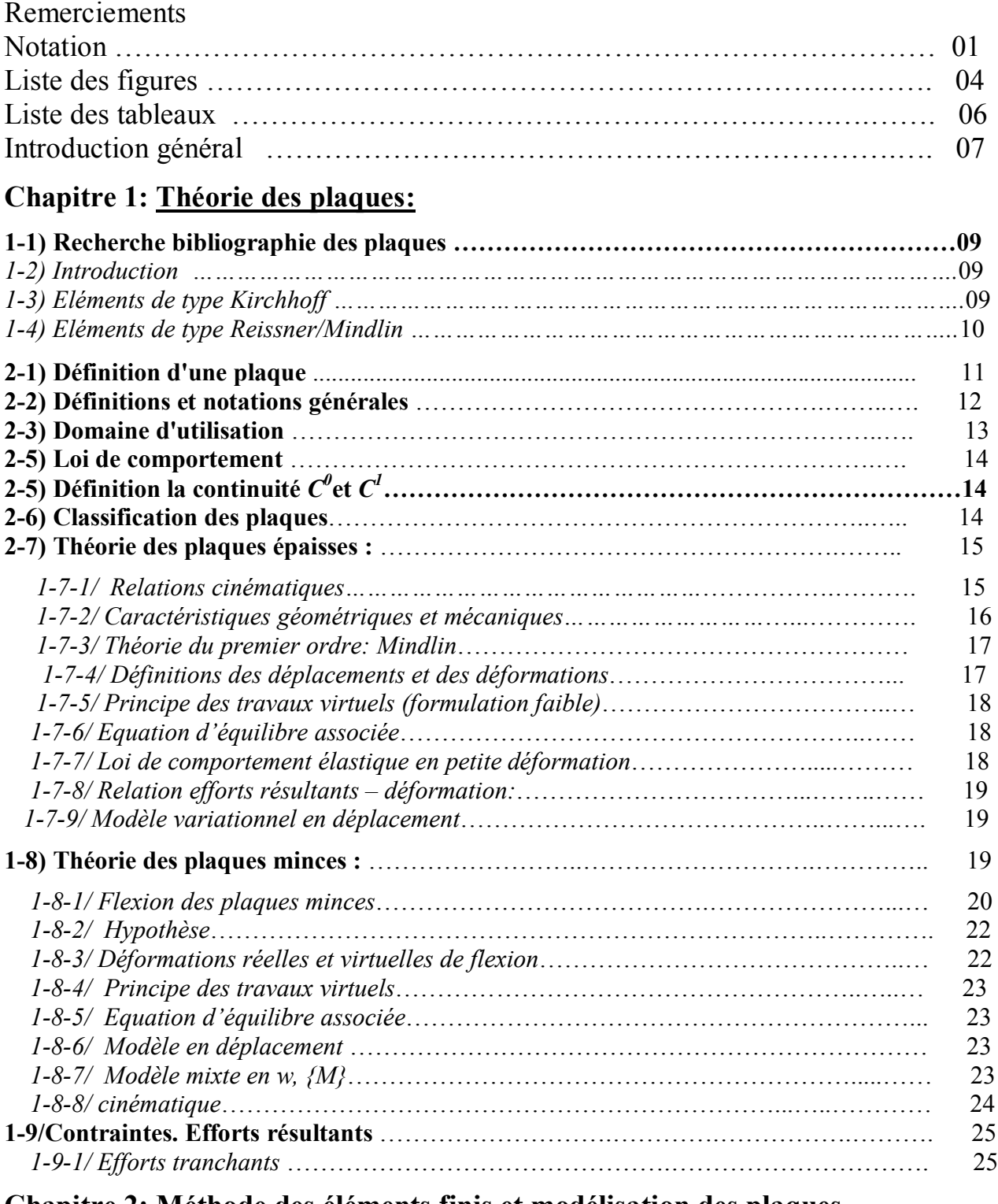

## **Chapitre 2: Méthode des éléments finis et modélisation des plaques** .

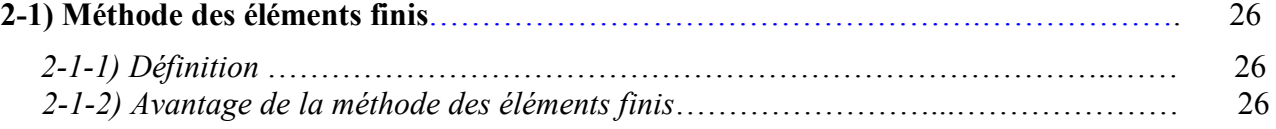

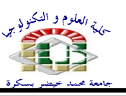

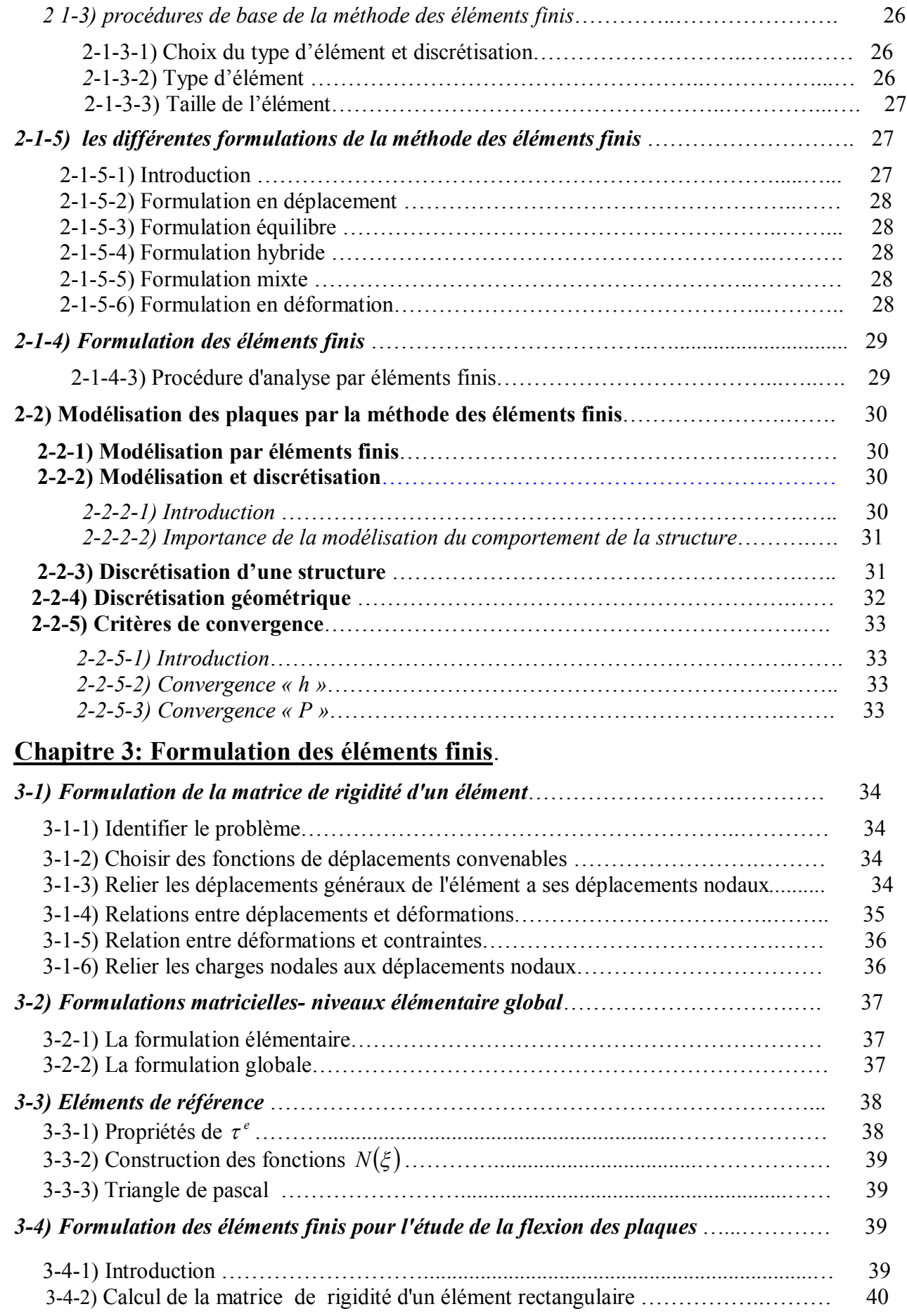

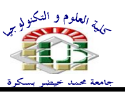

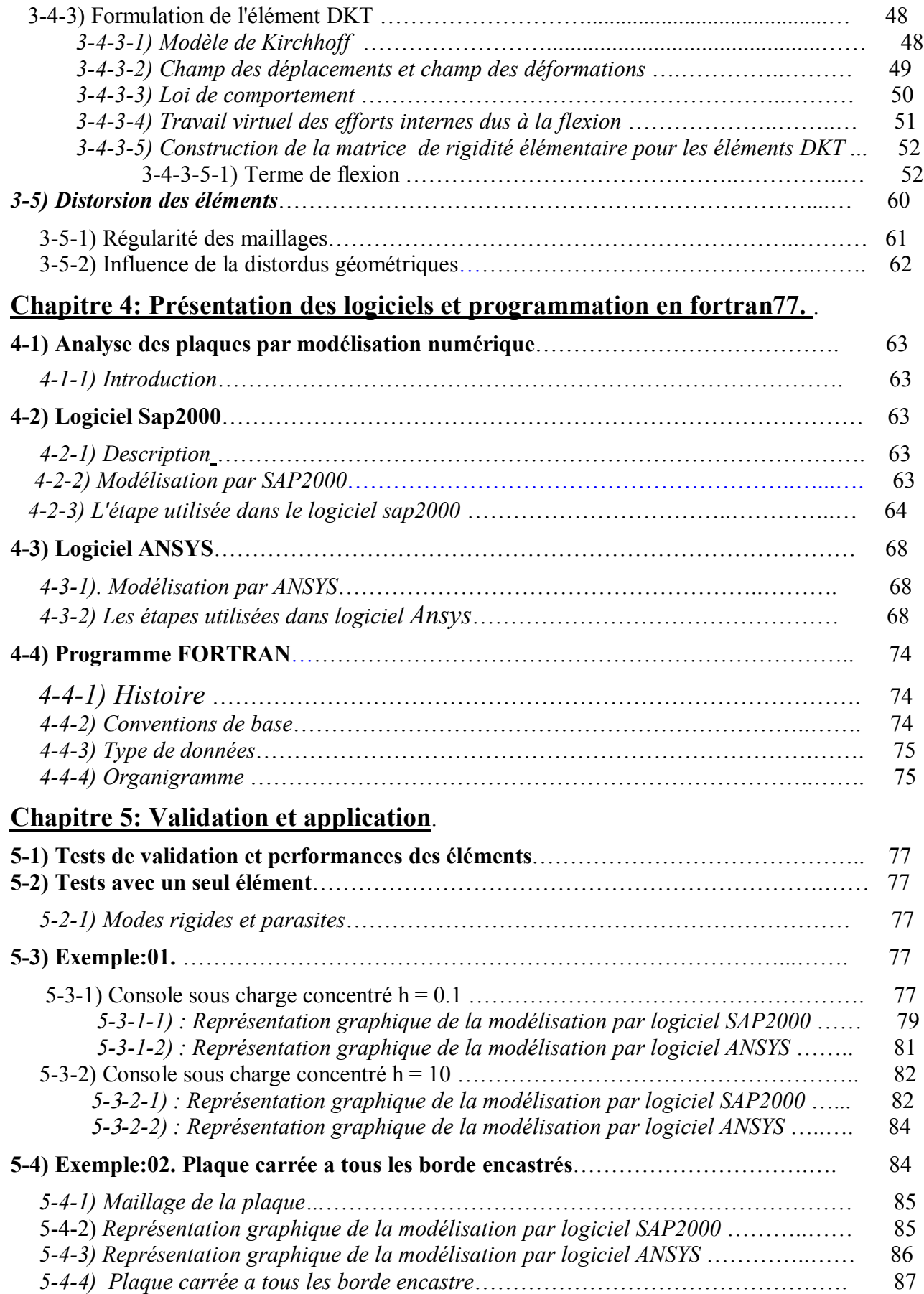

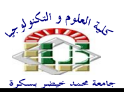

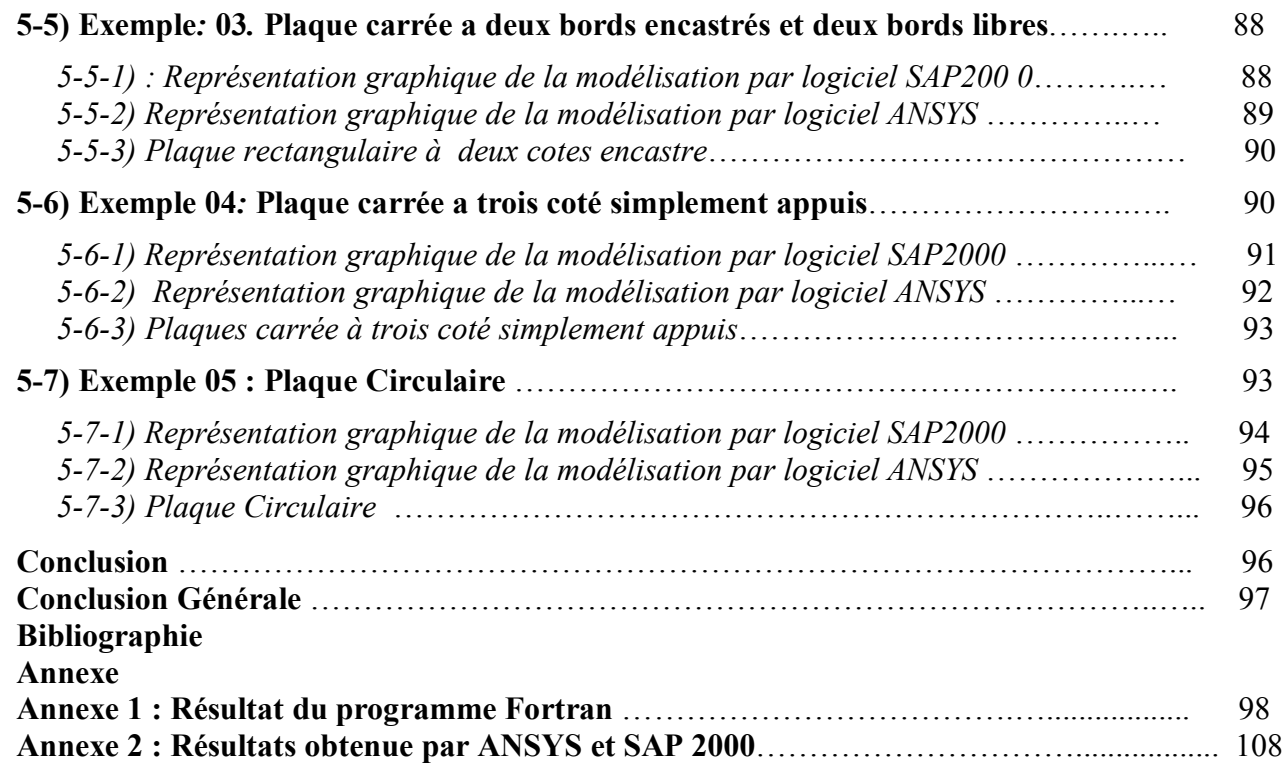

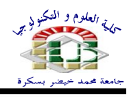

Annexe 01

# **ANNEXE 01 : Résultat de programmes après avoir inséré les données**

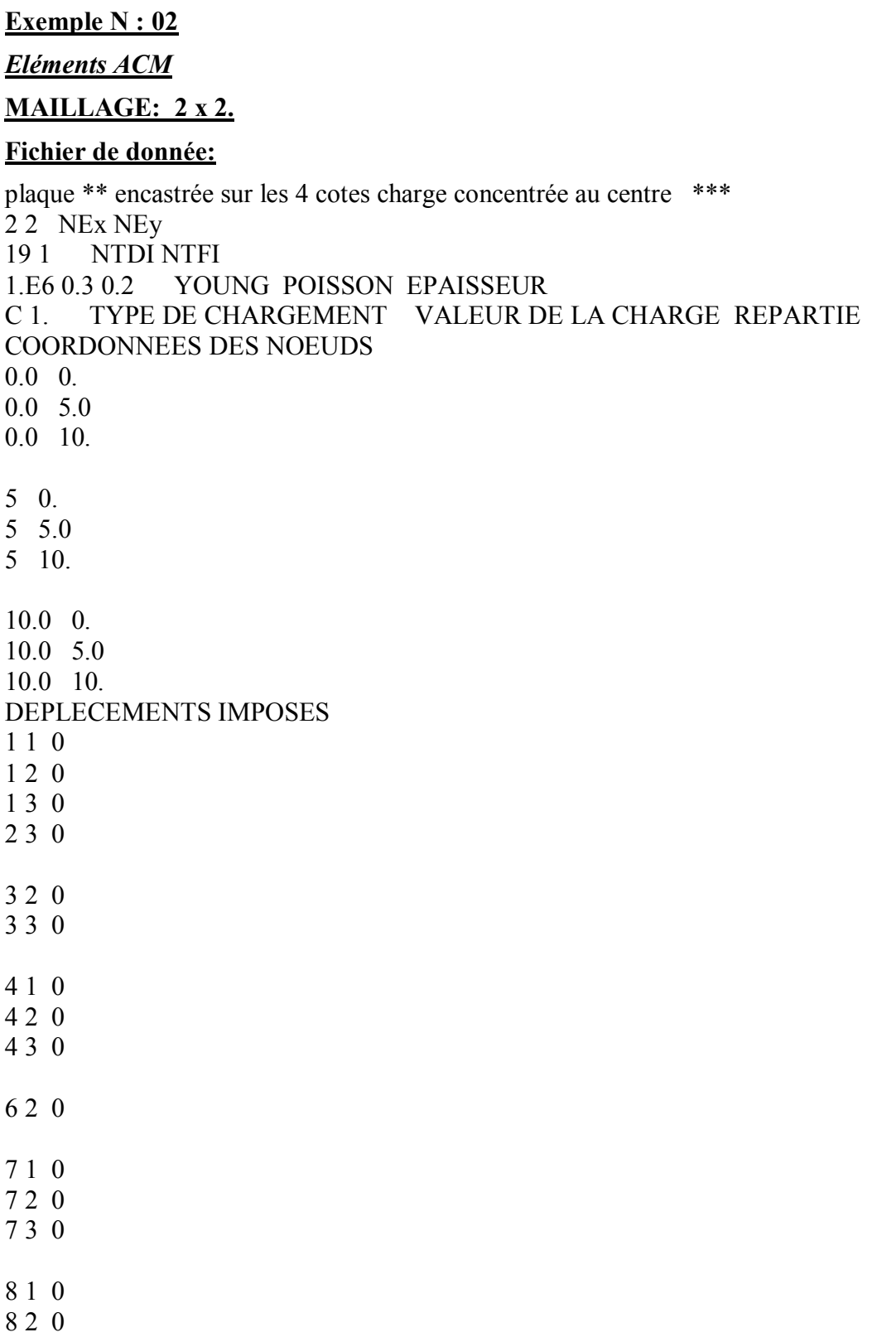

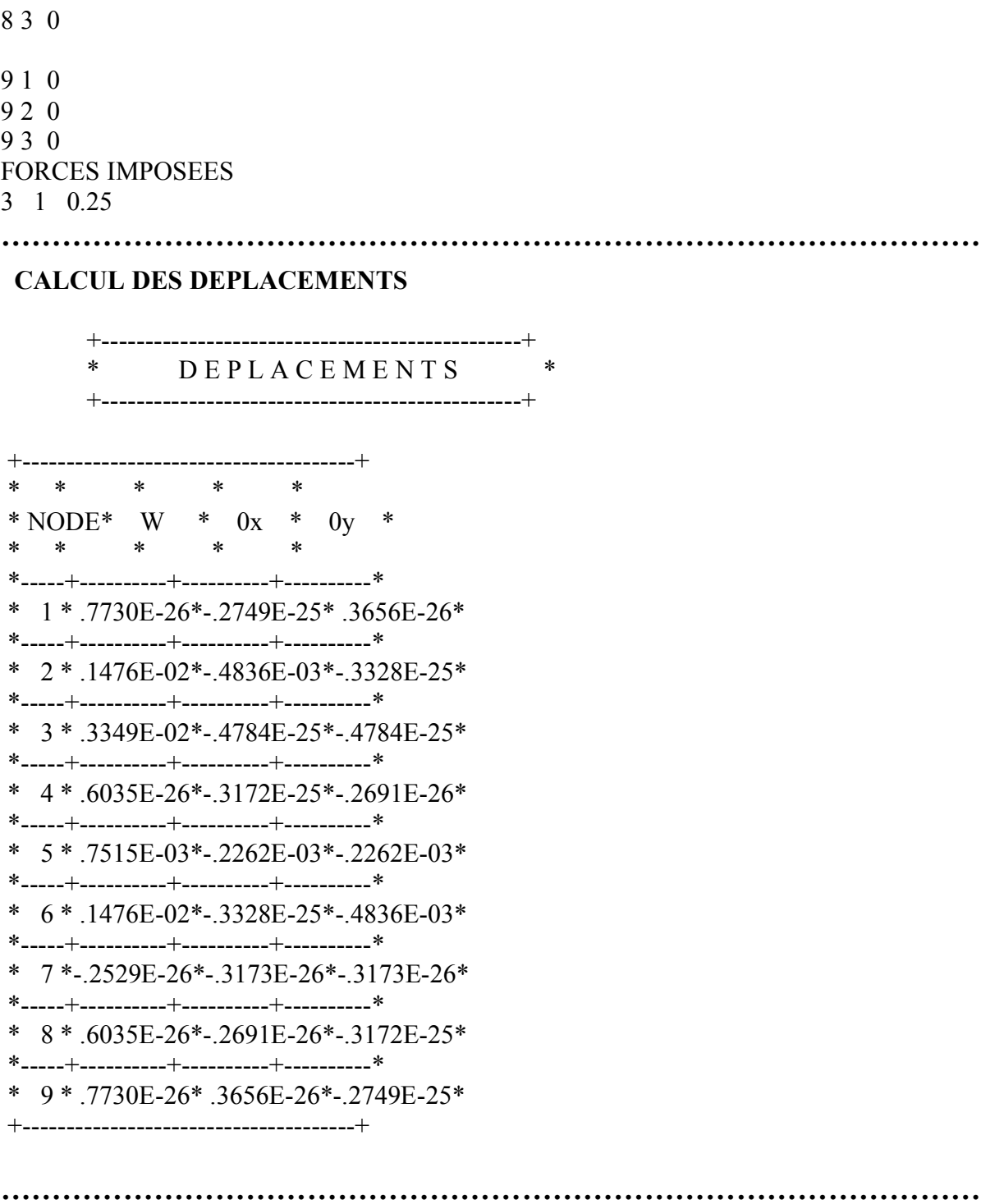

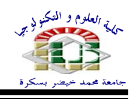

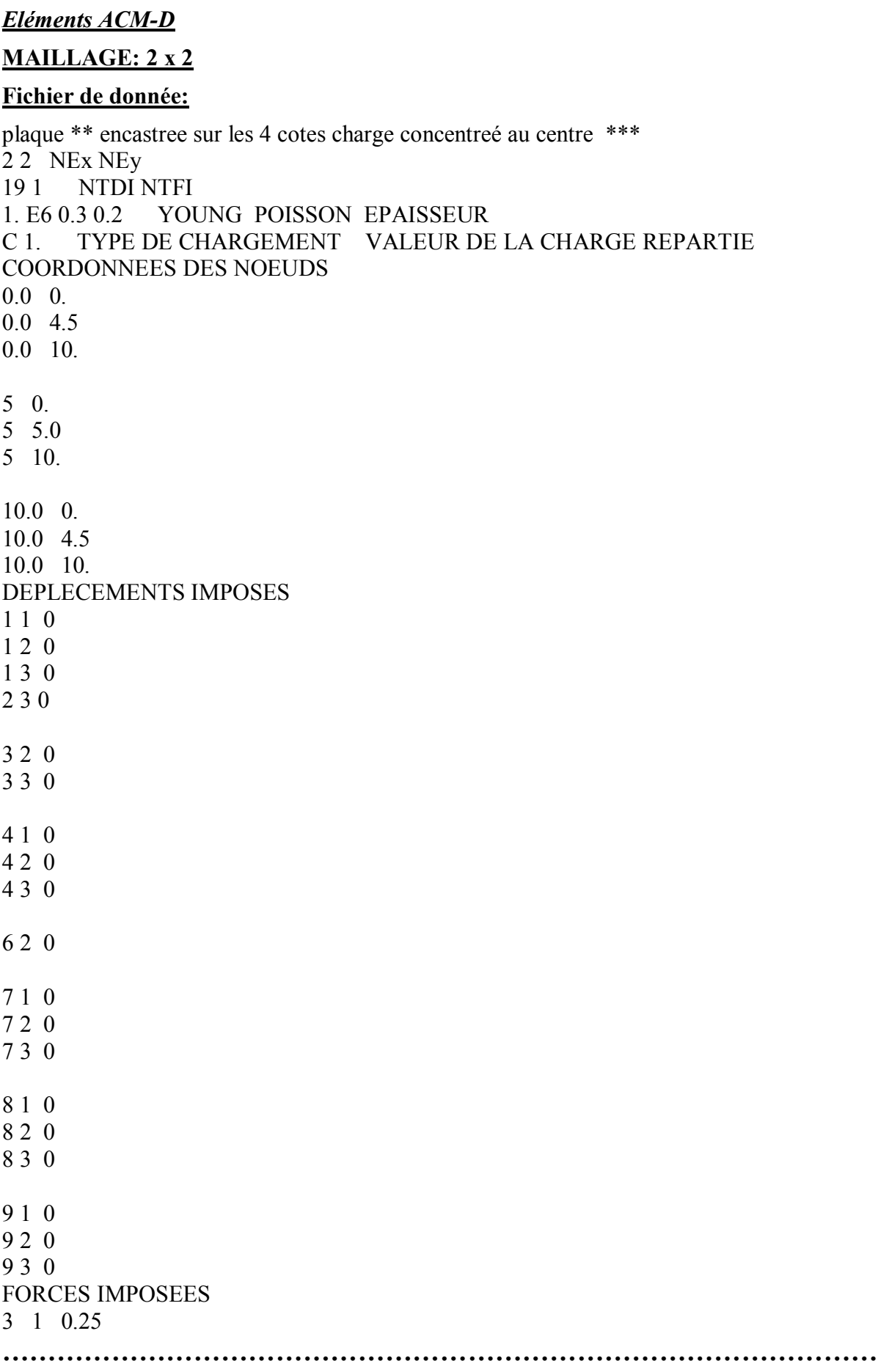

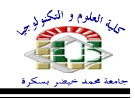

CALCUL DES DEPLACEMENTS

ś

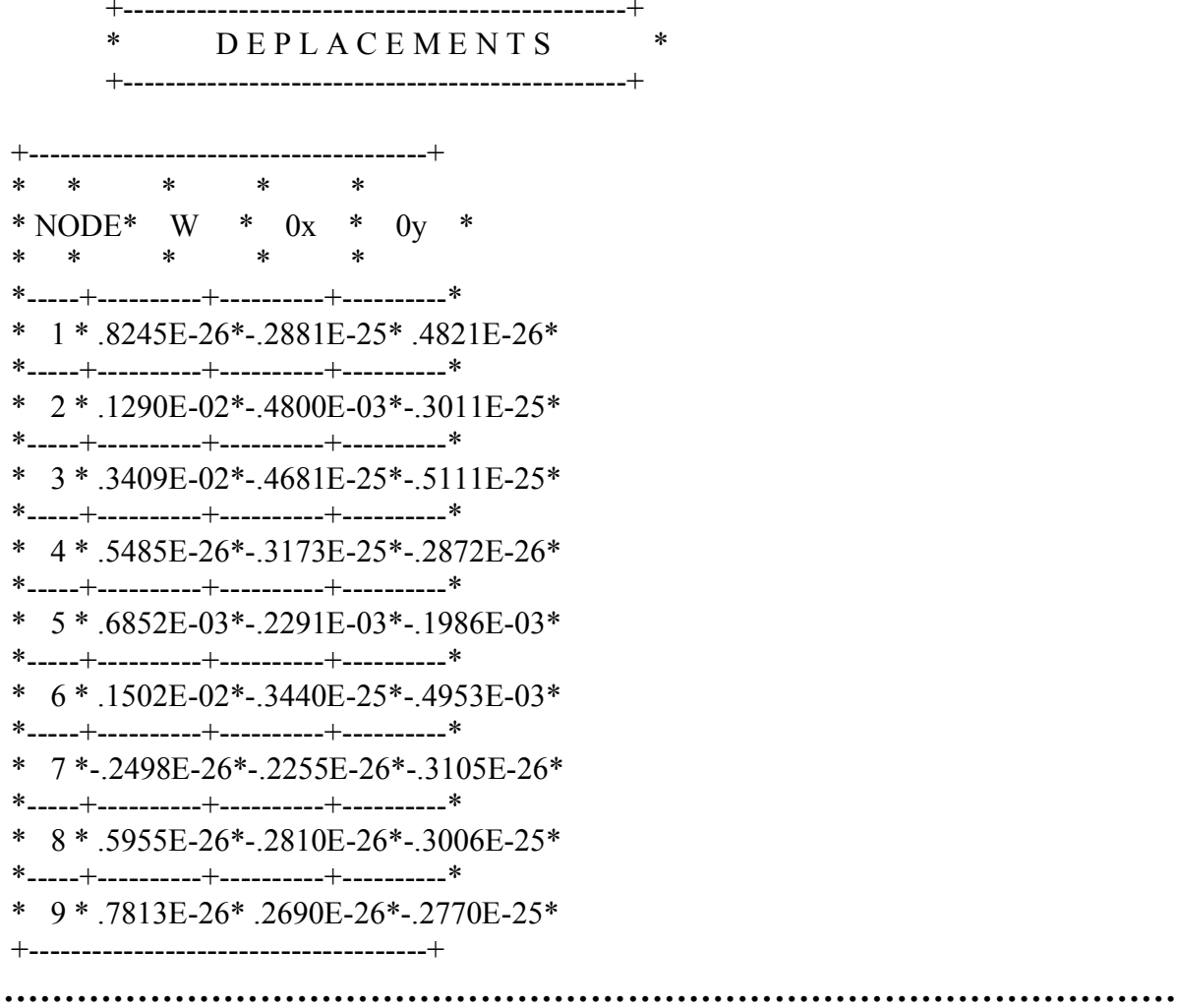

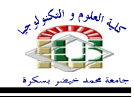

#### **Eléments DKT:**

#### Fichier de donnée:

\*SAYAD 10E30 \*\*TITRE \*\*DEFINITION 9 nb total des noeuds 8 ------------elements 15 nb de deplacements impos, s  $1 -- -$  forces imposes 3 NBRR DE PTS DE GAUSS 18 largeurs de la demi bande  $*$ VNI CM<sub>N</sub>  $***$ DON  $*$ COO  $0.0 \quad 0.$  $5.0 \quad 0.$  $10. 0.$  $0.0\quad 5.$  $5.0\quad 5.$  $10.5.$  $0.0$  10.  $5.0$  10. 10. 10. \*CON  $1 \t2 \t4$  $542$ 2 3 5 6 5 3  $4\,5\,7$ 8 7 5 5 6 8 9 8 6 \*SEC  $0<sub>4</sub>$ \*MATERIAU 3600 0.3 \*DDPI  $1\quad1\quad0$  $120$  $130$  $2 \t1 \t0$  $2\ 2\ 0$  $230$  $3\quad 1\quad 0$  $320$ 

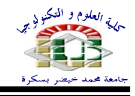

#### **CALCUL DES DEPLACEMENTS:**

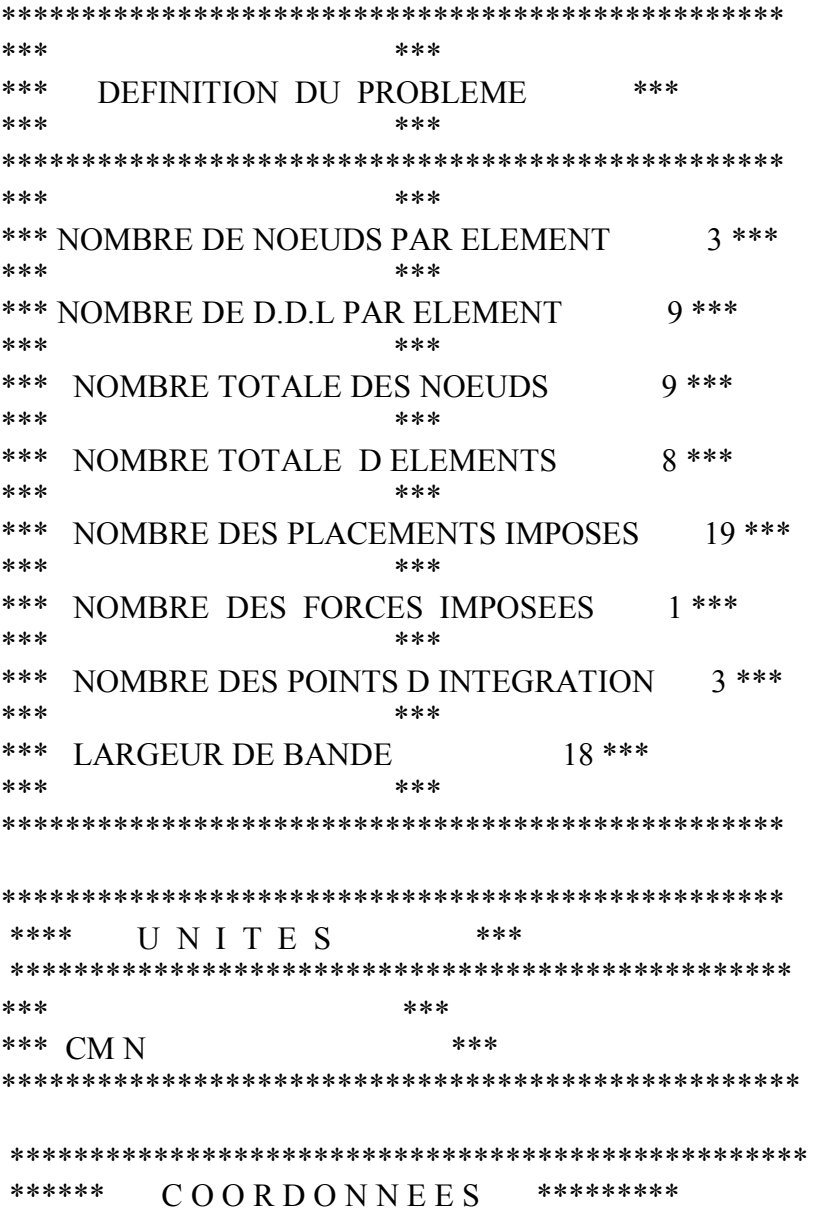

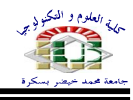

\*\*\*\*\*\* \*\*\*\*\*\*\*\*\* \*\*\*\*\*\* COORD >>>> 1 >>>> X \*\*\*\*\*\*\*\*\* \*\*\*\*\*\*  $COORD \gg>> 2 \gg>> Y$ \*\*\*\*\*\*\*\*\* \*\*\*\*\*\* \*\*\*\*\*\*\*\*\* \*\*\* NOEUD \*\*\* COORD >>> 1 \* COORD >>> 2 \* \*\*\*  $1$  \*\*\* .00000E+00 \* .00000E+00 \* \*\*\*  $2***$ .50000E+01 \* .00000E+00 \*  $3***$  $***$  $10000E+02$  \*  $00000E + 00$  \*  $4$  \*\*\*  $***$  $00000E + 00$  \*  $50000E + 01$  \* \*\*\*  $5***$  $.50000E+01$  \*  $.50000E+01$  \*  $6***$  $.10000E + 02$  \* \*\*\*  $.50000E+01$  \*  $***$  $7$  \*\*\*  $00000E+00*10000E+02*$ .50000E+01 \* .10000E+02 \* \*\*\*  $8***$  $***$  $9***$  $10000E+02$  \*  $10000E+02$  \* \*\*\*\*\* \*\*\*\*\* **CONNEXIONS**  $*$ EI $*$  $\ast$ \*  $1*$   $1**$   $2**$   $4**$ \*  $2*$  5\*\* 4\*\* 2\*\* \* 3\* 2\*\* 3\*\* 5\*\* \* 4\* 6\*\* 5\*\* 3\*\* \*  $5*$  4\*\*  $5**$  7\*\* \*  $6* 8** 7** 5**$ \* 7\* 5\*\* 6\*\* 8\*\* \* 8\* 9\*\* 8\*\* 6\*\* \*\*\*\* **SECTIONS** \*\*\*\* \*\*\*\* \*\*\*\* \*\*\*\* CONSTANTES LE LONG DE L'ELEMENT \*\*\*\* \*\*\*\* \*\*\*\* \*\*\*\*  $SECTION - 1 = ==$ \*\*\*\* **EPAISSEURE** \*\*\*\* \*\*\*\*

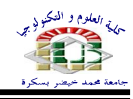

```
****
    TOUTE LES ELEMENTS POSSEDENTS LES
                                  ****
****
                                  ****
    MEME CARACTERISTIQUES DE SECTIONS
****
                  ****
******************************
*** ELEMENT *** SECT >>> 1 *
******************************
***
    1 *** 20000E+00 *
******************************
*****
     CARACTERISTIQUES DU MATERIAU
                                ******
***** TOUTE LES ELEMENTS POSSEDENTS LES ******
***** MEME CARACTERISTIOUES DE MATERIAUX ******
*** ELEMENT *** MODULE >> 1 * MODULE >> 2 *
1*** .10000E+07 * .30000E+00 *
***
******
      DEPLACEMENTS IMPOSES
                          ***********
*** NOEUD *** DIERCTION * VALEUR
                             *
.00000E + 00 *
***
    1 ***
          \mathbf{1}\ast1 ***
***
              .00000E + 00 *
          \overline{2}\ast1 ***
***3
             \ast.00000E + 00 *
***2***\mathbf{1}\ast.00000E + 00 *
    2******\mathcal{D}\ast00000E + 00 *
    2 ***
             \ast***
          3
              .00000E + 00 *
    3***\ast.00000E + 00 *
***
          \mathbf{1}3******
          \overline{2}\ast.00000E + 00 *
***
    3***\ast\overline{\mathcal{E}}00000E+00 *
    4******
             \ast.00000E + 00 *
          \mathbf{1}
```
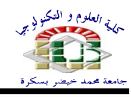

 $4***$  $***$  $\ast$  $.00000E + 00$  \*  $\overline{2}$ \*\*\*  $4***$  $*$  $3<sup>7</sup>$  $.00000E + 00$  \*  $7***$ \*\*\*  $1$  \* .00000E+00 \* \*\*\*  $7$  \*\*\*  $2^{\circ}$  $*$  .00000E+00 $*$  $7$  \*\*\*  $\overline{3}$  $*$  .00000E+00  $*$ \*\*\* \* .00000E+00 \* \*\*\*  $6***$  $\overline{2}$  $9***$  $2 * .00000E+00*$  $***$  $8***$  $3 * 00000E+00*$  $***$  $9***$  $***$  $3 * 00000E+00*$ \*\*\*\*\*\*\*\*\*\*\* FORCES IMPOSEES \*\*\*\*\*\*\*\*\*\*\*\*\* \*\*\* NOEUD \*\* DIRECTION \* VALEUR \* \*\*\* 9 \*\*\* 1 \* 25000E+00 \* \*\*\*\*\*\*\* \*\*\*\*\*\*\* \*\*\*\*\*\*\* **DEPLACEMENTS** \*\*\*\*\*\*\* \*\*\*\*\*\*\* \*\*\*\*\*\*\*  $*$  \*  $*$  $*$ \* NODE \* W \* Thetax \* Thetay \*  $\ast$  $\ast$ \*  $1 * -10093E-59 * 22221E-61 * 22221E-61 *$ \*  $2 *$  .33437E-32 \* -.59137E-32 \* -.32780E-31 \*  $*$  3  $*$  91563E-32  $*$  25975E-32  $*$  -.30943E-31  $*$ \*  $4 * 33437E-32 * -32780E-31 * -59137E-32 *$ \*  $5 *$  63112E-03 \* -20703E-03 \* -20703E-03 \* \*  $6*$  .14425E-02 \* -.29639E-31 \* -.47244E-03 \*  $*$  7  $*$  91563E-32  $*$  -.30943E-31  $*$  .25975E-32  $*$ 

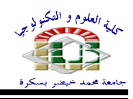

\* 9 \* .34724E-02 \* -.45041E-31 \* -.45041E-31 \* 

═

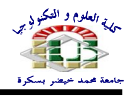

# **Annexe2 : Résultant obtenue par ANSYS et SAP2000**

**Quelques résultat obtenue par : ANSYS.**

#### **Exemple N 02 :**

#### *Maillage : 2\*2*

PRINT U NODAL SOLUTION PER NODE

\*\*\*\*\* POST1 NODAL DEGREE OF FREEDOM LISTING \*\*\*\*\*

LOAD STEP= 1 SUBSTEP= 1 TIME= 1.0000 LOAD CASE= 0

THE FOLLOWING DEGREE OF FREEDOM RESULTS ARE IN THE GLOBAL COORDINATE SYSTEM

 NODE UZ 1 0.0000 2 0.0000 3 0.0000 4 -0.27866E-04 5 -0.13911E-04 6 0.0000 7 -0.13911E-04 8 0.0000 9 -0.69610E-05 MAXIMUM ABSOLUTE VALUES NODE 4 VALUE -0.27866E-04

**………………………………………………………………………………………………………………………** 

#### *Maillage : 8\*8*

PRINT U NODAL SOLUTION PER NODE

\*\*\*\*\* POST1 NODAL DEGREE OF FREEDOM LISTING \*\*\*\*\*

LOAD STEP= 1 SUBSTEP= 1 TIME= 1.0000 LOAD CASE= 0

THE FOLLOWING DEGREE OF FREEDOM RESULTS ARE IN THE GLOBAL COORDINATE SYSTEM

 NODE UZ 1 0.0000 2 0.0000 3 0.0000 4 0.0000 5 0.0000 6 0.0000 7 0.0000

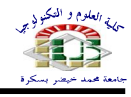

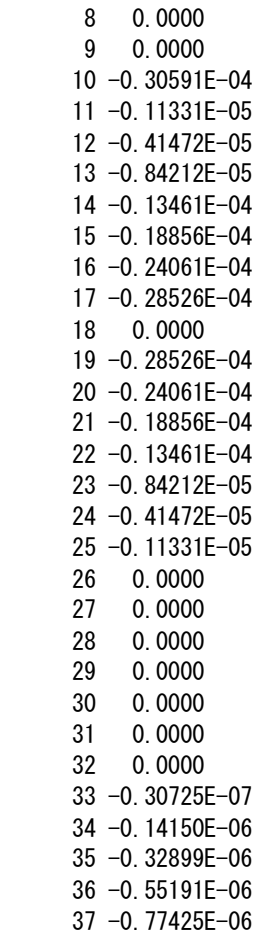

\*\*\*\*\* POST1 NODAL DEGREE OF FREEDOM LISTING \*\*\*\*\*

LOAD STEP= 1 SUBSTEP= 1 TIME= 1.0000 LOAD CASE= 0

THE FOLLOWING DEGREE OF FREEDOM RESULTS ARE IN THE GLOBAL COORDINATE SYSTEM

 NODE UZ 38 -0.96285E-06 39 -0.10876E-05 40 -0.14150E-06 41 -0.57738E-06 42 -0.12553E-05 43 -0.20579E-05 44 -0.28569E-05 45 -0.35338E-05 46 -0.39895E-05 47 -0.32899E-06 48 -0.12553E-05 49 -0.26248E-05 50 -0.42215E-05 51 -0.58180E-05 52 -0.71794E-05 53 -0.80938E-05 54 -0.55191E-06 55 -0.20579E-05 56 -0.42215E-05 57 -0.67402E-05

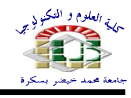

 58 -0.92676E-05 59 -0.11450E-04 60 -0.12940E-04 61 -0.77425E-06 62 -0.28569E-05 63 -0.58180E-05 64 -0.92676E-05 65 -0.12805E-04 66 -0.15911E-04 67 -0.18066E-04 68 -0.96285E-06 69 -0.35338E-05 70 -0.71794E-05 71 -0.11450E-04 72 -0.15911E-04 73 -0.20036E-04 74 -0.22999E-04 \*\*\*\*\* POST1 NODAL DEGREE OF FREEDOM LISTING \*\*\*\*\* LOAD STEP= 1 SUBSTEP= 1 TIME= 1.0000 LOAD CASE= 0 THE FOLLOWING DEGREE OF FREEDOM RESULTS ARE IN THE GLOBAL COORDINATE SYSTEM NODE UZ 75 -0.10876E-05 76 -0.39895E-05 77 -0.80938E-05 78 -0.12940E-04 79 -0.18066E-04 80 -0.22999E-04 81 -0.26951E-04 MAXIMUM ABSOLUTE VALUES NODE 10 VALUE -0.30591E-04 **………………………………………………………………………………………………………………………**  *Maillage :16\*16*

PRINT U NODAL SOLUTION PER NODE

\*\*\*\*\* POST1 NODAL DEGREE OF FREEDOM LISTING \*\*\*\*\*

LOAD STEP= 1 SUBSTEP= 1 TIME= 1.0000 LOAD CASE= 0

THE FOLLOWING DEGREE OF FREEDOM RESULTS ARE IN THE GLOBAL COORDINATE SYSTEM

 NODE UZ 1 0.0000 2 0.0000 3 0.0000 4 0.0000 5 0.0000 6 0.0000 7 0.0000 8 0.0000 9 0.0000

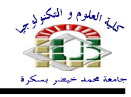

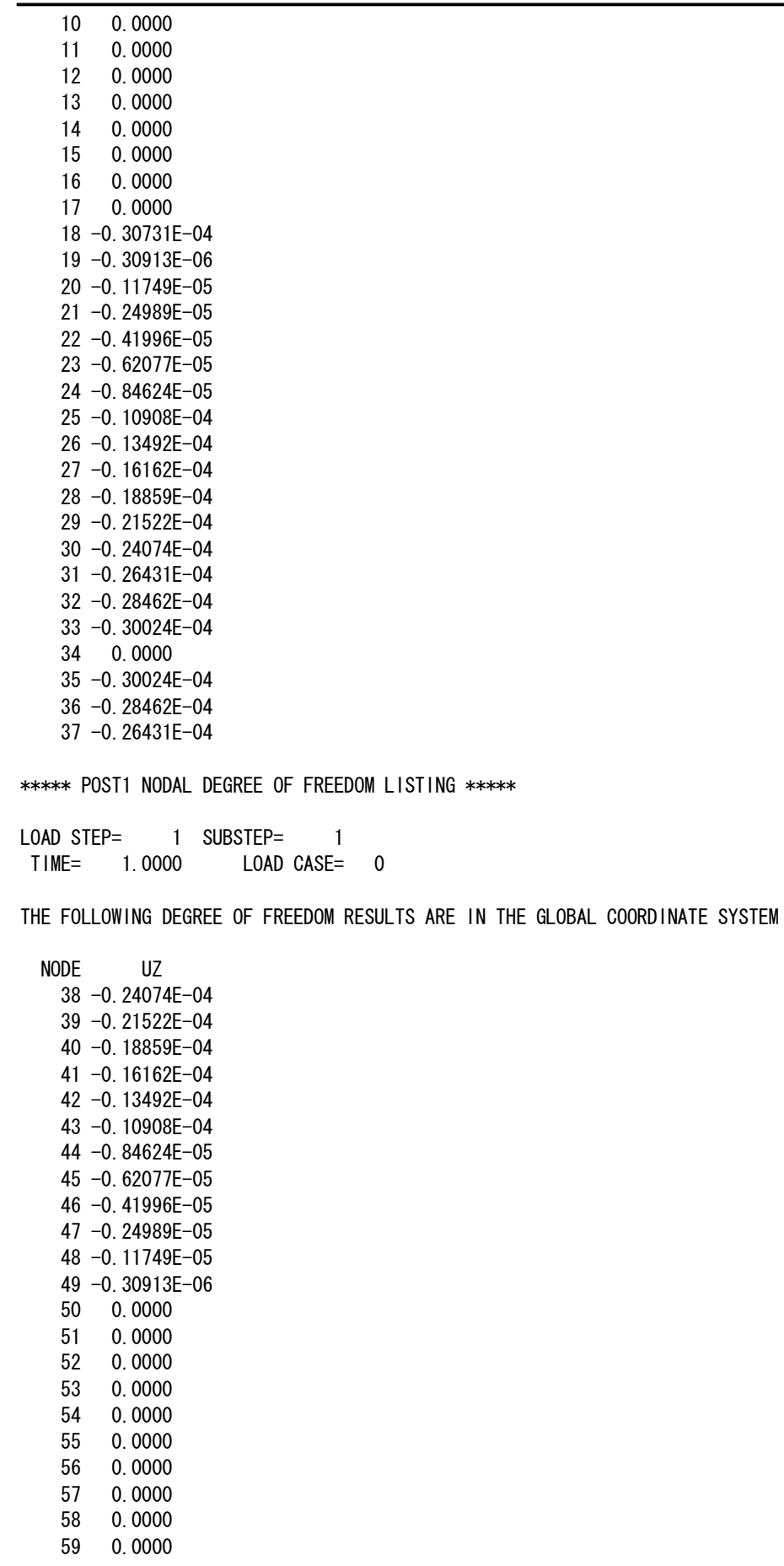

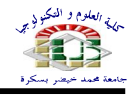

 60 0.0000 61 0.0000 62 0.0000 63 0.0000 64 0.0000 65 -0.27593E-10 66 -0.40968E-08 67 -0.15381E-07 68 -0.33415E-07 69 -0.56870E-07 70 -0.84338E-07 71 -0.11445E-06 72 -0.14589E-06 73 -0.17742E-06 74 -0.20784E-06

\*\*\*\*\* POST1 NODAL DEGREE OF FREEDOM LISTING \*\*\*\*\*

LOAD STEP= 1 SUBSTEP= 1 TIME= 1.0000 LOAD CASE= 0

THE FOLLOWING DEGREE OF FREEDOM RESULTS ARE IN THE GLOBAL COORDINATE SYSTEM

 NODE UZ 75 -0.23599E-06 76 -0.26078E-06 77 -0.28124E-06 78 -0.29650E-06 79 -0.30593E-06 80 -0.40968E-08 81 -0.25412E-07 82 -0.71349E-07 83 -0.14071E-06 84 -0.22941E-06 85 -0.33263E-06 86 -0.44551E-06 87 -0.56331E-06 88 -0.68142E-06 89 -0.79537E-06 90 -0.90083E-06 91 -0.99373E-06 92 -0.10704E-05 93 -0.11276E-05 94 -0.11629E-05 95 -0.15381E-07 96 -0.71349E-07 97 -0.17580E-06 98 -0.32594E-06 99 -0.51432E-06 100 -0.73180E-06 101 -0.96884E-06 102 -0.12159E-05 103 -0.14635E-05 104 -0.17024E-05 105 -0.19236E-05 106 -0.21185E-05 107 -0.22794E-05 108 -0.23995E-05 109 -0.24738E-05

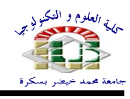

 110 -0.33415E-07 111 -0.14071E-06 \*\*\*\*\* POST1 NODAL DEGREE OF FREEDOM LISTING \*\*\*\*\* LOAD STEP= 1 SUBSTEP= 1 TIME= 1.0000 LOAD CASE= 0 THE FOLLOWING DEGREE OF FREEDOM RESULTS ARE IN THE GLOBAL COORDINATE SYSTEM NODE UZ 112 -0.32594E-06 113 -0.58282E-06 114 -0.89974E-06 115 -0.12627E-05 116 -0.16568E-05 117 -0.20670E-05 118 -0.24780E-05 119 -0.28746E-05 120 -0.32421E-05 121 -0.35663E-05 122 -0.38340E-05 123 -0.40340E-05 124 -0.41577E-05 125 -0.56870E-07 126 -0.22941E-06 127 -0.51432E-06 128 -0.89974E-06 129 -0.13689E-05 130 -0.19024E-05 131 -0.24798E-05 132 -0.30798E-05 133 -0.36811E-05 134 -0.42618E-05 135 -0.48004E-05 136 -0.52762E-05 137 -0.56695E-05 138 -0.59638E-05 139 -0.61460E-05 140 -0.84338E-07 141 -0.33263E-06 142 -0.73180E-06 143 -0.12627E-05 144 -0.19024E-05 145 -0.26258E-05 146 -0.34065E-05 147 -0.42173E-05 148 -0.50300E-05 \*\*\*\*\* POST1 NODAL DEGREE OF FREEDOM LISTING \*\*\*\*\* LOAD STEP= 1 SUBSTEP= 1 TIME= 1.0000 LOAD CASE= 0 THE FOLLOWING DEGREE OF FREEDOM RESULTS ARE IN THE GLOBAL COORDINATE SYSTEM NODE UZ 149 -0.58160E-05 150 -0.65464E-05

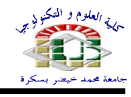

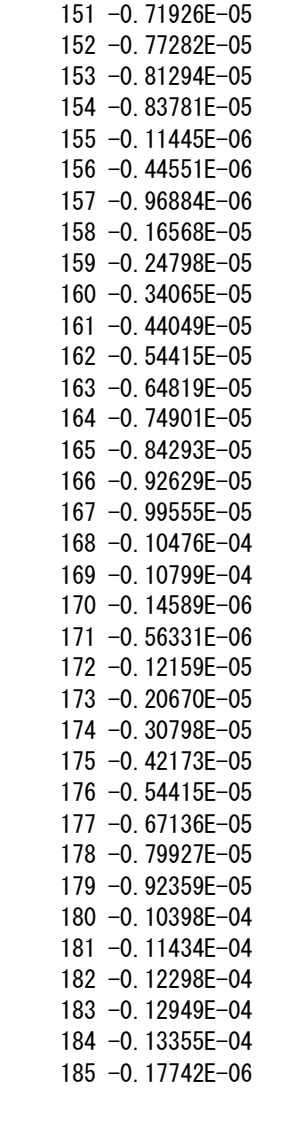

\*\*\*\*\* POST1 NODAL DEGREE OF FREEDOM LISTING \*\*\*\*\*

LOAD STEP= 1 SUBSTEP= 1 TIME= 1.0000 LOAD CASE= 0

THE FOLLOWING DEGREE OF FREEDOM RESULTS ARE IN THE GLOBAL COORDINATE SYSTEM

 NODE UZ 186 -0.68142E-06 187 -0.14635E-05 188 -0.24780E-05 189 -0.36811E-05 190 -0.50300E-05 191 -0.64819E-05 192 -0.79927E-05 193 -0.95162E-05 194 -0.11003E-04 195 -0.12400E-04 196 -0.13651E-04 197 -0.14701E-04 198 -0.15496E-04 199 -0.15992E-04 200 -0.20784E-06

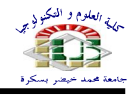

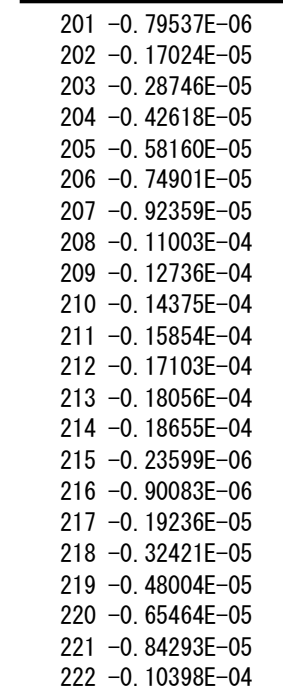

\*\*\*\*\* POST1 NODAL DEGREE OF FREEDOM LISTING \*\*\*\*\*

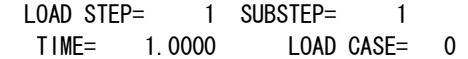

THE FOLLOWING DEGREE OF FREEDOM RESULTS ARE IN THE GLOBAL COORDINATE SYSTEM

NODE UZ

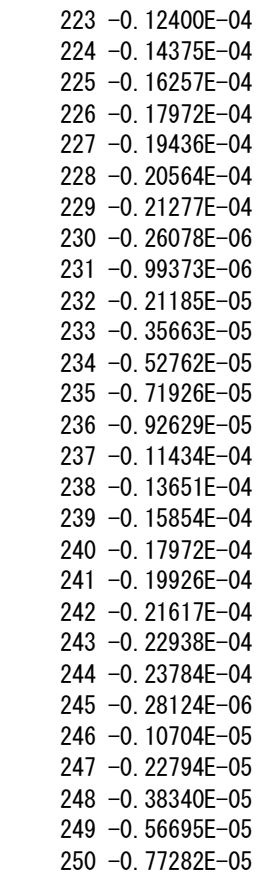

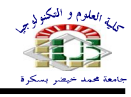

 251 -0.99555E-05 252 -0.12298E-04 253 -0.14701E-04 254 -0.17103E-04 255 -0.19436E-04 256 -0.21617E-04 257 -0.23544E-04 258 -0.25079E-04 259 -0.26079E-04

\*\*\*\*\* POST1 NODAL DEGREE OF FREEDOM LISTING \*\*\*\*\*

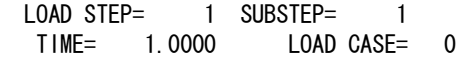

THE FOLLOWING DEGREE OF FREEDOM RESULTS ARE IN THE GLOBAL COORDINATE SYSTEM

 NODE UZ 260 -0.29650E-06 261 -0.11276E-05 262 -0.23995E-05 263 -0.40340E-05 264 -0.59638E-05 265 -0.81294E-05 266 -0.10476E-04 267 -0.12949E-04 268 -0.15496E-04 269 -0.18056E-04 270 -0.20564E-04 271 -0.22938E-04 272 -0.25079E-04 273 -0.26852E-04 274 -0.28044E-04 275 -0.30593E-06 276 -0.11629E-05 277 -0.24738E-05 278 -0.41577E-05 279 -0.61460E-05 280 -0.83781E-05 281 -0.10799E-04 282 -0.13355E-04 283 -0.15992E-04 284 -0.18655E-04 285 -0.21277E-04 286 -0.23784E-04 287 -0.26079E-04 288 -0.28044E-04 289 -0.29481E-04 MAXIMUM ABSOLUTE VALUES

NODE 18

VALUE -0.30731E-04

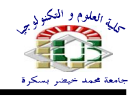

## **Quelques résultat obtenue par : SAP2000**

### *Maillage 2\*2 :*

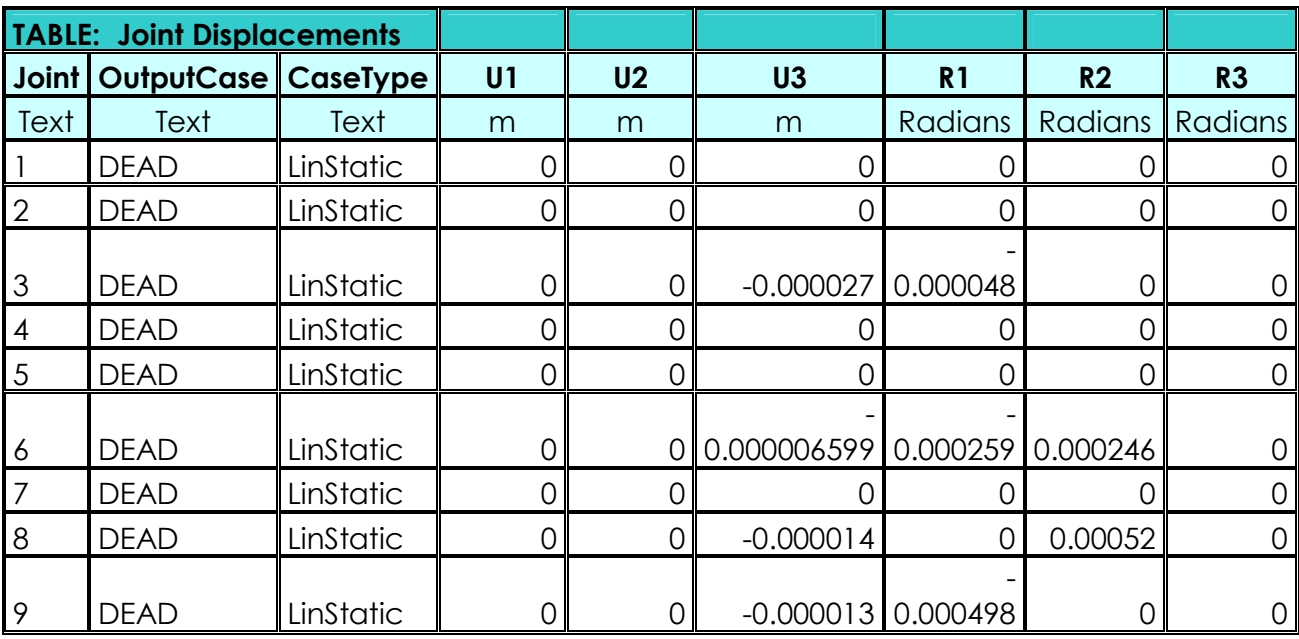

## *Maillage 10\*10 :*

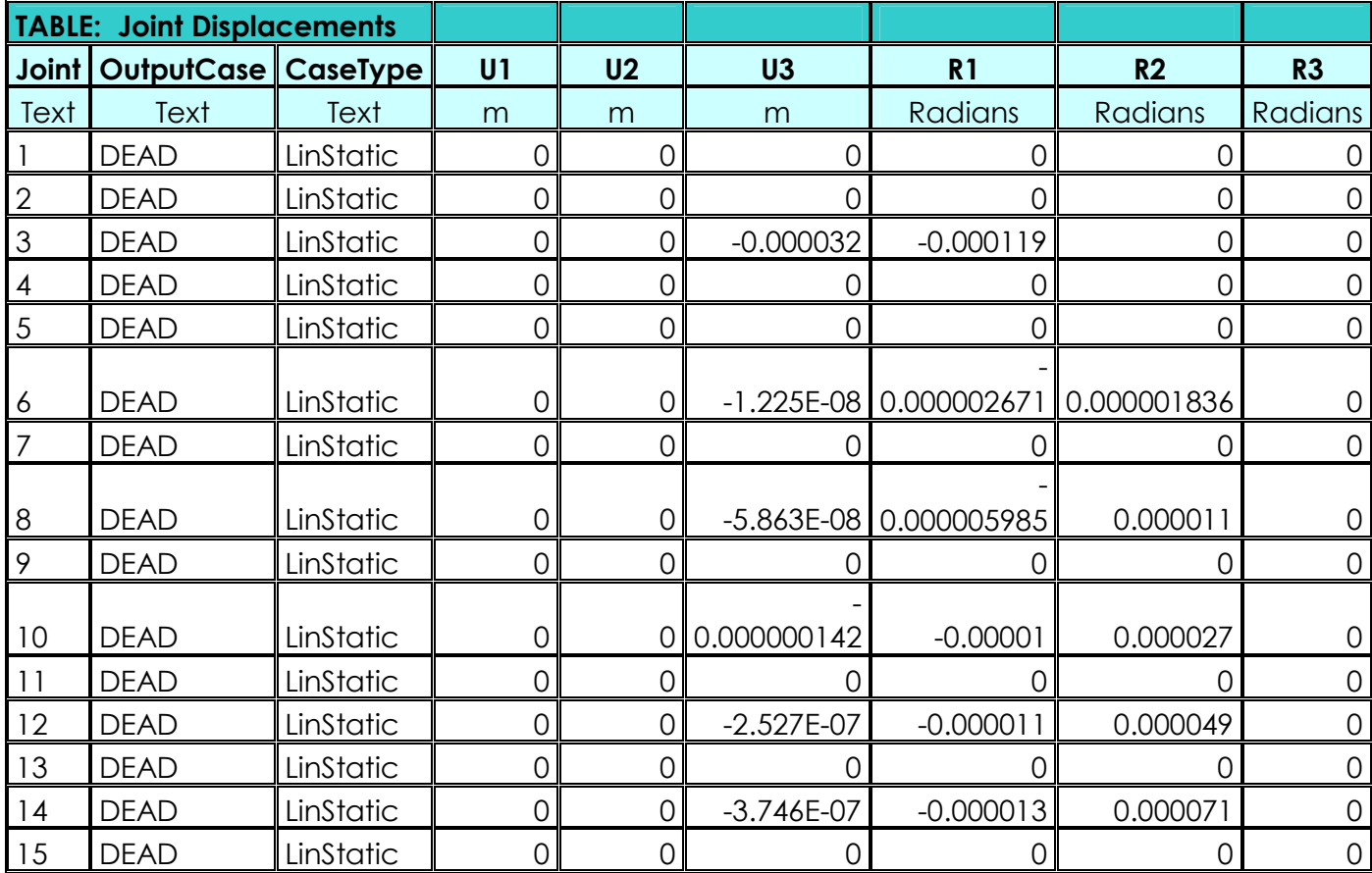

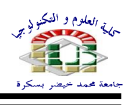

#### **Annexe 02 : Résultant obtenue par ANSYS et SAP2000**

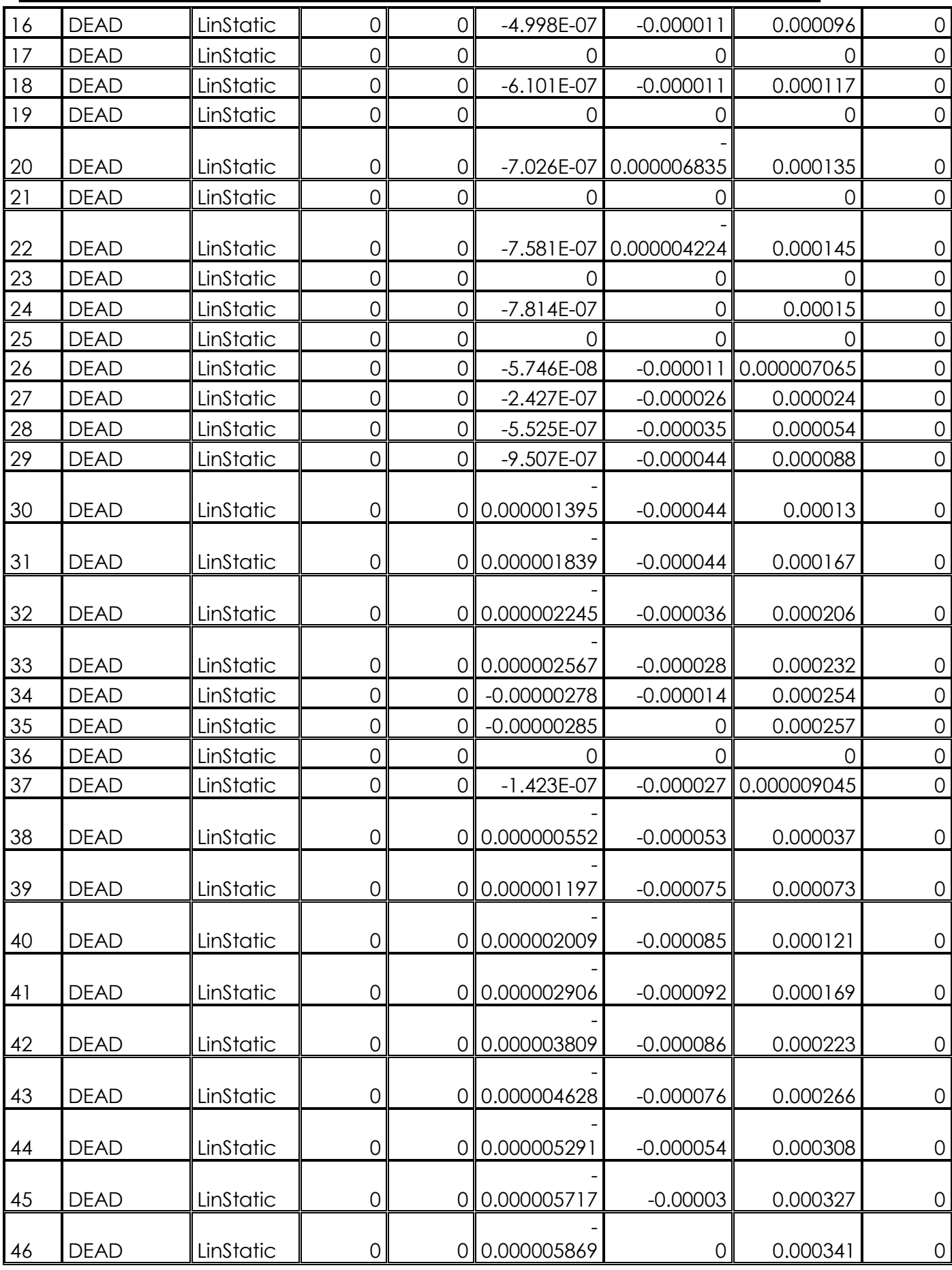

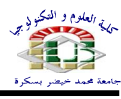

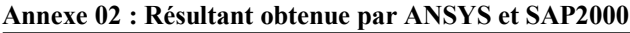

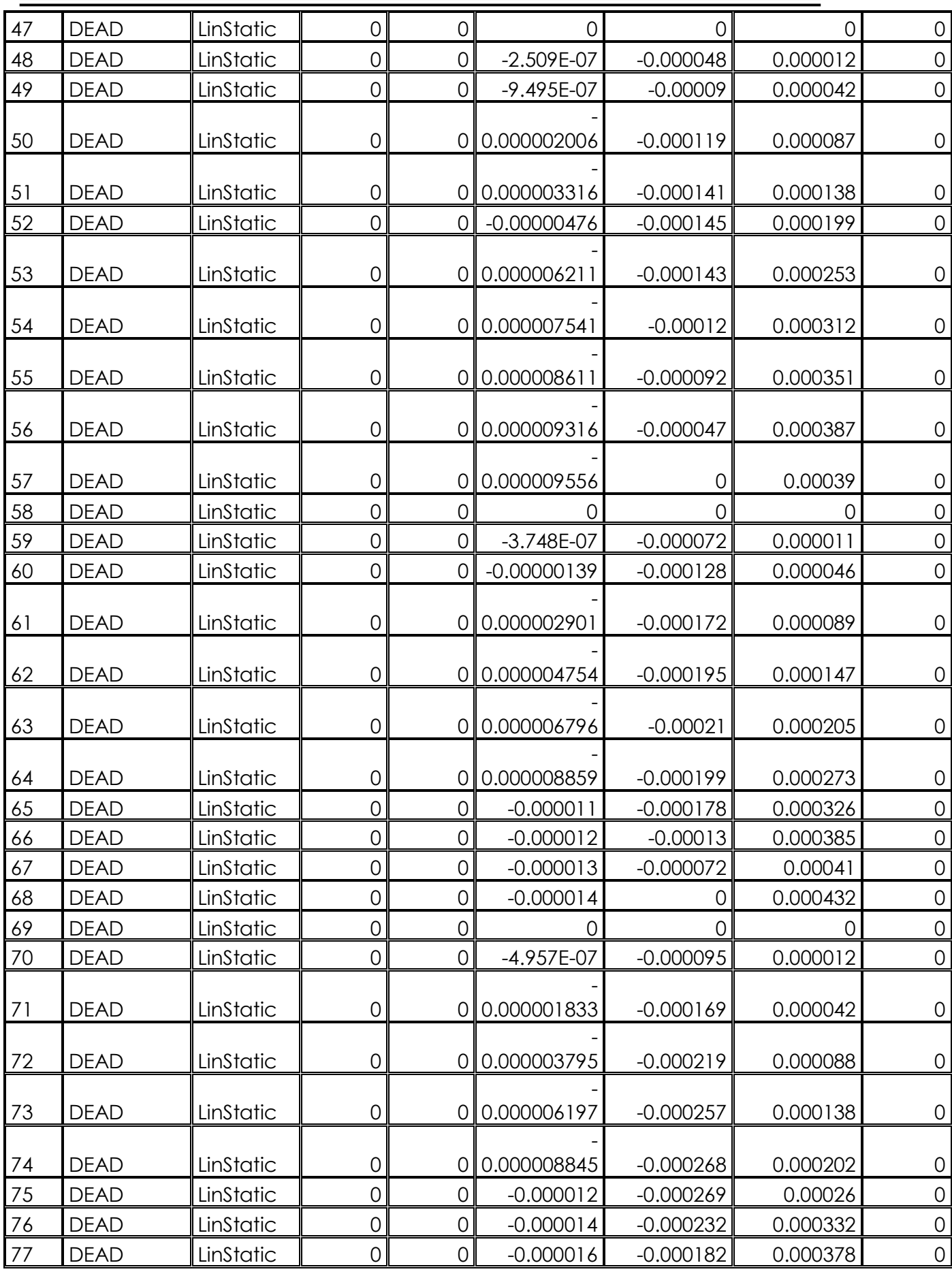

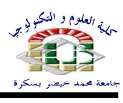

#### **Annexe 02 : Résultant obtenue par ANSYS et SAP2000**

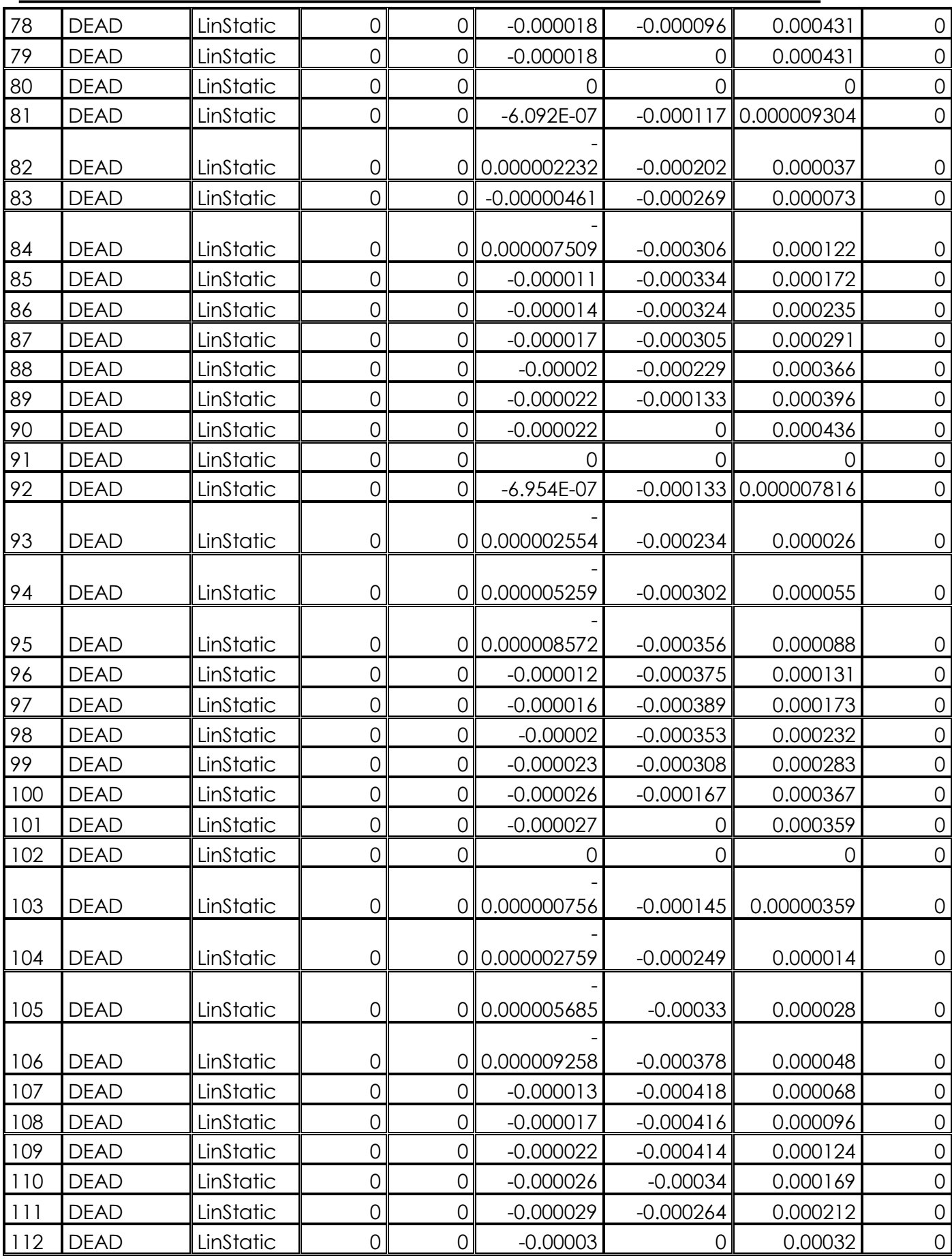

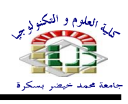

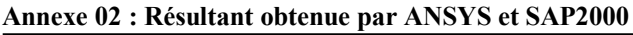

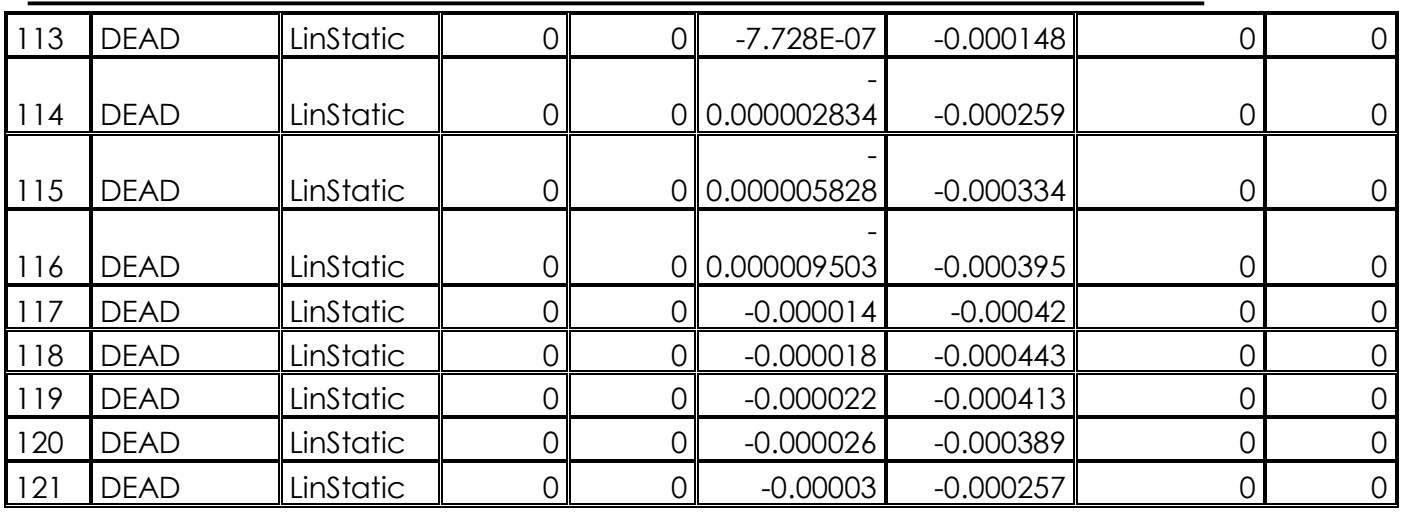